## **ÉLECTRONIQUE & MICRO-INFORMATIQUE**

JUIN 1999 mensuel 209 FB • 8,90 FS • 6.00 \$Can. ISSN 0181-7450

**Nº 252**

**créez vos propres CD audio ST7, une famille de nouveaux microcontrôleurs EEPROM pour l'automate-gigogne 80C32-BASIC**

**+PC-PLUS:**

### **système de développement pour 68HC11F1**

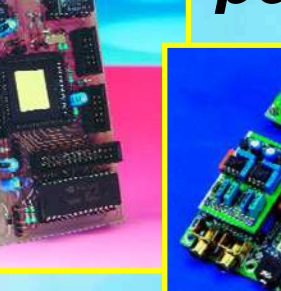

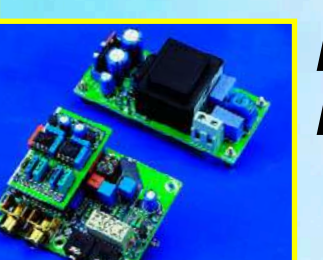

**préampli MD/MC pour votre PC**

**décodeur d'images météo décodeur d'images météo d'un signal radio à l'écran d'un PC d'un signal radio à l'écran d'un PC**

## **EDiTS Pro**

**le nouveau pilote de réseau ferroviaire miniature**

## **Elektor**

## Juin 1999 Numéro 252 Elektor SOMMAIF

## RMATIO

#### 24 l'électronique aux polymères

Le plastique étant bon marché, facile à usiner et se laissant imprimer sans problème, l'avenir est sans aucun doute aux polymères semi-conducteurs.

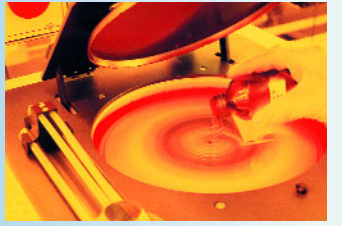

#### 70 applikator : TDA8552

Un amplificateur stéréo doté d'une commande de volume intégré dans le même boîtier, voici c'est qu'est, en quelques mots, le TDA8552.

## SATIONS

#### 14 Système de développement pour 68HC11F1

Voici l'une des solutions les moins chères pour développer des applications à base de 68HC11. L'approche adoptée ici se distingue par une possibilité d'utilisation de 8 boîtiers de mémoire différents.

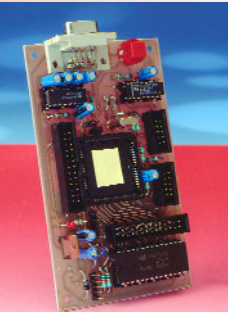

#### 21 un multimètre numérique

Ce montage permet de se passer, avec un module d'affichage à cristaux liquides, d'une alimentation isolée du signal à mesurer.

#### 28 TITAN 2000 (5ème partie & fin)

Ce cinquième et dernier article consacré à cet amplificateur audio haut de gamme hors du commun décrit le montage en pont d'une paire de monoblocs.

### RUBRIQUES

- 53 électronique en ligne : faire des CD audio
- 73 Infocartes : AT90C2313
- 81 Petites Annonces Gratuites Elektor
- 82 Publitronic Service
- 84 Avant-première

#### 32 EdiTS Pro (I) : le matériel

Quel modéliste ferroviaire n'a pas rêvé, un jour ou un autre, de piloter son réseau à l'aide d'un PC. Voici la clef de ce rêve.

#### 54 décodeur de satellite-météo

Cette réalisation à microcontrôleur s'insère entre la sortie d'un récepteur de satellite-météo et un port RS-232 libre d'un PC.

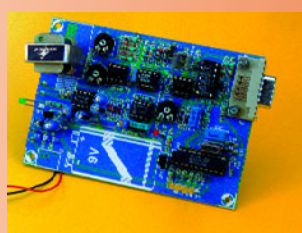

#### 60 préamplificateur MD/MC pour carte-son

N'avez-vous jamais souhaité mettre votre collection de disques microsillons sur un CD-ROM pour les protéger d'une disparition définitive ?

#### 66 générateur de marqueurs HF

Pour calibrer les récepteurs, leurs cadrans ainsi que les générateurs de signaux.

### CE MOIS-CI DANS PC-PLUS:

- les contrôleurs ST7
- Windows 98 trucs & astuces (II)
- ➤ connexion S/PDIF sur un PC
- ➤ une EEPROM pour le 80C32 BASIC
- composer un CD audio

Il nous est arrivé, à plusieurs reprises déjà, d'utiliser, dans une réalisation Elektor, un microcontrôleur de la famille ST (STMicroelectronics, ex SGS-Thomson Microelectronics). La famille ST s'est vu dotée, après celle des microcontrôleurs ST6, d'une nouvelle branche, celle des processeurs ST7. Nous allons, dans cet article, en examiner l'architecture.

## **le s cont rôle urs ST7**

#### **plus de rapidit é, de flexibilit é et de possibilit és**

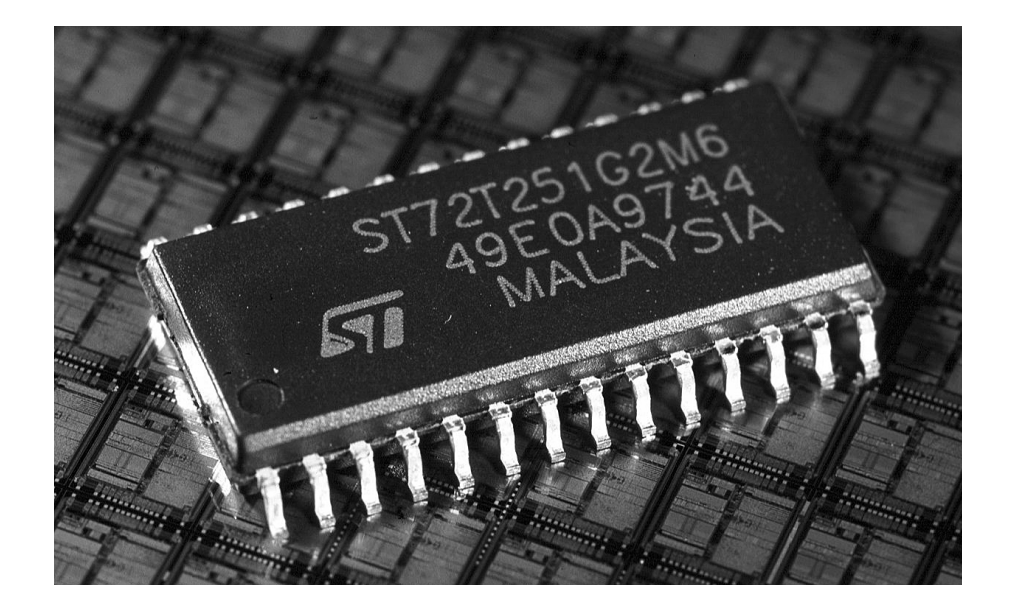

Dans le numéro du mois dernier, Bektor vous a présenté le kit de développement pour la famille ST7. Nous allons, ici, nous intéresser à ses possibilités. Les microcontrôleurs prennent une place de plus en plus grande dans nombre de produits. Les marchés connaissant la croissance la plus explosive sont ceux de l'industrie automobile et de la télécommunication mobile. Les fabricants de moniteurs implantent un microcontrôleur, bien souvent du type ST7, dans la majorité de leurs appareils. Tous ces systèmes requièrent une puissance de traitement importante combinée à une bonne fiabilité. La télécommunication mobile sous-entend de plus une faible consommation. STMicroelectronics a, pour mettre à profit cette évolution, ajouté à sa famille ST7 de nouveaux membres dotés d'interfaces spécifiques. La présence, sur ces

contrôleurs, du bus CAN d'une part, les destine à l'industrie automobile et à d'autres environnements très parasités; celle du SCI (*Serial Communication Interface* = interface de communications sérielles) de l'autre, les rend éminemment utilisables pour nombre d'autres segments du marché.

Une structure d'interruption programmable nouvelle offre une possibilité de configurer flexiblement les priorités des différentes interruptions.

Les microcontrôleurs existent en 6 types de boîtier (tant en DIL qu'en CMS), possédant, en fonction de leurs possibilités, 28, 32, 42, 44, 56 voire 64 broches. Le programme ST7 offre une variété étonnante de configurations de mémoire et d'options matériel qui permet, pour chaque application, le choix le meilleur entre les performances et les coûts.

Tous les composants existent avec différentes options au niveau de la capacité des mémoires de programme et de données. Il existe, pour les productions en série, une version spéciale à ROM. La production à petite échelle est le domaine des variantes OTP (*One Time Programmable*) de ces contrôleurs. Certains versions disposent également d'une mémoire EEPROM intégrée. Cela se traduit par une palette d'une trentaine de variétés de ST7.

Les fonctions d'E/S disponibles sont :

- ➧ un temporisateur (*timer*) à 16 bits
- ➧ un temporisateur de chien de garde (*watchdog-timer*)
- ➧ un convertisseur A/D
- ➧ un convertisseur D/A
- ➧ une interface asynchrone
- ➧ SPI (*Serial Peripheral Interface*)
- ➧ I 2C
- ➧ USB (*Universal Serial Bus*)
- ➧ CAN

#### **Les différents membres de la famille**

ST Microelectronics a subdivisé la famille STen 4 branches.

La plus connue d'entre elles, la ST6, repose sur un processeur 8 bits peu gourmand (mais relativement lent) doté d'une mémoire ROM de 1,2 à 8 Koctets et d'un nombre limité de fonctions d'Entrées/Sorties (*I/O*). On retrouve ce processeur dans les automates pas trop complexes.

La branche la plus récente, celle des ST7, est basée, cette fois aussi, sur un processeur à 8 bits. Il utilise un set d'instructions standardisé par l'industrie, dispose d'une mémoire de RAM allant de 256 octets à 3 Koctets au maximum,

de 4 à 40 Koctets de ROM et d'un nombre conséquent de fonctions d'E/S. Les domaines d'application de ce contrôleur sont, par exemple, l'industrie automobile, les télécommandes de téléviseurs et autres décodeurs RDS.

Le ST9 est un processeur 8/16 bits puissant caractérisé par un durée d'instruction de 250 ns pour un mot à 16 bits. Le processeur connaît de nombreux modes d'adressage, dispose de DMA (*Direct Memory Access*), d'un système d'interruption avancé et de nombreuses fonctions d'E/S. Il possède en outre une mémoire ROM de 16 à 128 Koctets et au minimum 256) octets de RAM. À nouveau, l'industrie automobile est l'un des principaux clients du ST9.

La dernière branche de la famille STest celle du ST10. Ce processeur 16 bits traite les instructions en 100 ns. Il dispose d'une mémoire Flash de 72 Koctets et d'un minimum de 10 Koctets de RAM. Il intègre en outre différentes fonctions d'E/S. Ce processeur convient à merveille pour les systèmes de commande plus exigeants, la gestion énergétique et la commande de coussins d'air (*air bag*).

#### **L'approche structurelle**

Le processeur ST7 repose sur une architecture de Von Neumann, ce qui signifie que tous les composantes du système, les mémoires de différents types, les temporisateurs (*timer*) et les E/S (*I/O*)) partagent le même domaine d'adresses.

Le processeur se caractérise par une structure interne à 8 bits et dispose de 6 registres : A, X, Y, PC, SP et CC. PC désigne un compteur ordinal (*programm counter*) à 16 bits, SP étant le pointeur de pile (*stack pointer*) à 16 bits lui aussi. Le ST7 est sensiblement plus rapide que son prédécesseur le ST6. Cela tient à l'utilisation, en interne, d'un bus parallèle, le ST6 disposant lui d'un bus sériel.

Le processeur connaît 63 instructions et 17 modes d'adressage différents. On découvre, au nombre de ces instructions, des variantes puissantes telles que multiplication (non signée) 8 x 8 bits, manipulations de bits, diverses conversions bit/octet et possibilités de saut. La **figure 1** vous montre les tenants et aboutissants de tout ce petit monde.

De par la largeur de 16 bits du bus d'adresses, le domaine d'adresse est de 64 K au maximum, plus qu'il n'en faut pour les applications pour lesquelles le ST7 est prévu. On a réservé, en « page 0 », un bloc spécial de

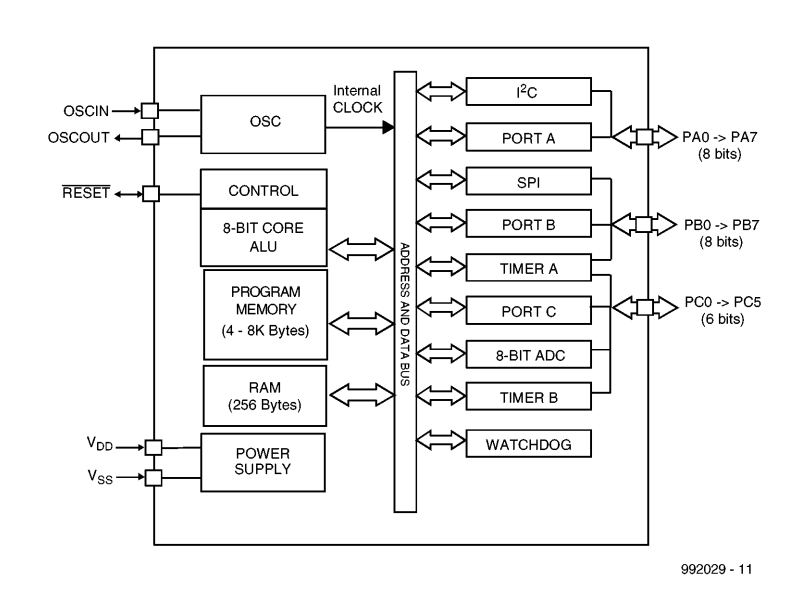

Figure 1. Le ST7 est un microcontrôleur puissant combinant une puissance de traitement élevée à nombre de fonctions d 'E/S. On disposera, ou non, de certaines de ces fonctions, selon le type de composant que l'on choisit.

256 octets (0000 à 00 $F_H$ ), ceci en vue d'une utilisation efficace du code. Ceci subdivise implicitement la cartographie mémoire en 2 parties : cette partie réservée est accessible par le biais d'une adresse à 8 bits. Le reste de la mémoire exige, pour son accès, un mode d'adressage à 16 bits.

On retrouve, en page 0, tous les ports d'E/S fonctions pour lesquelles on a réservé le bloc allant de 0000 à 0080<sub>H</sub>. La cartographie de la **figure 2** reproduit cette subdivision de la mémoire.

Le processeur travaille à une fréquence d'horloge de 16 MHz. Le processeur se laisse mettre, par logiciel, dans les modes WAIT, SLOW ou HALT, ce qui permet une réduction sensible de la consommation d'énergie.

#### **La mise en oeuvre des registres**

Comme nous le disions plus haut, le ST7 utilise 6 registres.

L'accumulateur (A) est le plus connu

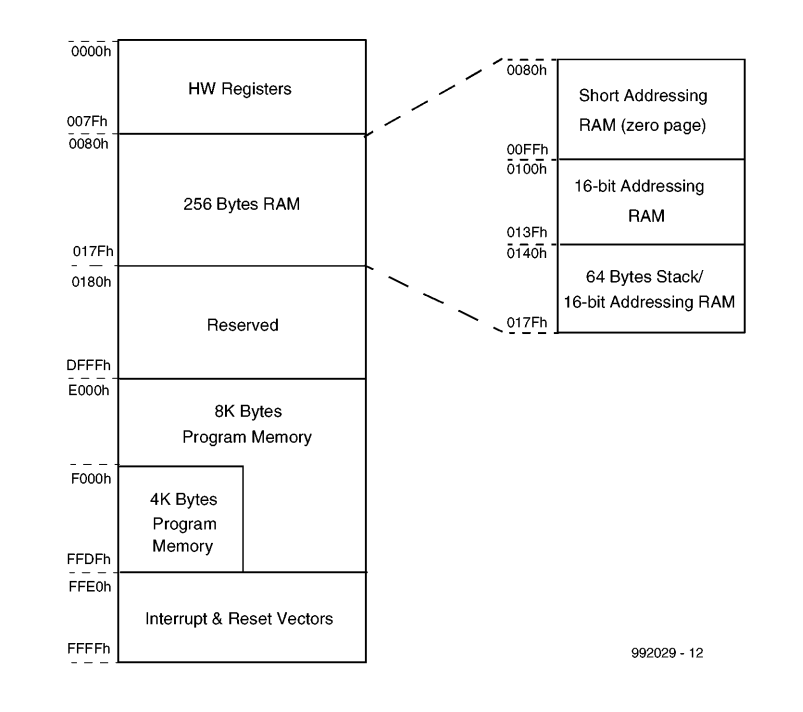

Figure 2. Comme on peut s'y attendre dans le cas d 'un processeur à 8 bits, le domaine d'adressage est de 64 Koctets. En voici la cartographie.

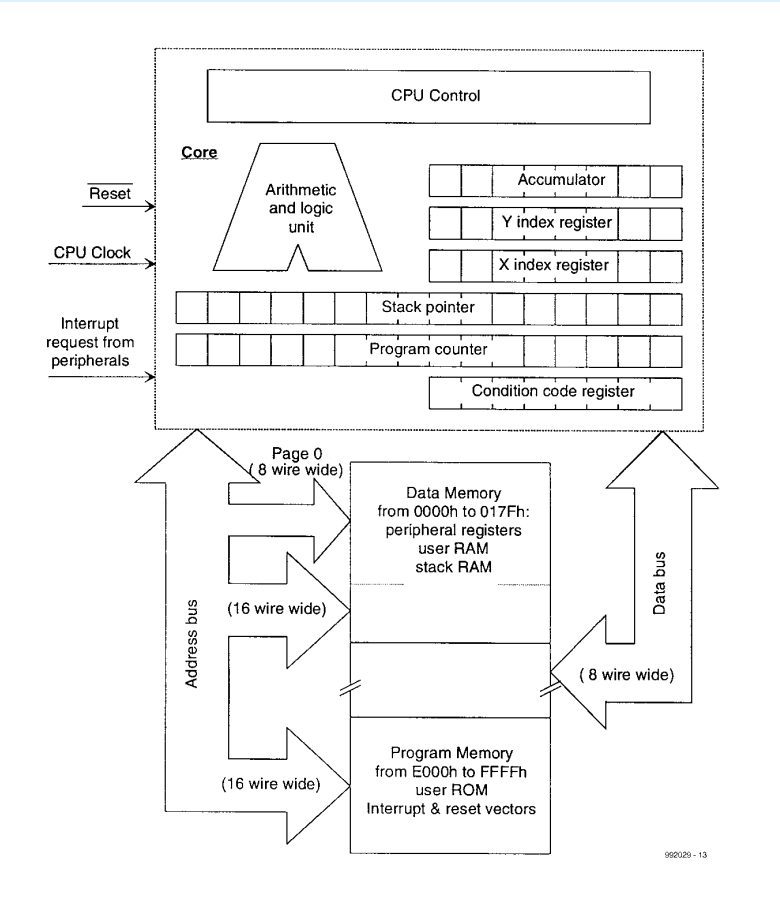

Figure 3. On voit ici l'architecture du noyau de la CPU entouré des mémoires de programme et de données.

d'entre eux. On y fait appel pour les instructions logiques et mathématiques. Lorsqu'une instruction comporte 2 opérandes et qu'elle fait appel à 2 opérateurs, cela implique la présence dans l'accumulateur de l'un des deux opérateurs.

Les instructions n'impliquant qu'un unique opérande telles que increment, decrement, complement, compare, test for negative or zero, bit compare, etc, peuvent accéder directement à l'accumulateur ou à un emplacement de mémoire.

Le registre CC (*Condition Code* = code de condition) stocke des bits indicateurs (*flag*) pouvant fonctionner plus ou moins indépendamment l'un de l'autre. Si, par exemple, le résultat d'une addition est nul, on aura positionnement (mise à 1) de l'indicateur Z. Sinon, il est remis à zéro. Si le résultat d'une opération est négatif, on aura positionnement de l'indicateur N, sinon il sera mis à zéro. Le registre CC mémorise les indicateurs après exécution d'une instruction. On pourra ensuite s'en servir pour procéder à un saut conditionnel.

Le registre CC comporte les indicateurs suivants :

– l'indicateur C, pour la retenue (*carry*);

– l'indicateur Z, activé en cas de résultat 0;

- l'indicateur N, positionné en cas de résultat négatif;
- l'indicateur I, sert à la validation de toutes les interruptions;
- l'indicateur H (*Half-carry*), sert au transfert d'un bit de retenue entre 2 quartets (*nibble*).

Les registres d'index, X et Y, servent, lors de traitements, au stockage des adresses. Ils constituent un complément de l'accumulateur, le registre utilisé très précisément pour stocker les données produites par l'exécution d'une instruction.

Le compteur ordinal, PC, est le registre pilotant l'exécution d'un programme. Il comporte l'adresse de la prochaine instruction à exécuter. Le contenu de ce compteur à 16 bits peut être modifié par le biais de certaines instructions, les sauts conditionnels par exemple).

Le dernier registre est le pointeur de pile, SP, un registre dont la fonction est évidente. Il remplit un rôle vital lorsque l'on accède à la mémoire de pile. L'espace de mémoire allant de 0140 à 017FH lui est réservé. La **figure 3** montre l'architecture du noyau (*core*) de la CPU et l'organisation des mémoires de programme et de données environnantes.

#### **Fonctions d'E/S intégrées**

Nous allons maintenant nous intéresser aux nombreuses fonctions d'E/S dont dispose ce processeur. Tous les membres de la famille ne sont pas dotés de toutes ces fonctions.

#### **Entrées/Sorties parallèles**

Les lignes d'E/S bidirectionnelles sont groupées, normalement, par 8. Le nombre de lignes d'E/S disponibles dépend du type de boîtier choisi. Ces lignes peuvent servir à un certain nombre de fonctions d'E/S communes voire remplir une fonction d'E/S définie par logiciel. Ces lignes permettent la lecture et l'écriture de données. Les registres DD (*Data Direction*) et Option servent à définir à volonté les caractéristiques de chaque broche d'E/S.

**Temporisateur 16 bits.** Il peut servir à toutes sortes de fonctions de chronologie. Le temporisateur intègre un compteur à 16 bits à déroulement libre à prédiviseur (*prescaler*) incorporé. Chaque temporisateur possède 2 entrées pour la synchronisation et 2 sorties qui permettent la mesure ou la générations d'impulsions.

Tout dépassement de temporisateur et autres événements le concernant peuvent être stockés dans le registre d'état et servir à un déclenchement optionnel d'une interruption.

**Temporisateur de chien de garde.** Le temporisateur de chien de garde comporte un registre rechargeable à 7 bits qui lance un processus de réinitialisation du processeur à l'atteinte d'une valeur prédéfinie. En utilisation normale, le logiciel doit prévoir un rechargement du compteur dans les limites d'un intervalle fixé, de façon à éviter une condition de RAZ. En cas de plantage du programme le rechargement du compteur ne se fait plus et le système se réinitialise de lui-même. Il suffit, dans la grande majorité des cas, d'une RAZ logicielle pour redémarrer un programme planté et rendre au systèmes toutes ses capacités.

Le « chien de garde soft » est activé, logiquement, par logiciel, le « chien de garde hard » étant activé en permanence par le matériel.

**Convertisseur A/N.** Le convertisseur analogique/numérique intégré possède 8 entrées analogiques. Une valeur analogique est convertie en une valeur codée sur 8 bits. La conversion est du type à approximation successive, la valeur analogique à numériser ne devant pas dépasser le niveau de la tension d'alimentation sachant

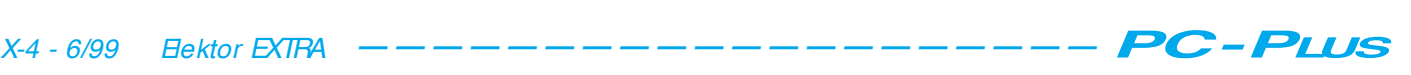

que cette dernière sert de tension de référence.

**Convertisseur N/A.** Le convertisseur numérique/analogique intégré génère un signal à MLI (**M**odulation en **L**argeur d'**I**mpulsion = PWM pour *Pulse Width Modulation*) à 10 bits dont le rapport cyclique est défini par logiciel. L'adjonction d'un filtre RC externe permet une conversion de ce signal en tension de commande d'un potentiomètre ou en signal de commande analogique pour une application donnée. Certaines variantes du ST7 disposent d'un convertisseur à 12 bits.

#### **ASC (***Asynchrone Serial Communica-*

*tion***).** L'interface de communication sérielle (SCI) met une liaison full duplex flexible à la disposition de l'utilisateur. Cette interface permet l'échange de données selon un format sériel standardisé.

Le double générateur de taux de transmission intégré offre toute une palette de vitesses de transmission. L'émetteur et le récepteur sont indépendants de sorte qu'on peut les faire travailler à des taux différents.

**L'interface SP (***Serial Peripheral Interface***).** Il s'agit là de l'interface synchrone idéale pour une interconnexion maître/esclave. Elle reconnaît les systèmes à un maître, ou à plusieurs. Cette interface permet de communiquer et avec des circuits d'E/S et avec d'autres processeurs. Des fonctions de registre et d'interruption sophistiquées permettent un suivi soit par logiciel soit selon un protocole défini par l'utilisateur.

**L'interface USB.** Cette interface standardisé permet la connexion à des PC de périphériques tels que moniteurs, claviers, systèmes multimédia et autres scanners. L'un des avantages majeurs de cette interface est qu'elle permet le (dé)branchement d'un périphérique sous tension (*hot plug*), c'est-à-dire sans avoir à couper la tension d'alimentation.

L'interface USB implémentée sur le ST7 convient aux applications à faible vitesse. Le transfert des données se fait par DMA. La fonction USB incorpore une alimentation 3,3 V intégrée et un émetteur/récepteur (*transceiver*). Le processeur reconnaît les instructions Suspend et Resume.

**L'interface I2C.** Le bus I2C permet une communication sérielle synchrone entre différents composants par le biais d'une ligne de données et une ligne

d'horloge. L'interface I2C du ST7 reconnaît tant le mode multi-maître (*multimaster*) que le mode esclave et supporte des vitesses (fréquence de signal) allant jusqu'à 400 kHz. On a détection automatique et stockage dans le registre correspondant de conditions courantes telles que « bus busy » et « slave address recognised » ainsi que de conditions d'erreur. On peut s'en servir pour le déclenchement d'une interruption. L'interface accepte un adressage sur 7 ou 10 bits.

L'interface de bus CAN. Il est possible, par le biais du protocole CAN (*Controller Area Network*), de se joindre aux applications de ce bus (en Europe entre autres) dans les mondes de l'automobile et autres environnements industriels. L'interface CAN convient excessive bien aux applications prenant place dans un environnement à risque de parasites important. L'interface CAN intégrée dans le processeur respecte les spécifications CAN « 2.0 active » et « 2.0B passive ».

L'interface comporte 3 tampons émetteur/récepteur à 10 bits et 2 filtres à 12 bits dits d'acceptation de message. La vitesse de transmission (*baudrate*) de cette interface est programmable jusqu'à un maximum de 1 Mbit/s.

#### **Prise en main aisée**

Il existe différents systèmes de développement permettant la mise au point de systèmes à base de processeurs ST7. La palette va du simple kit d'évaluation (*staterkit*) constitué d'une platine d'expérimentation avec documentation et logiciel de développement simple à un puissant compilateur C épaulé par toute une panoplie d'outils de débogage. Des environnements de développement existants tels que le Realizer d'Actum (un set permettant de développer du logiciel par représentation symbolique de sa structure) ont été adaptés pour supporter le ST7. Nous ne pouvons que recommander, à ceux qui font leurs premiers pas, le ST7 Development Kit de ST Microelectronics. Cet ensemble met à disposition toute l'information importante qui se trouve, de même que les programmes, sur le CD-ROM présent dans le kit. La carte accompagnant le kit permet de développer des applications de base.

Si nous avons, par ce court article, excité votre curiosité, nous ne pouvons que vous conseiller de faire un tour au site Internet de STMicroelectronics à l'adresse :

*http://www.st.com*, où l'on trouvera nombre d'informations sur les produits de STMicroelectronics, concernant tant les processeurs que les systèmes de développement, notes d'application, fiches de caractéristiques, à télédécharger gratuitement (hors-frais de communication s'entend).

(992029)

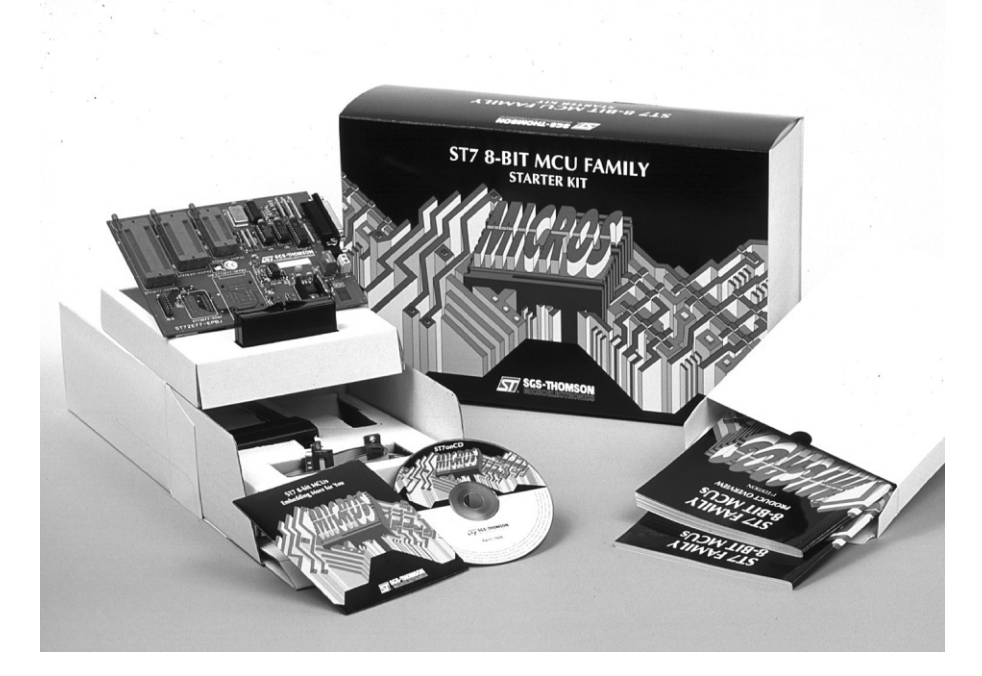

Figure 4. Le kit de développement pour ST7 de STMicroelectronics constitue un point de départ solide lorsque l'on veut faire connaissance de cette famille de processeurs.

Nous publions ce mois-ci une nouvelle sélection de trucs et d'astuces pour les utilisateurs du système d'exploitation Windows 98.

Par Kris Jamsa, Ph. D., MBA

## **Window s 98 Tru cs e t a st u ce s**

#### **NFS est le système de gestion de fichiers d'Unix**

Windows 98 utilise le système de gestion de fichiers FAT32 pour gérer les fichiers sur votre disque. De la même façon, le système d'exploitation Unix utilise le système de gestion NFS (*NFS= Network File System*, organisation de fichiers en réseau). D'une façon générale, FAT32 et NFS définissent comment les systèmes d'exploitation gèrent les fichiers sur le disque, ce que Windows 98 et Unix font différemment. En conséquence, parce qu'il utilise FAT32, Windows 98 ne peut pas lire un disque Unix. À l'inverse, utilisant NFS, Unix ne peut pas lire un disque Windows 98.

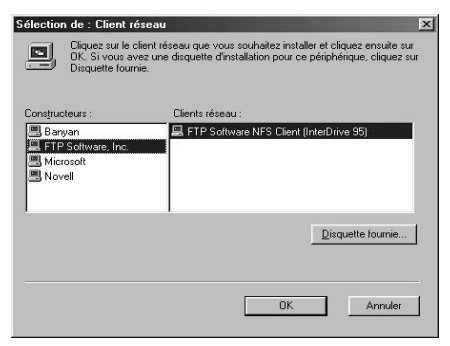

**Figure 7.** Pour accéder à un fichier sur un disque Unix, il se peut que vous deviez installer un logiciel NFS Client.

Si vous vous connectez sur un ordinateur Unix via votre réseau ou à distance, vous aurez peut-être besoin d'installer le logiciel qui, dans Windows 98, permet à votre système d'accéder aux fichiers installés sur un disque NFS. Dans la plupart des cas, votre administrateur réseau installera et configurera le logiciel NFS pour vous. La **figure 7**, par exemple, montre la boîte de dialogue Sélectionner le Client du Réseau qui permet de choisir un client NFS pour le logiciel FTP.

#### **Optimiser le système de gestion de fichiers de Windows 98 de votre disque dur**

Pour améliorer les performances de votre système, Windows 98 utilise les avantages de caches disques résidant dans la mémoire électronique rapide RAM, pour réaliser des opérations de lecture et d'écriture. Comme vous l'avez appris, lorsque Windows 98 réalise des opérations de lecture via un cache, il place temporairement l'information à écrire dans le cache disque. Plus tard, lors d'un instant de disponibilité, il écrira le contenu du cache sur le disque. La performance du programme en est améliorée, puisqu'il n'a pas à attendre la fin de la lente opération d'écriture sur le disque. Malheureusement, si pendant le court délai entre le moment où Windows 98 place l'information dans le cache et celui où il l'enregistre sur le disque, il survient une coupure de courant ou une erreur disque, vous pouvez perdre l'information inscrite dans le cache. Pire, votre programme va croire que l'information a été bien enregistrée sur le disque. À cause de la perte potentielle d'information, les utilisateurs refusent souvent l'utilisation du cache en lecture.

Si vous acceptez un risque de perte de données en contrepartie de l'amélioration des performances, vous pouvez laisser Windows 98 utiliser le système de cache pour l'écriture. Au cas où il vous arriverait des erreurs disque sur un disque amovible lors de l'utilisation de ce système de cache, vous pouvez suivre les étapes ci-dessous pour supprimer l'utilisation du cache pour ce disque :

- 1. Sélectionnez l'option Paramètres du menu Démarrer. Windows 98, en retour, affiche le sous-menu Paramètres.
- 2. Dans ce sous-menu Paramètres, cliquez sur l'option Panneau de configuration. Windows 98, en retour, ouvre la fenêtre Panneau de configuration.
- 3. Dans le Panneau de configuration, cliquez deux fois sur l'icône Système. Windows 98, en retour, affiche la boîte de dialogue Propriétés Système.
- 4. Dans la boîte de dialogue Propriétés Système, cliquez sur l'onglet Performances. Windows 98, en retour, affiche la feuille Performances.
- 5. Dans la feuille Performances, cliquez

sur le bouton Système de Fichiers. Windows 98, en retour, affiche la boîte de dialogue Propriétés Système de Fichier.

6. Dans la boîte de dialogue Propriétés Système de Fichier, cliquez sur l'onglet Disque amovible. Windows 98, en retour, affiche la feuille Disque amovible, présentée en **figure 8**.

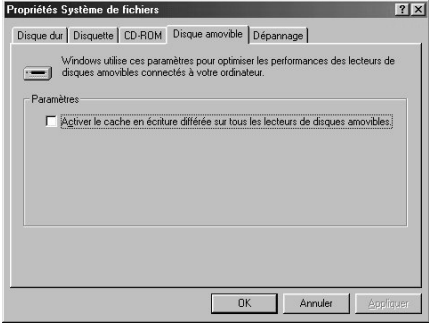

**Figure 8.** La feuille Disque amovible de la boîte de dialogue Propriétés Système de Fichier.

- 7. Dans la feuille Disque amovible, ôtez la croix cochée en face du champ « Activer le cache en écriture différée sur tous les disques amovibles », puis cliquez sur le bouton OK.
- 8. Dans la boîte de dialogue Propriétés Système, cliquez sur le bouton OK pour fermer la boîte de dialogue.

#### **Pour obtenir les meilleures performances, assurez-vous que votre système utilise des pilotes d'unités à 32 bits**

Pour améliorer les performances, Windows 98 utilise intensivement des pilotes d'unités en mode protégé 32 bits. Malheureusement, selon votre matériel (ou l'âge de votre matériel), Windows 98 peut être obligé d'utiliser pour certaines unités des pilotes en mode réel 16 bits. C'est dommage, car ces pilotes en mode réel sont beaucoup plus lents que leurs équivalents en mode protégé 32 bits, ce qui va dégrader les performances de votre système.

En règle de base, vous devriez utiliser des pilotes 32 bits aussi souvent que

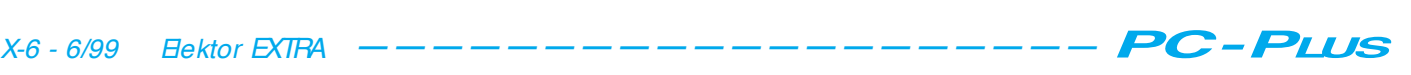

possible. En utilisant l'option de mise à jour Wizard de Windows 98, vous pouvez localiser et installer de nouveaux pilotes beaucoup plus aisément qu'auparavant. Pour savoir si un pilote d'unité utilise le mode réel 16 bits ou un mode virtuel 32 bits, suivez les étapes ci-dessous :

- 1. Cliquez sur le menu Démarrer, puis Paramètres et sélectionnez l'option Panneau de configuration. Windows98, en retour, ouvre la fenêtre Panneau de configuration.
- 2. Dans le Panneau de configuration, cliquez deux fois sur l'icône Système. Windows 98 affiche la boîte de dialogue Propriétés Système.
- 3. Dans la boîte de dialogue Propriétés Système, cliquez sur l'onglet Performances. Windows 98, en retour, affiche la feuille Performances.
- 4. Dans la feuille Performances, cherchez le message « Votre sytème est configuré pour des performances optimales ». Si vous trouvez ce message, votre système utilise tous les pilotes d'unités en mode virtuel 32 bits disponibles. Si vous lisez un message différent, cliquez sur l'onglet Gestionnaire de périphériques. Windows 98, en retour, affiche la feuille Gestionnaire de périphériques. Dans cette feuille, examinez les diverses unités et vérifiez si elles utilisent un pilote 32 bits. Si vous trouvez un pilote plus ancien, utilisez le dispositif de mise à jour de Windows pour le localiser et le remplacer par un pilote plus récent.

#### **Changez l'affectation de la lettre d'unité d'une unité de disque**

Lorsque vous installez un logiciel dans votre système, Windows 98 crée souvent des raccourcis et des options de menus qui correspondent à l'emplacement du logiciel sur vos disques. Si vous enlevez par la suite un disque dur de votre système, Windows 98 peut réaffecter les lettres d'unité de vos disques, ce qui empêche vos programmes de démarrer depuis l'option du menu ou le raccourci. En ce cas, vous pouvez modifier l'affectation de la lettre d'unité de votre disque (cela peut vous paraître utile pour changer la lettre d'unité de votre lecteur de CD-ROM, par exemple) en suivant les étapes cidessous :

- 1. Sélectionnez l'option Paramètres du menu Démarrer. Windows 98, en retour, affiche le sous-menu Paramètres.
- 2. Dans le sous-menu Paramètres, cliquez sur l'option Panneau de configuration. Windows98, en retour, ouvre la fenêtre

Panneau de configuration.

- 3. Dans le Panneau de configuration, cliquez deux fois sur l'icône Système. Windows 98, en retour, affiche la boîte de dialogue Propriétés Système.
- 4. Dans la boîte de dialogue Propriétés Système, cliquez sur l'onglet Gestionnaire de périphériques. Windows98, en retour, affiche la feuille Gestionnaire de périphériques.
- 5. Dans la feuille Gestionnaire de périphériques, développez la liste des unités, et cliquez deux fois sur l'unité de disque. Windows98 affiche la boîte de dialogue Propriétés de ce disque.
- 6. Dans la boîte de dialogue Propriétés de ce disque, cliquez sur l'onglet Paramètres. Windows 98 affiche la feuille Paramètres, présentée en **figure 9**.

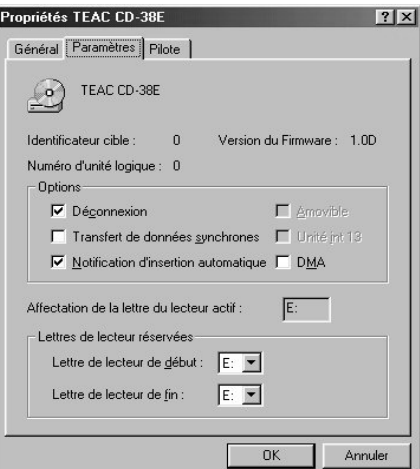

**Figure 9.** La feuille Paramètres de la boîte de dialogue Propriétés du disque.

- 7. Dans la feuille Paramètres, utilisez le champ « Affectation de la lettre du lecteur actifFichiers » pour sélectionner la lettre d'unité que vous désirez, puis cliquez sur le bouton OK.
- 8. Dans la boîte de dialogue Propriétés Système, cliquez sur le bouton OK.

#### **Forcer Windows 98 à utiliser un fichier d'échange (***swap***) permanent**

Lorsque vous faites fonctionner plusieurs programmes simultanément, Windows 98 peut, selon le nombre et la taille de vos programmes, manquer de mémoire physique (RAM). En ce cas, Windows 98 fait appel à un *fichier d'échange* dans lequel il transfère un programme depuis la mémoire vers un disque, libérant ainsi de la place mémoire pour un autre programme. Plus le nombre de programmes utilisés simultanément augmente, plus Windows 98 peut avoir à transférer de programmes entre la RAM et le fichier d'échange sur disque. La règle veut

que, plus vous disposez de mémoire RAM dans votre ordinateur, moins Windows 98 doit réaliser de transferts vers et depuis le disque.

Normalement, Windows 98 réserve de la place sur votre disque dur pour le fichier d'échange. Dans les versions précédentes de Windows, vous deviez configurer les paramètres du fichier d'échange vous-même. Au contraire, Windows98 utilise un fichier d'échange dynamique, dont il peut augmenter ou diminuer la taille suivant ses besoins. Bien que Windows 98 configure ses propres paramètres pour le fichier d'échange, vous pouvez prendre la main et configurez vous-même le vôtre, suivant vos besoins (la plupart des utilisateurs n'ont aucun besoin de configurer eux-même les paramètres de ce fichier). Pour forcer la taille d'un fichier d'échange permanent dans Windows 98, suivez les étapes cidesous :

- 1. Sélectionnez l'option Paramètres du menu Démarrer, et choisissez Panneau de configuration. Windows 98 ouvre la fenêtre Panneau de configuration.
- 2. Dans la fenêtre Panneau de configuration, cliquez deux fois sur l'icône Système. Windows 98 affiche la boîte de dialogue Propriétés Système.
- 3. Dans la boîte de dialogue Propriétés Système, cliquez sur l'onglet Performances. Windows 98 affiche la feuille Performances.
- 4. Dans la feuille Performances, cliquez sur le bouton Mémoire virtuelle. Windows 98 affiche la boîte de dialogue Mémoire virtuelle, présentée en **figure 10**.

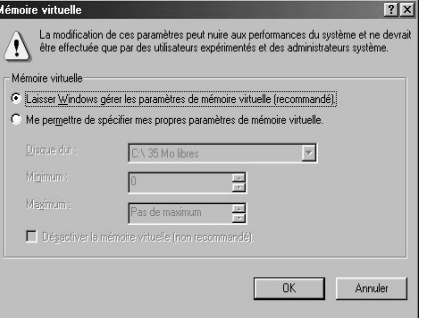

**Figure 10.** La boîte de dialogue Mémoire virtuelle.

- 5. Dans la boîte de dialogue Mémoire virtuelle, cliquez sur le champ « Me permettre de spécifier mes propres paramètres de mémoire virtuelle », puis entrez une taille minimum et une taille maximum pour votre fichier d'échange. Ensuite, cliquez sur le bouton OK.
- 6. Pour que vos modifications soient prises en compte, redémarrer le système. (992028-II)

Il peut être intéressant, lorsque l'on envisage d'« enregistrer » ses propres CD ou de « manipuler » des fichiers audio sur son PC, de disposer de ce que l'on appelle une entrée et une sortie S/PDIF pour signaux d'audio numérique, sur une carte-son par exemple. Il semblerait malheureusement que les performances de telles connexions sont, dans le cas des cartes-son les meilleur marché, très limitées, caractéristique dont il n'est pas mauvais de tenir compte lors de l'achat. Mais à quoi faut-il faire attention en présence de telles connexions et sont-elles vraiment nécessaires ?

## **connexion S/ PDIF sur un PC**

On voit apparaître, sur le marché, de plus en plus de cartes-on au prix abordable dotées, en standard, d'une entrée et/ou sortie pour signaux S/PDIF, sous la forme d'embases coaxiales (Cinch) ou optiques. Elles permettent de transférer des signaux d'audio numérique d'un PC vers un enregistreur ou inversement, et cela sans étape analogique intermédiaire.

#### **Tout à 48 kHz**

L'une des cartes-son les plus populaires du moment, la SoundBlaster Live!, comporte, d'origine, une entrée et une sortie numériques. Il n'est pas mauvais, avant de s'en servir, de savoir quel est le traitement subi par le signal numérique au coeur d'une telle carte.

Le coeur d'une carte-son de cette classe prend la forme d'un processeur de signal numérique (DSP = *Digital Signal Processor*) qui effectue tous les traitements ayant trait au numérique à une fréquence d'échantillonnage fixe de 48 kHz. Toutes les données numériques d'entrée sont converties à cette fréquence à l'aide d'un convertisseur de taux d'échantillonnage (*sample rate converter*).Le signal de sortie numérique utilise lui aussi une fréquence d'échantillonnage fixe, à savoir ces mêmes 48 kHz. Cela est parfait dans le cas du transfert d'enregistrements d'un PC vers un lecteur/enregistreur CAN (DAT) vu que c'est là également la fréquence d'échantillonnage standard de ce type d'appareils. Si, au contraire, on veut appliquer un signal numérique en provenance d'un lecteur de CD à la carte, le convertisseur de taux

#### **nécessaire ou luxe superflu ?**

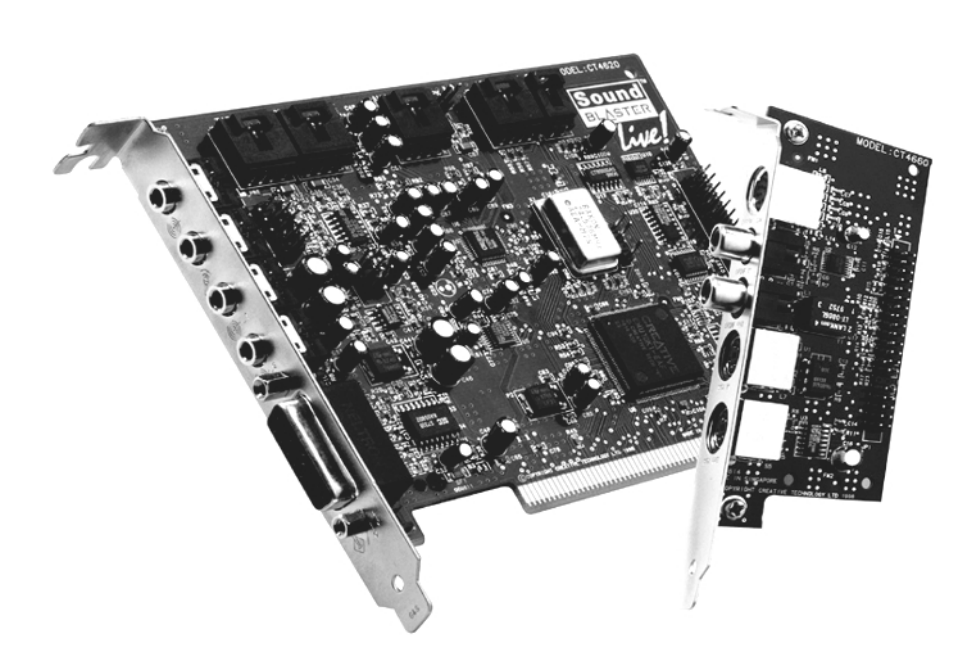

Figure 1. La Soundblaster Live! possède 2 languettes de maintien, la seconde recevant la connectique numérique (Photo : Creative).

d'échantillonnage convertira ce signal de 44,1 à 48 kHz, ladite conversion se faisant pratiquement sans pertes il est vrai, mais cela n'en implique pas moins une étape de conversion additionnelle. Si l'on veut transférer un signal audio traité vers un autre appareil par le biais de la sortie numérique et ce à une fréquence d'échantillonnage de 44,1 kHz, on se rendra compte que cela est impossible avec

ladite carte, encore que ces limitations soient bien moins catastrophiques qu'il n'y paraît au premier abord. Il faut en effet commencer par bien réfléchir à l'utilisation que l'on veut faire des connexions S/PDIF.

#### **Applications**

La plupart des applications « amateur » n'ont que faire de ces

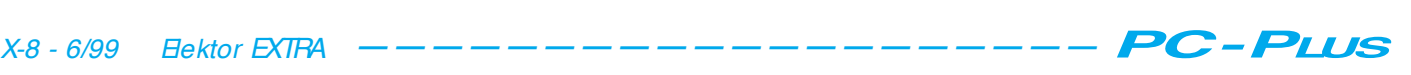

connexions numériques présentes sur une carte-son. On pourra, si l'on veut effectuer une compilation de CD, procéder tout simplement à une lecture numérique par le biais d'un lecteur de CD-ROM ou d'un graveur de CD, pour ensuite graver, sur un nouveau CD, la sélection ainsi faite. On peut fort bien se passer d'entrées et de sorties numériques.

On aura cependant besoin, dès lors que l'on veut transférer des données numériques d'un MiniDisc ou d'une cassette CAN vers son PC, d'une carteson dotée d'une entrée numérique. Si l'on veut, après traitement, renvoyer ces signaux vers un lecteur/enregistreur de MiniDisc ou de CAN, on aura besoin d'une sortie numérique. Comme nous le disions, la fréquence d'échantillonnage standard est, dans le cas de la CAN, de 48 kHz. Dans celui du MiniDisc, les données commencent, au coeur du lecteur/enregistreur, par passer par un convertisseur avant d'être ensuite comprimées. Inutile partant de s'inquiéter dans ce cas-là de la fréquence d'échantillonnage utilisée par la carteson; le 48 kHz convient parfaitement.

Lorsque l'on veut transférer ses propres « oeuvres » d'un lecteur/enregistreur de CAN vers un CD par le biais d'un ordinateur on aura à effectuer, à un moment ou à un autre, une conversion de 48 vers 44,1 kHz, opération qui peut également se faire logic iellement sur le PC. On pourra ensuite rec opier les fic hiers .WAV modifiés vers un CD-R.

Certaines cartes-son ne possèdent qu'une sortie numérique sans avoir d'entrée de ce type. Ce type de carte intéresse, entre autres, les amateurs de jeux qui peuvent appliquer les sons directement à une entrée numérique de leur amplificateur audio pour disposer des meilleurs effets.

La règle est, dans la majorité des cas : faire une liste des ses propres applications spécifiques et bien souvent on constatera que l'on n'a pas réellement besoin d'un entrée ou d'une sortie d'audio numérique. Note : ceci n'est vrai que pour les applications « amateur », les professionnels ont des exigences toutes autres.

#### **Autres cartes**

La Soundblaster Live!, avec son prix de l'ordre de 1 000 FF, convient parfaitement pour 99% des applications. L'audiowerk2 de Emagic, pour quelque 1 800 FF, est une carte universelle dotée d'une entrée et d'une sortie numériques.

Il vaut cependant mieux, si l'on a beaucoup affaire à des signaux d'au-

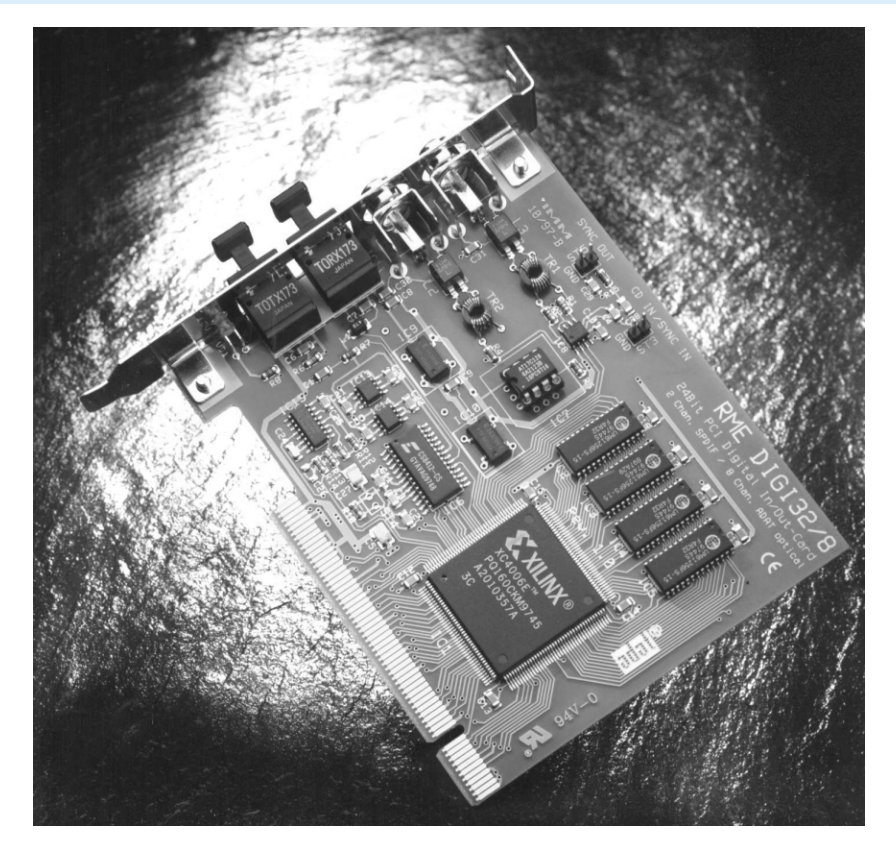

Figure 2. Il vaut mieux, si l'on a beaucoup de traitement de signaux d 'audio numérique à effectuer, acheter une carte prévue à cet effet, la Digi32 de la société allemande RME (Photo : RME).

dio numérique, opter pour une carte spécialement configurée à cet effet. L'un des modèles de carte-son les plus connus et au prix abordable est la Digi32 de RME; elle est dotée de connectique RCA et Toslink et supporte différents taux d'échantillonnage. Son prix : de l'ordre de 2 000 FF.

Il est préférable, si, en tant que fana d'audio, on procède, sur son ordinateur, à de nombreux traitements de signaux sonores, de pouvoir accéder plus facilement à la connectique audio que par l'arrière de son PC. Le Guillemot Maxi Studio Isis, prix de l'ordre de 2 500 FF, constitue une excellente solution, vu que la totalité de la connectique ainsi que les convertisseurs trouvent place dans un coffret autonome. Il est bon, si l'on veut être prêt pour le prochain millénaire, d'envisager l'achat d'une carte supportant une fréquence d'échantillonnage de 96 kHz et une résolution de 24 bits, sachant qu'il s'agit là du nouveau standard du DVD audio. RME n'est pas seul à proposer une telle carte, Terratec avec la EWS88 MT (combinaison de carte enfichable et de coffret connectique autonome au prix de quelque 3 000 FF) en a une aussi.

(992030)

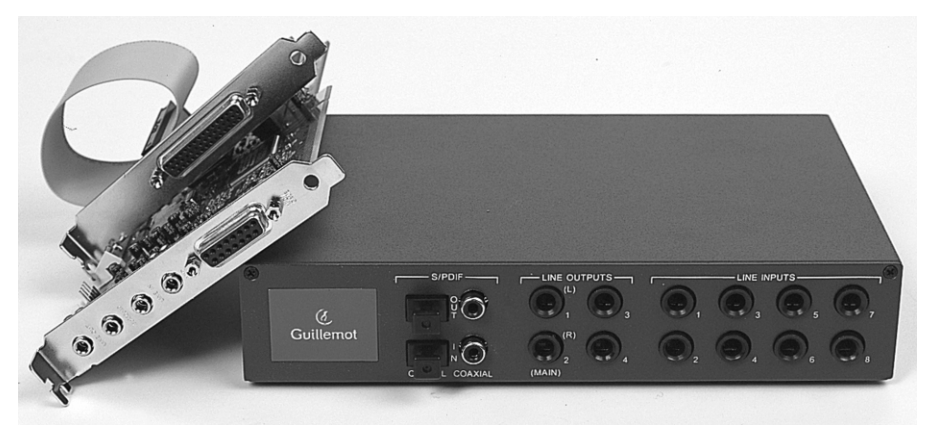

Figure 3. Cette carte de Guillemot est un régal pour l'amateur d 'audio pur-sang; toute la connectique d'entrée et de sortie ainsi que les convertisseurs prennent place dans un coffret autonome (Photo : Guillemot).

L'une des questions les plus fréquemment posées dans les pages d'Internet au sujet de la mono-carte 80C32-BASIC est : « L'automate-gigogne 80C32 BASIC peut-il aussi graver des EPROM ? » Oui, cela est possible comme nous le décrivons ici.

projet : H. J. Böhling

## **une EEPROM p o u r le 8 0 C3 2 BASI C FAQ concernant le 80C32 BASIC:**

**a ut om a t e-gigogne**

Pour programmer des EPROM, le processeur 8052AH BASIC V1.1 se sert du port 0 par lequel passent aussi le bus externe des données et des adresses. Cela ne fonctionne que parce que l'interpréteur BASIC du 8052 est situé dans sa mémoire interne et peut donc se passer du bus de données et d'adresses au cours de la programmation d'une EPROM. Mais un processeur 80C32 avec BASIC MCS-51 externe ne peut malheureusement pas graver d'EPROM ou d'EEPROM ! Il faudrait de toute façon disposer d'un processeur original 8052AH ou 87C52 (8 Koctets d'EPROM interne) à interpréteur BASIC intégré. Intel a cessé la fabrication du premier de ces contrôleurs, ce qui rend son acquisition problématique. Le second est encore livré par Philips, en version à faible consommation qui plus est, mais il doit être programmé à

l'aide de l'interpréteur BASIC MCS-51. Faute de cette possibilité d'effectuer la programmation, vous pourrez vous procurer un contrôleur déjà programmé auprès des adresses habituelles. Il faut encore disposer du matériel qui commute la tension de programmation à l'EPROM et gère la mémoire intermédiaire des basses adresses au cours de

la programmation. On trouvera par exemple ces deux fonctions sur le SIM-CAD d'Elektor (voir l'ouvrage Publitronic « *Apprenez à utiliser le microcontrôleur 8051 et son assembleur* »*,* qui est disponible chez l'éditeur ainsi que la platine EPS 910042-1).

En renonçant à graver des EPROM et en se limitant à des EEPROM de 8 Koctets, il devient possible d'utiliser l'atomate-gigogne 80C32 BASIC. Cela nécessite toutefois un processeur à BASIC interne et une série de modifications du matériel ou de la platine EPS980002-1 (voir **figure 1**) :

- –Retirer la CPU 80C32 (IC1) de son support.
- –Couper la piste conductrice à la broche 31 de la CPU (IC1) sur la face supérieure de la platine.
- –Interconnecter la broche 31 de la CPU à la broche 40 (+ 5V) par une résistance de 47 kΩ ( $R$ 2).
- –Couper la liaison de la broche 30 de la CPU (ALE/P) à la broche 11 de la mémoire d'adressage intermédiaire (IC2) sur la face inférieure de la platine et rétablir la liaison avec une diode 1N4148 (D1). Cathode vers laCPU, anode vers IC2.
- –Relier la broche 11 de IC2 à la broche 40 (+ 5V) de la CPU par une résistance de 47 kΩ (R3).
- –Relier la broche 11(Anode) de IC2 par

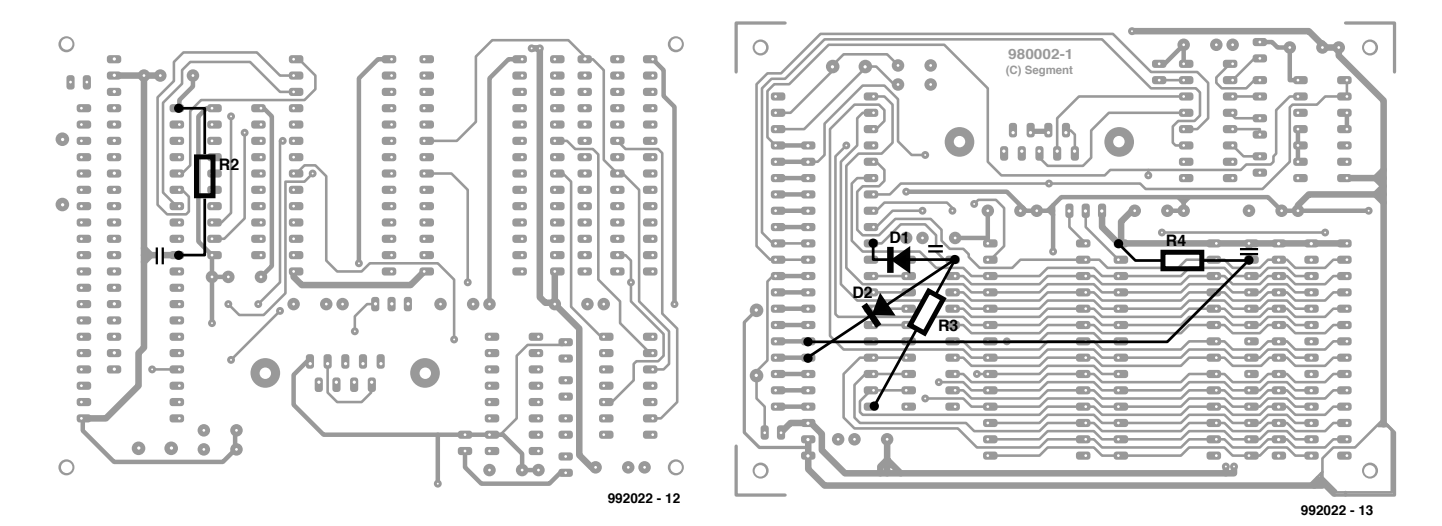

Figure 1. Modifications à effectuer sur les deux faces de la platine du contrôleur.

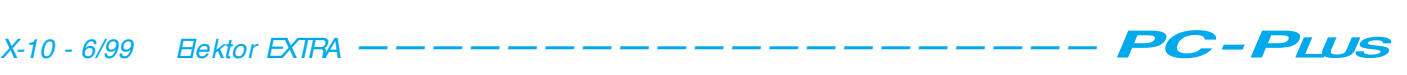

une diode 1N4148 (D2) à la broche 4 (cathode) de la CPU.

- –Couper la piste conductrice entre les broches 27 et 28 de IC5 sur la face inférieure de la platine.
- –Relier la broche 27 (PGM) de IC5 à la broche 28 (+ 5V) de IC4 par une résistance de 47 kΩ (4).
- –Relier la broche 27 de IC5 à la broche 5 de la CPU (P1.4) par un fil isolé.
- –Placer la CPU avec BASIC 8052AH dans son support (IC1).
- –Placer l'EEPROM 28C64 dans son support (IC5).
- –Enlever l'EPROM BASIC IC4 qui n'est plus utilisée.

#### **Clé du fonctionnement**

La broche 41 de la CPU est forcée au niveau haut (*high*) par l'entremise de la résistance R2, ce qui active la ROM interne d'un processeur 8052. Il n'est plus possible d'adresser la mémoire programme externe couvrant les adresses 0 à 1FFF<sub>H</sub> de IC4 (8 Koctets). La zone d'adressage de  $2000_H$  à  $7FF_H$ peut bien entendu servir encore aux extensions BASIC et à des programmes en langage machine. Les composants D1, D2 et R3 constituent une fonction logique ET pour les signaux ALE/P et ALE-DIS (P1.3 de la CPU), ce qui commande la mémoire d'adressage intermédiaire IC2 par la broche 11. Le signal PGM (P1.4 de la CPU) commande l'entrée écriture de l'EEPROM par sa résistance de charge R4. Il n'est malheureusement pas possible d'utiliser n'importe quelle EEPROM 28C64 ; il est impossible d'écrire dans les EEPROM de SFMicroelectronics (marque de l'entreprise : ST) type M28C64C-15P1 !

#### **Questions-réponses**

*Comment développer un programme et graver une EEPROM de lancement automatique ?*

Développer tout d'abord le programme dans la RAM de l'ordinateur pilote. Utiliser le programme d'émula-

#### **Liste des composants**

Résistances : R2 à R4 = 47 kΩ

Semi-conducteurs :  $D1.D2 = 1N4148$ IC1 = 8052 AH BASIC ou 87C52 avec interpréteur MCS-51 BASIC (**EPS 996510-1**)

IC5 = 28C64A-20/P (Microchip) ou HN58064-25 (Hitachi)

```
10 REM * * * * * * * * * * * * * * * * * * * * * * * * * * * * * * * * * * * * *
20 REM * ERASE pour l'eff acement d'EEPROM *
30 REM * (C) H - J. Boehling 21.08.98
40 REM * * * *
50 PRI NT " Pr épar at i on de l ' ef f acement de l ' EEPROM. "
60 MTOP=5FFFH : REM sauvegar de de la RAM (8 Koct et s supérieurs)
70 REM ===== r empl i r RAM avec FFH =========
80 FOR I=6000H TO 7FFFH : XBY(I)=0FFH : NEXT I
90 REM ===== charger registre ============
100 REM sour ce = 6000H à 7FFFH ( RAM) ver s 
110 REM dest i nat i on = 8000H à 9FFFH (EEPROM)
120 REM l ongeur = 2000H oct et s ( 8 Koct et s)
130 DBY( 19H) =000H : REM sour ce LSB
140 DBY( 1BH) =060H : REM sour ce HSB
150 DBY( 18H) =0FFH : REM dest i nat i on - 1 LSB
160 DBY(1AH)=07FH : REM destination - 1 HSB
170 DBY( 1EH) =000H : REM l ongeur LSB
180 DBY( 1FH) =020H : REM l ongeur HSB
190 DBY( 26H) =DBY( 26H) . AND. 0F7H : REM pr ogr ammat i on de base 
200 DBY( 40H) =0DCH : REM i mpul si on de pr ogr ammat i on de 10 ms LSB
210 DBY( 41H) =000H : REM i mpul si on de pr ogr ammat i on de 10 ms HSB
220 XBY( 128H) =0DCH : REM i mpul si on de pr ogr ammat i on pour PROG LSB
230 XBY( 129H) =000H : REM i mpul si on de pr ogr ammat i on pour PROG HSB
240 REM ===== Question: Effacement ? ======
250 PRINT " Eff acer \mid ' EEPROM ? ( O' N) \mid "
260 K=GET : IF K=0 THEN 260
270 PRINT CHR(K)<br>280 IF K>90 THEN K=K-32 :
280 IF K>90 THEN K=K-32 : REM minuscul es -> majuscul es
290 IF K=ASC( O) THEN 310
300 GOTO 400
310 PRINT " Eff acement de l'EEPROM Patient er 2 minut es. " : PGM
320 RFM === Vérification =====330 PRI NT 
340 I F ( DBY( 30) . OR. DBY( 31) ) =0 THEN 380
350 H=DBY( 1AH) : L=DBY( 18H) : HL=H* 256+L
360 PRINT "Eff acement raté à l'adresse : ", : PH1. HL
370 GOTO 400
380 PRI NT " Ef f acement sans er r eur s. "
390 PRI NT " l ' EEPROM est ef f acée! "
400 REM ===== Ende =======================
410 MTOP=7FFFH : REM valider la RAM
```
tion de terminal *Terminal-MCS-51* qui se trouve à la page d'accueil de l'automate-gigogne 80C32 BASIC à l'adresse :

*http://www.germany.net/ teilnehmer/101.107378/index.htm*

ainsi que sur la disquette **EPS 986007- 1** et sur les CDROM *Ruess Mikrocontroller V1.0* et *PEGASUS Vol.8*. Terminal-MCS-51 offre de nombreux avantages par rapport à un programme ordinaire d'émulation de terminal comme HyperTerminal, par exemple un éditeur ligne par ligne convivial, la mémorisation du programme par le PC et le chargement dans l'ordinateur pilote par une simple commande.

Un programme de lancement automatique devrait gérer le watchdog par l'interruption du temporisateur. On peut se servir du programme CLOCK.LIS comme modèle. Ajoutez simplement votre code entre les lignes 40 et 59999. Une fois terminé, le programme peut être chargé par le PC dans la carte ordinateur décrite plus haut. La commande PROG de BASIC MCS-51 le gravera dans une EEPROM vierge et la commande PROG2 en fera une EEPROM de lancement automatique. Si le programme est alors interrompu pour n'importe quelle raison, le watchdog, s'il est actif (JP1 retiré de la platine périphérique), provoquera une remise à l'état initial et le redémarrage du programme au bout d'environ 10 secondes. Notez que la commande PROG2 enregistre aussi le nombre de bauds du terminal dans l'EEPROM !

#### **Comment effacer une EEPROM ?**

Le petit programme en BASIC MCS-51 ERASE.LIS permet d'effacer une EEPROM dans laquelle on a précédemment écrit. Il écrit la valeur 0FF<sub>H</sub> (255) dans chaque cellule de l'EEPROM. Le processus d'effacement dure environ 2 minutes.

(992022)

Au prix actuel des graveurs et des CD-R, pourquoi ne pas se composer les disques audionumériques dont on a envie ? Pensons aux compilations de morceaux issus de plusieurs CD, mais aussi à la transcription des passages favoris de ses disques microsillons, auquel cas, des logiciels spécialisés nous offrent quantité de possibilités de les « dépoussiérer » et d'en améliorer la qualité de son. Examinons ensemble la marche à suivre et les détails techniques à connaître pour réussir du premier coup.

## composer un CD audio

### **num ériser ses vinyles et enregist rer sa propre com pil**

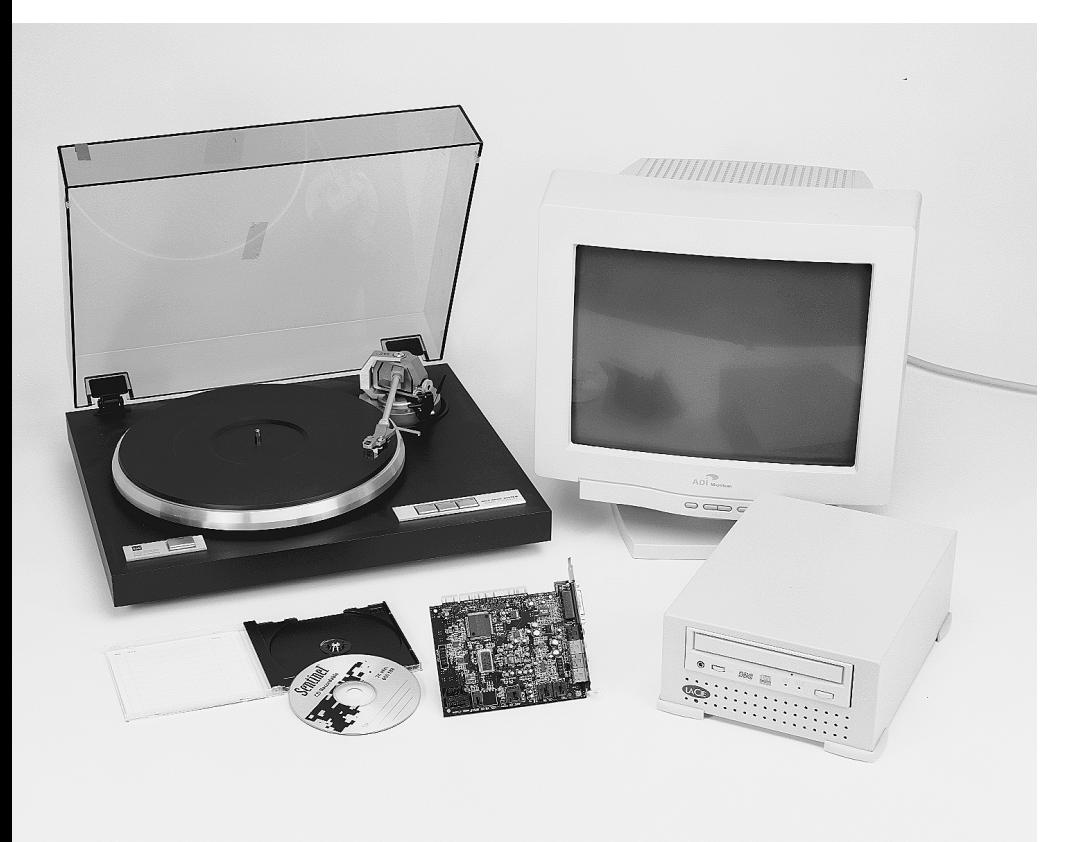

Nul n'ignore plus, aujourd'hui, dans le monde de l'informatique, le format audio MP3, mais pour le véritable amateur de musique, le CD audio conventionnel reste le support sonore préféré. Les données y figurent, exemptes de toute compression, échantillonnées à la fréquence de 44,1 kHz avec une

résolution de 16 bits.

Regrouper différents morceaux sur un CD, un enregistreur de disques audionumériques tel que celui de Philips peut le faire, mais les possibilités de ce genre d'appareils sont fort limitées. Pour le traitement des fichiers ou le nettoyage des signaux, on devra de

toutes façons passer par un ordinateur muni d'un graveur.

La plupart de graveurs de CD pour PC sont vendus accompagnés de l'un des logiciels *Easy CD Creator* d'Adaptec ou *Win On CD* de Cequadrat. En nous aidant de quelques copies d'écran caractéristiques de ces logiciels, nous allons maintenant voir à quoi être attentif lors de la gravure d'un CD audio.

#### **Copie de CD**

Le plus simple, c'est évidemment de réaliser une copie conforme, grandeur nature, d'un CD.

Mais avant de passer à la transcription proprement dite, il faut vérifier le lecteur de CD-ROM. Sur un disque audionumérique, la correction d'erreur est nettement plus sommaire que sur un CD de données. Il s'ensuit qu'un lecteur moderne, capable de tourner à 32 ou 40 fois la vitesse de base, ne pourra lire un disque audio qu'à 4 ou 8 fois cette vitesse. La plupart des programmes de gravure disposent d'une fonction d'évaluation de la rapidité à laquelle il est en mesure de lire sans faute. Malgré tout, ce test n'est pas toujours fiable, suivant la méthode utilisée. Mieux vaut alors faire appel séparément à un « *ripper* », littéralement un éventreur, comme on l'appelle dans le jargon du métier. Il s'agit d'un logiciel spécialiste, capable d'arracher au CD audio toutes les informations présentes.

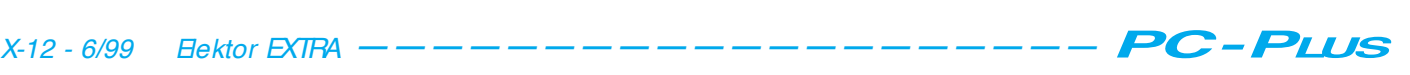

On peut citer par exemple *Digital Audio Copy* (*www.windac.de*), *Easy CD-DA Extractor* (*www.poikosoft.com/ cdda/*) et aussi *Audiograbber* (*www.audiograbber.com-us.net*).

Sur *Win On CD*, on trouve en outre une correction de l'instabilité, le *jitter* (on dit aussi la gigue). Sur le matériel récent. la qualité de lecture est largement suffisante pour se passer de pareille correction, mais sur les modèles plus anciens, elle peut se révéler bien utile pour atteindre un bon résultat.

Une fois la vitesse adéquate déterminée, on peut copier les morceaux sélectionnés. Lors d'une copie intégrale, il est loisible de graver en même temps que la lecture ou bien d'enregistrer sur le disque dur une image intermédiaire, copie conforme du CD. Une image de ce genre est le plus souvent sauvegardée au format .WAV, puis relue lors de la gravure et convertie au format normal du disque audionumérique. N'oubliez pas que semblable disque correspond à un fichier de quelque 700 Moctets, qui devra se trouver de la place sur votre disque dur. Sil s'agit de rassembler sur le même support une série d'oeuvres de provenances diverses, il convient de les copier au préalable sur le disque dur, puis de les graver sur le CD-R dans l'ordre voulu.

Voilà en quoi consiste la procédure normale, mais il nous reste quelques détails à examiner.

*Procéder par morceau ou par disque* Habituellement, le graveur insère une pause de deux secondes entre les morceaux, c'est la méthode « *track at once* ». Une pratique qui n'est pas du goût de tous les lecteurs, qui souvent s'en trouvent gravement perturbés, du fait que le faisceau laser de gravure a été interrompu pendant ces deux secondes.

Lors de la copie d'un disque complet, le logiciel de gravure opère souvent par concaténation, il place les morceaux à la queue leu leu (*disc at once*). Mais si vous avez vous-même composé le menu, veillez bien à choisir l'option *disc at once*, de manière à ce que les passages musicaux se retrouvent séparés par des pauses sans interruption du faisceau laser.

#### *Préaccentuation (pre-emphasis)*

Vous n'en avez peut-être plus souvenance, mais les disques audionumériques de première génération subissaient parfois, réminiscence du microsillon, une préaccentuation, une correction de fréquence telle que le spectre au-dessus de 3 kHz s'en trouve

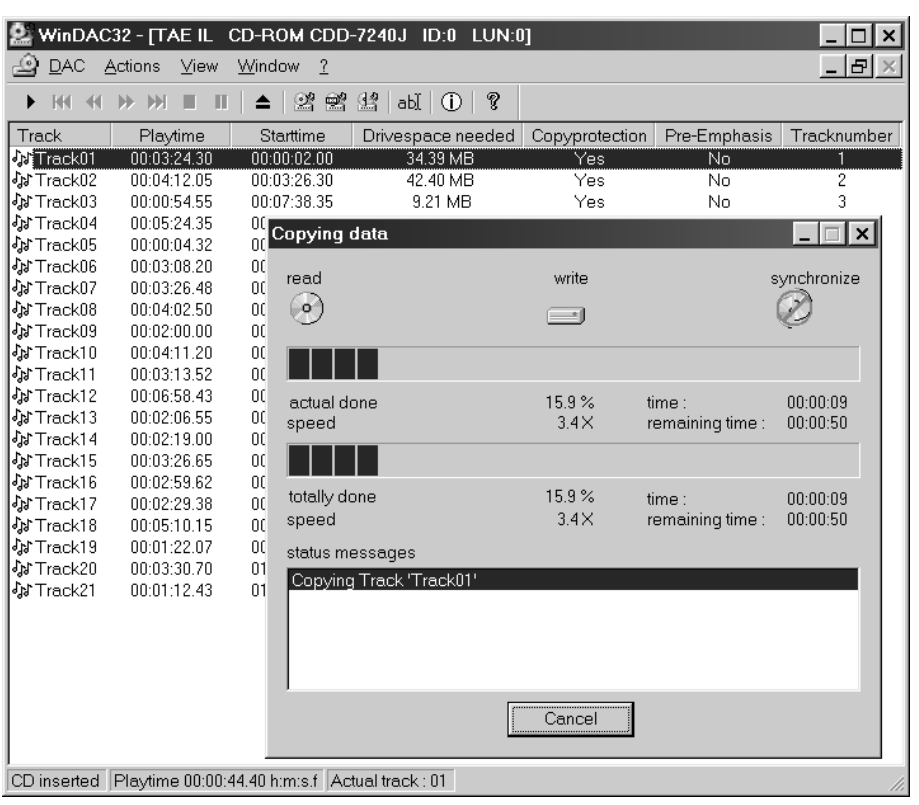

Figure 1. Un « éventreur » *comme Digital Audio Copy* vous permet d 'extraire et d 'envoyer sur disque dur une copie exacte de pistes d 'un CD audio.

sur-amplifié de quelques décibels pour rehausser la dynamique de l'aigu. Au moment de la reproduction, le lecteur en détecte la présence et commute automatiquement un filtre pour rétablir la linéarité (*de-emphasis*). À l'heure actuelle, cette pratique est complètement abandonnée. Sil vous arrive de copier des pistes d'un ancien CD, à vous de vérifier si l'enregistrement a été

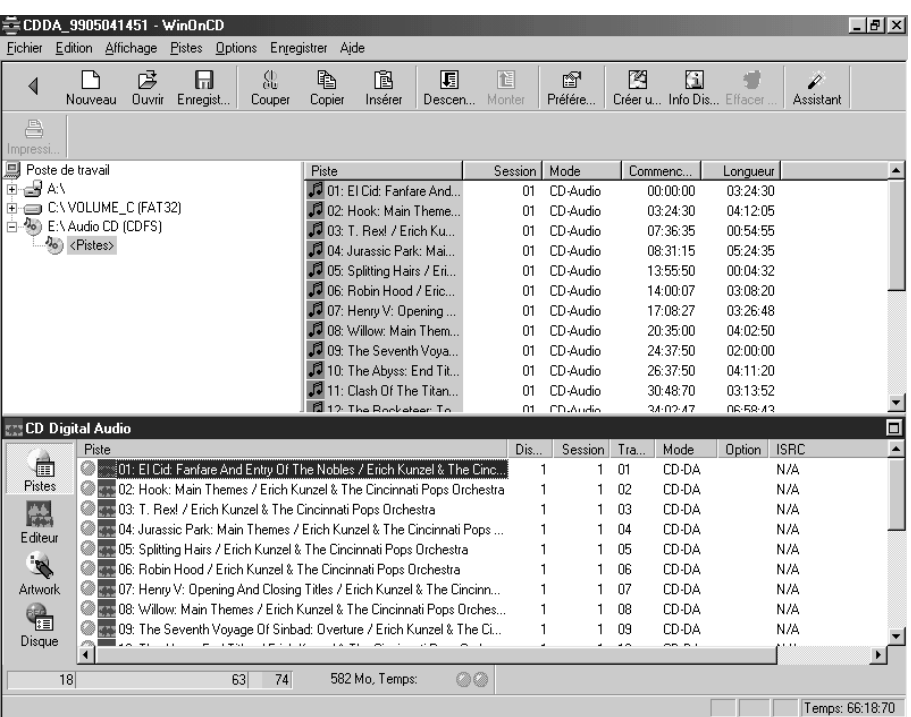

Figure 2. La plupart des logiciels de gravure sont équipés de deux fenêtres qui vous permettent de déplacer sans peine les pistes ou les fichiers de celle d 'exploration vers celle de composition du nouveau disque.

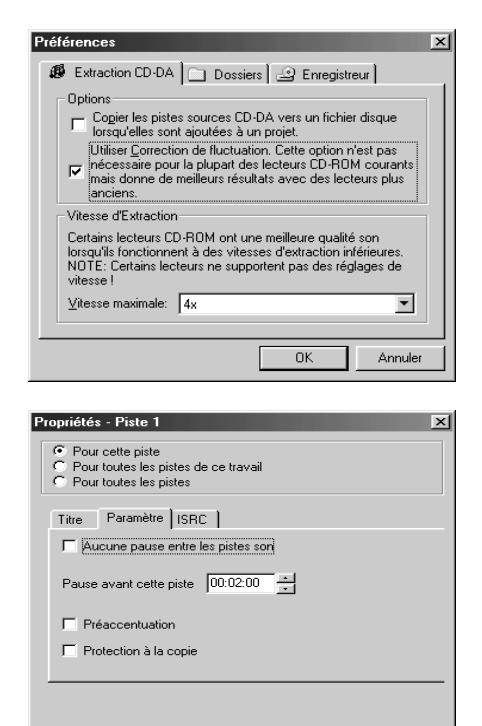

Figure 3. *Win On CD 3.6* s'occupe, entre autres, de la correction d 'instabilité lors de la lecture. À l'écriture, des paramètres tels que le bit de préaccentuation se règlent séparément.

Annuler

 $_{\rm OK}$ 

effectué avec ou sans préaccentuation, parce que le logiciel de gravure ne l'indique généralement pas. Pour le savoir, il suffit d'introduire le disque dans un lecteur normal, qui d'habitude affiche la caractéristique. Certains programmes de copie, comme *Digital* Audio Copy, informent également si le bit de préaccentuation est activé sur l'original. En revanche, peu de logiciels recopient ce bit automatiquement. Sur *Win On CD*, vous avez la possibilité de le sélectionner manuellement, une option bien utile, le cas échéant.

#### *Protection anti-copie*

À l'aide de quelques bits d'interdiction de copie multiple, le fabricant s'assure que le disque n'autorisera qu'une seule copie numérique. Il faut comprendre par là que la copie ne pourra passervir de source pour une duplication supplémentaire. Il s'agit donc également d'une combinaison de bits que le logiciel de gravure ne doit évidemment pas calquer sur la copie. Encore que certains programmes laissent à l'utilisateur la latitude de modifier manuellement cette séquence de protection. Si elle est supprimée, les copies pourront donc servir, à leur tour, de modèle pour des copies numériques ultérieures. C'est la procédure à suivre pour produire une série de disques compacts de ses propres oeuvres.

#### **Enregistrement analogique**

Lors du transfert de morceaux numérisés, on voit mal pourquoi on irait encore en bricoler le contenu musical. Il en va tout autrement s'il s'agit de sources analogiques, microsillons ou cassettes, pour lesquelles un toilettage peut se montrer bienvenu, voire indispensable. Qui n'a rêvé de pouvoir un jour écouter quelques passages d'un vinyle rare enfin débarrassé des bruits de fond ? Aujourd'hui, la technique numérique a les moyens d'exaucer ce voeu.

De quoi faut-il disposer pour enregistrer soi-même un CD ?

Pour commencer, un ordinateur équipé d'un graveur, naturellement. Dans 98,953.11 % (net) des cas, il travaillera sous environnement Windows.

Il nous faut ensuite une bonne carte sonore. Mais que veut dire bonne ? Les cartes sonores PCI modernes fournissent presque toutes une qualité sonore satisfaisante, voire excellente, une dynamique élevée et très peu de déformation. S'il est question de repiquer des microsillons ou des cassettes, une carte sonore à 300 ou 600 F (pardon, 50 ou 100 euros) suffira amplement. Un lecteur de cassettes se branche directement à l'entrée de ligne de la carte sonore, ce n'est pas vrai pour une table de lecture, qui réclame un préamplificateur correcteur pour cellule MD ou MC, selon le cas. Il fournit d'habitude un signal de sortie au niveau de ligne et peut donc se brancher à l'entrée correspondante. L'entrée microphonique de beaucoup de cartes sonores n'est pas fameuse et souvent monophonique. Au besoin, vous trouverez dans ce numéro-ci un préamplificateur MD/MC d'excellente qualité, parfaitement adapté à ce type de fonction.

Enfin, il vous faudra aussi un logiciel capable de lire les passages choisis des disques ou cassettes, de les classer sur le disque dur au format .WAV, de les nettoyer si nécessaire et de « brûler » un CD audio.

#### **La lecture de signaux audio analogiques**

En principe, on peut enregistrer des signaux analogiques au moyen du Magnétophone du répertoire Multimédia de Windows. Mais c'est un système passablement primitif. Mieux vaut se tourner vers un logiciel plus élaboré comme le célèbre *Cool Edit* (*www.syntrillium.com*), *Goldwave* (*www.goldwave.com*) ou *Wavelab* (*www.steinberg.net*). Ils permettent de régler des paramètres comme la fréquence d'échantillonnage ou le niveau d'enregistrement avec plus de confort. La plupart de ces programmes disposent en outre de VU-mètres, de quoi maintenir le niveau dans la fourchette sou-

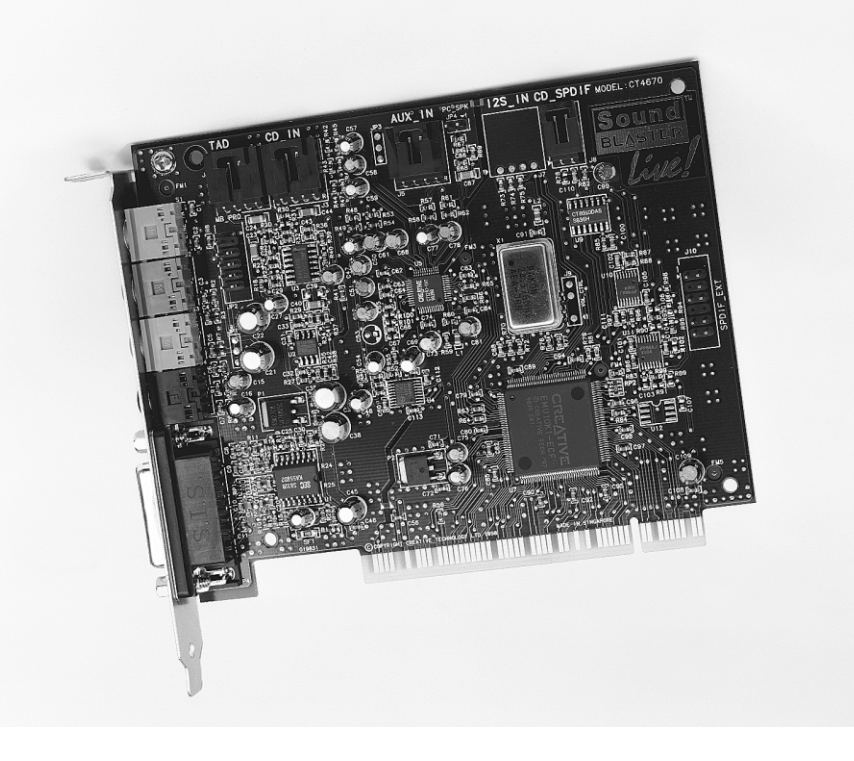

Figure 4. Une bonne carte sonore est plus que nécessaire à qui veut repiquer ses disques noirs ou ses cassettes.

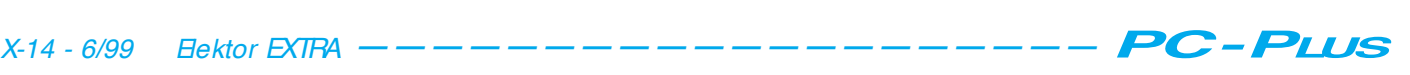

haitée. Précisément, accordez l'attention nécessaire à ce réglage, la surmodulation est néfaste à la qualité sonore, mais un signal trop bas apporte du bruit. C'est un peu comme pour un enregistrement magnétique, mais la surcharge dans le domaine numérique est beaucoup plus encline à casser les oreilles qu'en analogique. Il est nécessaire de penser au préalable à sélectionner la bonne entrée (celle de Ligne) à partir du mélangeur audio de Windows, le Contrôle de volume, et de mettre à zéro ou rendre muettes toutes les autres. C'est surtout l'entrée microphonique qui risque de vous noyer dans le bruit. Un logiciel comme *Cool Edit* offre encore la possibilité de supprimer le blanc d'introduction et de sortie du morceau de musique, par exemple, de manière à ne conserver sur le fichier .WAV que le strict nécessaire.

Il convient aussi de s'assurer que la fréquence d'échantillonnage est réglée sur 44,1 kHz si le but est d'en faire un CD jouable sur un lecteur ordinaire. Les meilleurs logiciels de traitement des signaux permettent bien le ré-échantillonnage (*resampling*), par exemple de convertir des échantillons de 48 kHz vers 44,1 kHz, mais il est toujours préférable de s'éviter tout bricolage superflu du signal, autant que d'inutiles corvées.

#### **Un détour plus court, parfois**

Au lieu de faire numériser le signal analogique par la carte sonore, vous pouvez aussi bien vous octroyer le détour par un DAT ou un enregistreur de Mini-Disc. C'est souvent plus aisé et les convertisseurs A/N de ces appareils sont d'excellente qualité. Après cette prise intermédiaire, c'est donc un signal numérique que l'on dirigera vers le PC.

La méthode réclame en fait davantage de matériel et de logiciel. Il faut d'abord une carte équipée d'une entrée numérique S/PDIF pour que l'ordinateur puisse ingérer cette variété de baragouin. Une *Sounblaster Live* ou une *Terratec EWS64* le permet, mais aussi une carte spéciale S/PDIF comme la *Digi32* de la firme allemande RME. En second lieu, il faut souvent que l'ordinateur soit doté d'une unité de conversion. Un DAT normal échantillonne toujours à 48 kHz. À la lecture, il faut passer par un ré-échantillonnage, tel que celui que procure *Cool Edit*, pour revenir à 44,1 kHz. Avec un enregistreur de MiniDisc, le problème ne se pose pas, parce qu'un convertisseur interne ramène toujours la fréquence d'échantillonnage du signal à

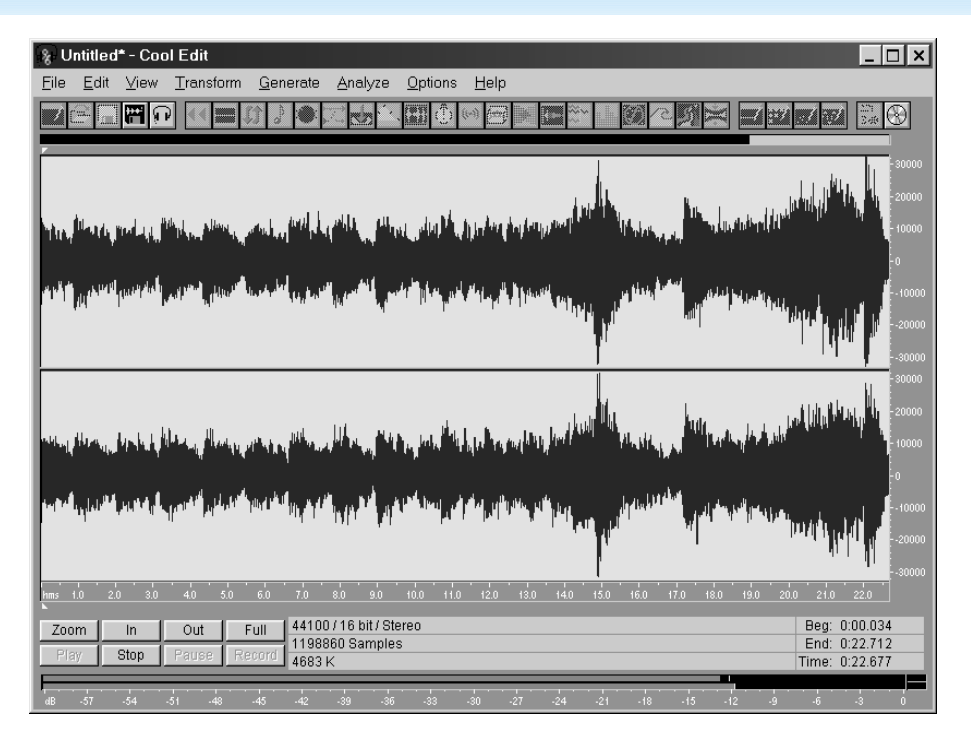

Figure 5. Un logiciel comme *Cool Edit* est parfaitement capable d 'enregistrer des vinyles et offre en sus une kyrielle de possibilités de traitement, en ce compris le rééchantillonnage.

44,1 kHz. L'inconvénient, ici, c'est que le signal aura subi une compression et une conversion dans l'enregistreur MiniDisc.

#### **Retraitement**

Différents logiciels se prêtent au traitement subséquent des fichiers WAV. C'est le cas de *Sound Forge* (*www.sfoundry.com*) et *Steinberg Clean* (*www. steinberg.net*) qui offrent quantité de possibilités. Mais en réalité des logiciels de gravure sur CD tels que *Easy CD Creator de Luxe* et *Win On CD 3.6* disposent de modules de traitement, par exemple pour éliminer le souffle ou les craquements.

Même si les amateurs de son ont été fort sceptiques, dans le passé, au sujet de ces tripatouillages, il faut avouer que les logiciels disponibles aujourd'hui ont de quoi étonner. Avec eux, on est capable de localiser très précisément et de rejeter le souffle comme les parasites au niveau numérique sans toucher au signal audio proprement dit. Précisément les maux dont souffrent les vinyles, surtout les plus anciens.

Reprenons ici l'exemple de *Win On CD 3.6*. Il contient un éditeur audio avec égaliseur à cinq bandes, un éliminateur de clic, un autre pour les impulsions brèves et encore un autre pour s'occuper de grésillements et autres crépitements, outre le système de suppression de bruit à large bande. On y trouve également une série de possibilités d'effets, comme l'augmentation de

la largeur stéréophonique, l'adaptation de la vitesse de lecture et un dosage de la réverbération.

Sur *Easy CD Creator de Luxe*, de semblables possibilités sont disponibles grâce au programme d'accompagnement *Spin Doctor*.

#### **La gravure**

Après avoir sauvegardé et travaillé un certain nombre de fichiers WAV, vous pouvez les rassembler sur un CD-R. Évitez les supports CD-RW, la plupart des lecteurs de CD audio sont parfaitement incapables de les lire.

Sur de nombreux logiciels de gravure, il vous suffit de rassembler les divers fichiers WAV dans la fenêtre « d'exploration » pour les glisser dans l'ordre souhaité vers la fenêtre CD-R. Question de rester compatible avec les lecteurs ordinaires, mieux vaut ne pas y graver de sessions multiples, utilisez l'option « *disc at once* », comme signalé précédemment, le produit se lira sans problème sur n'importe quel appareil. Avec certains logiciels, on peut déterminer la longueur de la pause intermédiaire entre pistes, mais d'habitude elle est fixée à deux secondes.

Sur un CD d'édition personnelle, le lecteur audio détecte les différents numéros de piste. Parfois, le logiciel vous permet, avant gravure, de placer des index sur le CD-R. C'est pratique en musique classique, pour repérer les mouvements. Les index peuvent aussi

#### **Base de données des CD**

Si vous réalisez vos propres CD, dresser la liste précise de tous les morceaux enregistrés pour en faire un livret, par exemple, coûte pas mal d'efforts. Il y a heureusement, ici aussi, de précieux assistants disponibles. Tout *surfeur* Internet peut aller fouiller gratuitement dans la CDDB (*CD Database*) accessible à l'adresse *www.cddb.com*. Les titres des morceaux de quelques centaines de milliers de disques audionumériques y sont répertoriés et mis à jour quotidiennement. Chacun peut y ajouter ses propres informations. Rien ne vous empêche d'y rechercher manuellement les titres d'un CD en particulier et récupérer les informations pour les utiliser dans votre propre machine, mais il y a aussi des logiciels dont vous pouvez faire usage automatiquement. Ils vous permettent par exemple de constituer votre base de données personnelle, pour les lecteurs ou les juke-box qui reconnaissent CDDB. À l'instant où le programme a besoin des informations de piste, il établit la connexion et télécharge les données requises.

Il existe également des logiciels qui disposent d'une banque de données audio avec les informations des morceaux. C'est le cas de la nouvelle version de *Win On CD 3.6 Power Edition*, qui est au courant des titres repris sur un grand nombre de CD connus. Leur nombre n'est pas indiqué, mais il sera vraisemblablement possible d'en effectuer prochainement la mise à jour via l'Internet. Notons pour conclure qu'il existe des sites fournissant les textes (*Lyrics*) de certaines chansons, de quoi faire son propre karaoké.

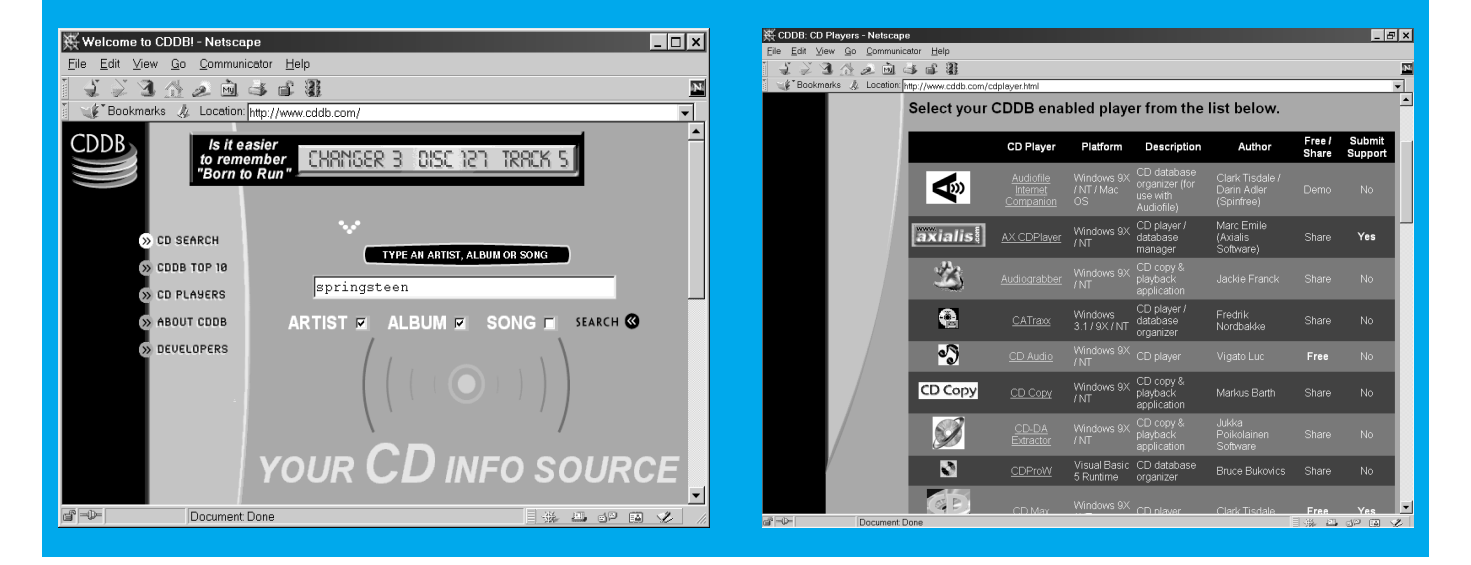

aisément marquer le début de fragments intéressants.

#### **La touche finale**

Vous l'aurez constaté, qui dispose des ingrédients nécessaires, ordinateur équipé d'une carte sonore et d'un graveur, table de lecture et préampli approprié ou lecteur de cassettes et logiciels voulus, aura tâche aisée de réussir la manoeuvre. Reste la finition. Une belle étiquette, une pochette ou une couverture attractive, par exemple. Il y a dans le commerce (HP et Trax-

#### **Les droits d'auteur**

Lors de la fabrication de vos propres CD musicaux, il est fortement conseillé de prendre en compte les droits d'auteur. Rien ne vous empêche de réaliser une copie à usage privé des disques de votre collection personnelle, mais il est interdit de faire pareils duplicata pour les distribuer à des personnes qui n'en possèdent pas les originaux. *A fortiori* si vous êtes vous-même compositeur, vous comprendrez sans peine que les artistes doivent eux aussi gagner leur vie, on ne peut les déposséder de leurs droits par la pratique de copies illégitimes.

data, entre autres) des ensembles d'édition de ces accessoires.

(992025-I)

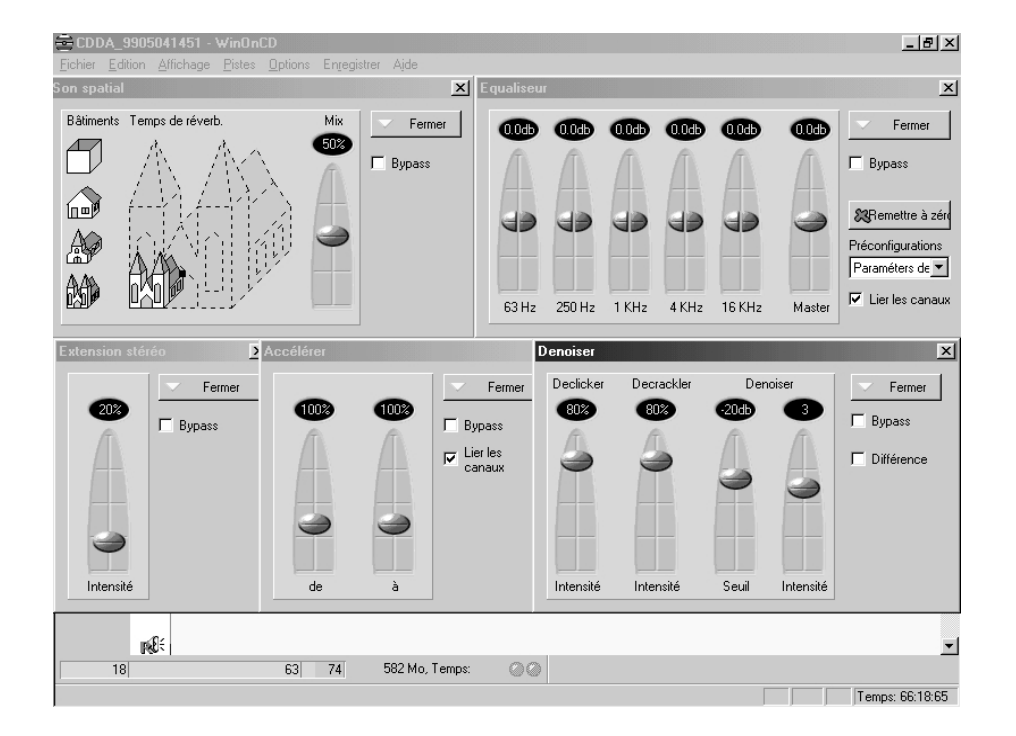

Figure 6. *Win On CD* comporte diverses possibilités de traitement, depuis l'élimination des parasites jusqu'au dosage de la réverbération.

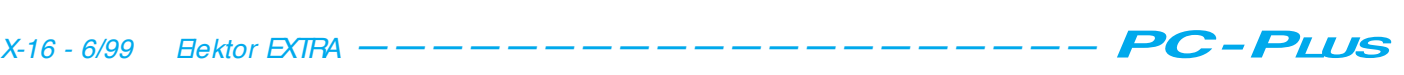

## **système de développement pour 68HC11F1**

## *s'accommode de 8 boîtiers de mémoires différents*

Le microcontrôleur 68HC11 de Motorola est sans le moindre doute l'un des plus appréciés dans l'univers du développement d'applications à base de microcontrôleurs. Voici l'une des solutions les moins chères, pour développer des applications à base de 68HC11. Cette approche se distingue en outre par une quantité de mémoire disponible relativement importante.

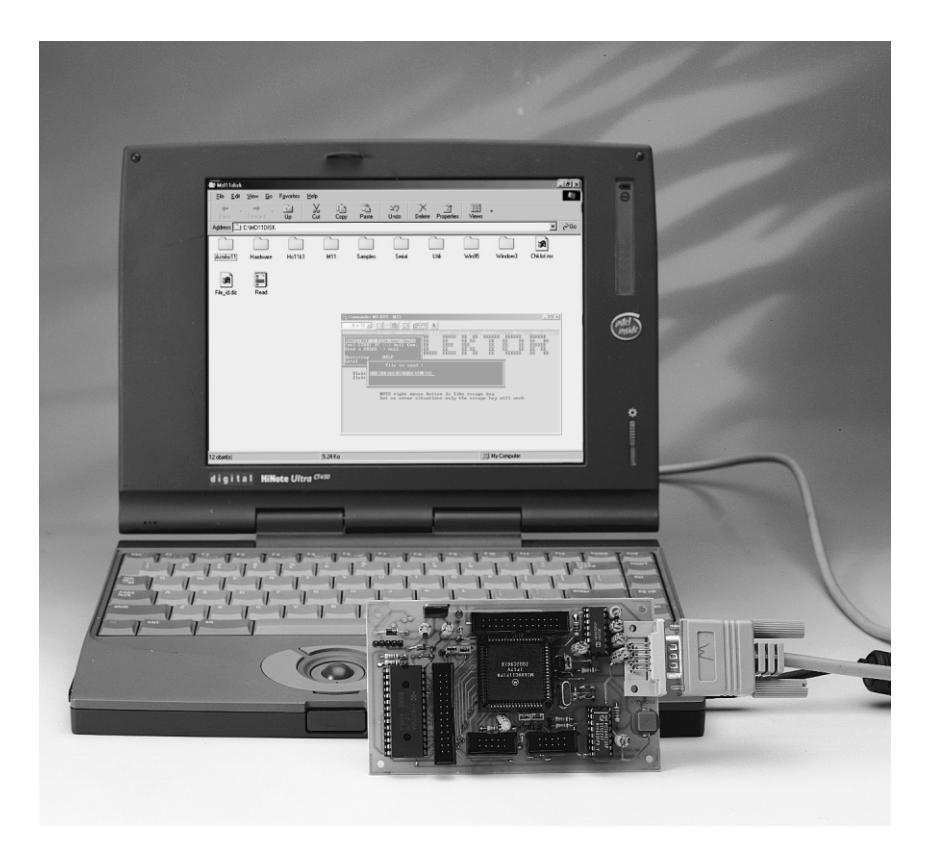

À quoi peut bien servir un système de développement ? Nombreux sont ceux d'entre nos lecteurs qui essaient de mettre au point leur propre montage à base de microcontrôleur et font appel, pour ce faire, à un outil de développement prenant la forme, selon le cas, de logiciel ou de matériel. Et c'est dans ce cas-là qu'entre en jeu un système de développement. Comme il apparaît que depuis quelque temps, c'est plutôt la version F1 de la famille 68HC11 qui semble être à la mode dans les revues d'électronique, nous vous proposons un système prévu pour ce composant en particulier. En effet, malgré ses 68 broches, le HC11F1 est (en France du moins) pratiquement le moins cher de la gamme, et on le trouve assez facilement. Ce HC11, plutôt conçu pour les modes étendus, intègre un décodage d'adresse et un bus complet (non multiplexé). On peut donc lui adjoindre une mémoire RAM ou EPROM sans aucune circuiterie supplémentaire. Par ailleurs, le fonctionnement "*single chip*" reste possible si l'on peut se limiter à 1 Koctet de RAM et 512 octets d'EEPROM. Le HC11F1 accepte un quartz d'une fréquence allant jusqu'à de l'ordre de 16 à 20 MHz. À 16 MHz, il réalise un accès mémoire en 250 ns. On peut, bien sûr, travailler plus lentement si on le sou-

Projet : Jean Gonzalez & Albéric Amaranthe haite et les accès périphériques peuvent être plus lents que les accès mémoires (voir *"clock stretching*" dans la documentation du HC11F1, réf. [1]).

#### **L 'ÉLECTRONIQUE**

L'architecture de base de la carte est très simple, mais suffisante pour ceux qui se limitent à l'assembleur, et nous verrons qu'elle peut être étendue.

La carte s'articule autour de 5 circuits intégrés : le HC11F1, un MAX232, un HC139, un circuit de mémoire et un régulateur.

Le **HC11F1** vient d'être présenté dans le paragraphe précédent, mais pourquoi ne pas en parler un peu pour donner envie à ceux qui ne le connaissent pas de l'essayer. Le 68HC11, dont on retrouve le brochage et la structure interne en **figure 1,** est sans doute le microcontrôleur de Motorola le plus vendu aux amateurs. La famille M68HC11 comporte pas moins, nous dit Motorola, de 17 membres. Un coup d'oeil à la structure interne vous montre qu'il s'agit d'un composant relativement complexe. Le 11F1 est l'un des exemplaires les plus récents (bien que datant d'il y a près de 10 ans) et des plus puissants de la famille, puisque non multiplexé et doté d'une RAM de 1 Koctet et de 512 octets d'EE-PROM; il est proposé sous la forme d'un pavé à 68 broches. Il ne dispose ni de ROM ni d'EPROM interne, mais peut s'accommoder d'une variété étonnante et d'une capacité impressionnante de mémoire, ce qui ne fait qu'augmenter son intérêt. Il comporte pas moins de 4 ports, dont certains sont bi-directionnels.

Le second composant important du schéma représenté en **figure 2** est le **MAX232** ; ce circuit intégré permet de connecter la carte au port série d'un PC; il est ainsi possible, via le logiciel M11 que nous vous présenterons plus loin, d'injecter du code et de le tester en disposant des points d'arrêts, des commandes de pas à pas, en visualisant le contenu des variables du pro-

gramme, des registres... Le troisième circuit, un décodeur d'adresses du type **74HC139**, dont seule une moitié d 'ailleurs est utilisée, fournit les signaux  $\overline{\text{RD}}$  et

 $\overline{WR}$  qui donnent au bus la compatibilité avec des composants typés "INTEL". Ces signaux de lecture (*ReaD*) et d'écriture (*WRite*) indépendants sont nécessaires pour les boîtiers EEPROM du type 2864.

Le support du boîtier mémoire, que nous avons, dans le schéma, doté, à titre d'exemple et pour nous simplifier l'existence, d'une RAM de 32 Koctets du type 62256, peut recevoir **8 boîtiers mémoires différents** et ce n'est pas là la caractéristique la moins intéressante

*Figure 1. Brochage et structure interne du 68HC11F1. (Documents Motorola)*

de ce montage ! En effet, le boîtier mémoire peut être n'importe quelle

RAM, EPROM, EEPROM dès lors que ledit circuit possède 28 broches. Dans cette catégorie, on trouve donc les EPROM de 8, 16, 32, 64 Koctets, les RAM de 8 et 32 K ainsi que les EEPROM de 8 et 32 K. Il faudra disposer, en fonction du type de mémoire implanté dans le support destiné à IC2, jusqu'à 2 cavaliers sur le connecteur K7 (voir le **tableau 1** donné en annexe). Le logiciel M11, que ceux d'entre nos lecteurs qui ont réalisé le montage évoqué en référence [2] connaissent bien, a été modifié pour permettre de programmer les EEPROM externes, ainsi ceux d'entre vous qui n'ont pas les moyens d'avoir un programmeur d'EPROM utiliseront des EEPROM, une 28C64 par exemple. Ceci ouvre un nouveau domaine d'utilisation de cette réalisation : on peut en effet même utiliser cette carte pour programmer des EEPROM pour d'autres applications. Une fois l'EEPROM externe programmée, on peut la protéger en écriture en enlevant le cavalier connecté sur WR (connecteur K7). Il reste une autre EEPROM, intégrée dans le HC11, pour la sauvegarde des données de configuration.

990042 - 13

PF<sub>2</sub>

ວດັ່ງ<br>ຈິດຄັ້

PG4

PG3 .<br>PG2

.<br>PGN

PD<sub>1</sub>

PD<sub>2</sub><br>PD<sub>3</sub><br>PD4<br>PD5

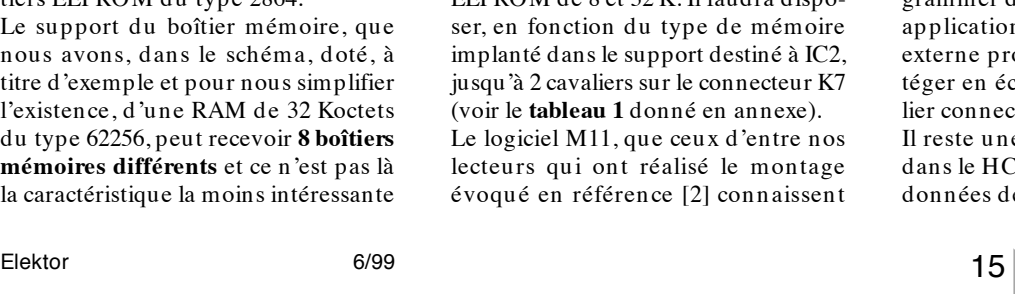

 $\begin{array}{c}\text{MODB/} \\\overline{\text{V}}_{\text{STBY}}\end{array}$ MODA/ V<sub>DD</sub>  $V_{SS}$  $\mathsf{F}$ **AXOLIT YTAL** EXTAL IRO VIRO RESET **1** OSCILLATOR INTERRUPT **MODE** CLOCK **POWER** CONTROL PULSE<br>ACCUMULATOR V<sub>R⊦</sub> A/D<br>CONVERTER PAI/OC1 cop Vöi ANT<br>ANG<br>ANS 0C2/0C1<br>0C3/0C1<br>0C4/0C5/0C1<br>1C4/0C5/0C1<br>1C3<br>1C2<br>1C1  $-$  PE<sub>7</sub>  $74444444$ -- PE6<br>-- PE5<br>-- PE4  $4444$ DDRA **TIMER**<br>SVSTEM **TaOc** PORT E AN<sub>4</sub><br>AN<sub>4</sub><br>AN<sub>2</sub><br>AN<sub>1</sub><br>AN<sub>1</sub> PA4<br>PA3<br>PA2<br>PA1 PERIODIC INTERRUPT 512 BYTES FEPROM **COROC** CSGEN CSIOT  $\frac{1}{200}$ **PROC** 1024 BYTES STATIC RAM CHIP<br>SELECTS **CPU<br>CORE** RxD<br>TxD **SCI** PORT D **ADDRESS BUS** DATA RUS  $\frac{6}{2}$ MISC<br>MOS  $\ddot{+}$ **SCK**<br>SS e Di PORT B **DDR**  $#$ \*\*\*\*\*\* ន្ត្តីផ្គុំផ្គុំផ្គុំផ្គុំផ្គុំ **gggggggg** Μ **RERRIERE** 990042 - 12 MODB/V<sub>STR</sub> **MODA/LIR E3/AN3 E6/AN6** E2/AN2 PE5/AN5 PE1/AN1 kra.<br>Extra PC1/DATA1  $60<sub>0</sub>$ PE4/AN4 PC2/DATA2 [ 11 59 PE0/AND PC3/DATA3 [ 12 58 PF0/ADDRO PC4/DATA4 57 T PF1/ADDR1 PC5/DATA5  $rf$ 14 56 | PF2/ADDR2 PC6/DATA6 [ 15 55 PF3/ADDR3 PC7/DATA7 F l 16 54 | PF4/ADDR4 RESET<sub>[</sub> 17 53 T PE5/ADDR5 MC68HC11F1  $XIBO$   $\Pi$  18 52 PF6/ADDR6  $\overline{180}$  D  $19$ 51 PF7/ADDR7 PG7/CSPROG L20 50 T PB0/ADDR8 PG6/CSGEN [21 49 PB1/ADDR9 PG5/CSIO1 d 22 48 PB2/ADDR10 PG4/CSIO2  $\mathsf{d}$  23 47 PB3/ADDR11  $PG3$   $\P$  24 46 PB4/ADDR12 PG2 <sup>25</sup> 45 | PBS/ADDR13 PG1 F İж 44 7 PB6/ADDR14  $\mathbb{R}$ -S  $\sim$ ್ಲಿ  $\frac{80}{20}$ a<br>⊟  $\epsilon$ **OSIM/ZG** A7/PAI/OCT PA4/OC4/OC1 A5/OC3/OC

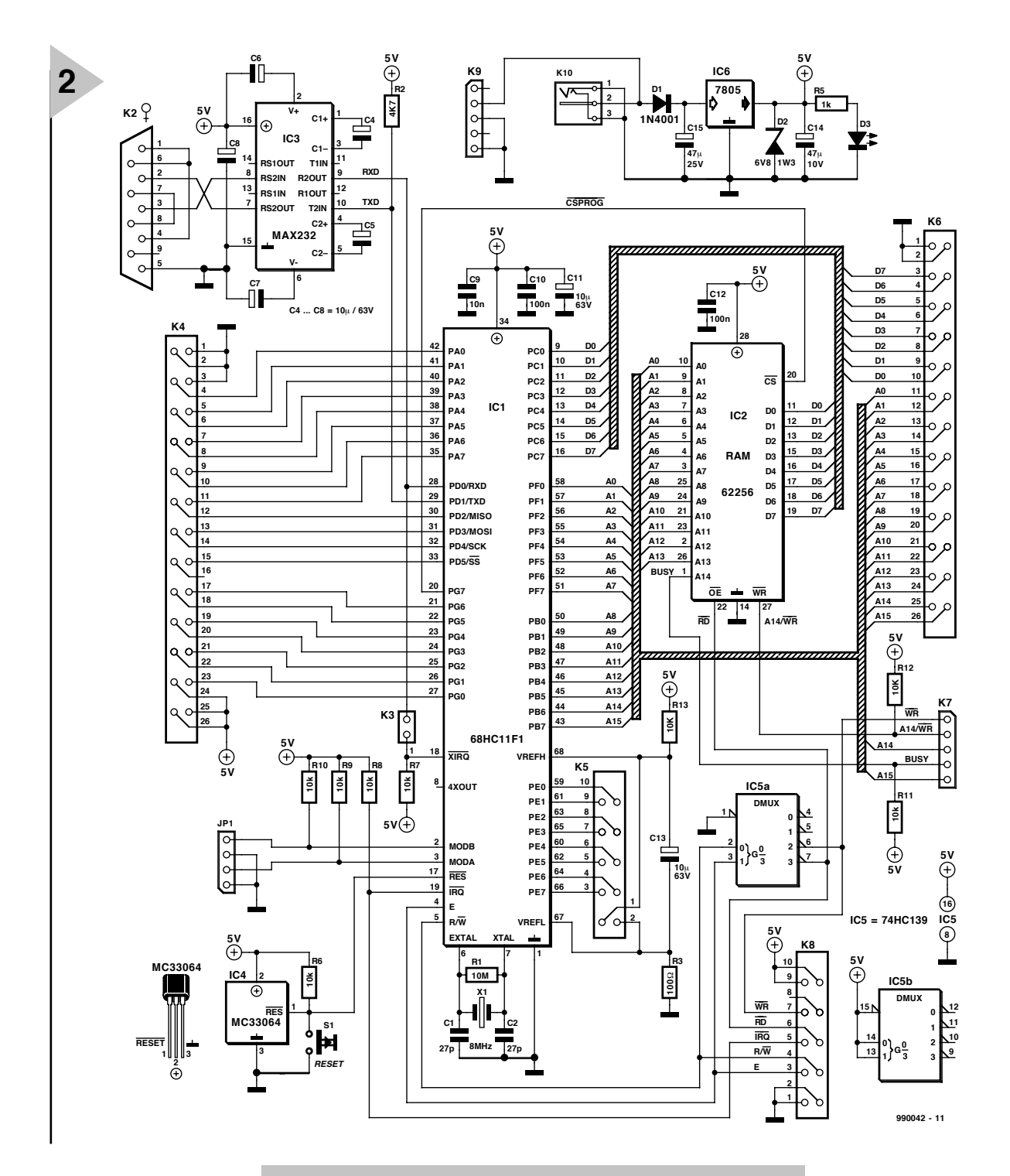

*Figure 2. L'électronique du système de développement pour 68HC11F1 est écrasée par un microcontrôleur à 68 broches, le 11F1.*

*Remarque : Pour utiliser une EPROM externe, il faut posséder un program-*

*meur d'EPROM, par contre M11 sait programmer les EPROM intégrées aux HC11 (versions autres que F1).*

Vu que le HC11F1 possède une RAM interne de 1 K, sur une application terminée, IC2 sera une EPROM ou une EEPROM. Par contre en phase de mise au point, il faut pouvoir charger de multiples versions du programme, installer des points d'arrêts,.... Ceci impose pour IC2 une RAM ou une EEPROM. En mise au point, la RAM permet un chargement beaucoup plus rapide si le code dépasse quelques Koctets. Finalement, l'EEPROM est le type de

mémoire le plus cher pour une capacité donnée mais c'est la mémoire la plus universelle, et pour beaucoup d'utilisateurs amateurs, l'EEPROM de 8 K devrait suffire.

Le boîtier mémoire est décodé par le signal CSPROG (PG7). Après un reset CSPROG couvre par défaut 64 Koctets. Ceci ne perturbe pas la carte car les autres mémoires, étant internes au HC11, sont prioritaires. On peut donc tout à fait travailler sans reconfigurer CSPROG à condition de se limiter à une zone mémoire de même taille que la mémoire utilisée. Par contre,

CSPROG doit être configuré si on installe une deuxième mémoire externe sur un connecteur d'extension.

Lorsqu'on travaille avec M11, on ne s'occupe pas de la technologie de la mémoire. M11 génère automatiquement le type d'écriture qui convient en fonction de la cartographie de mémoire déclarée dans le menu "hc11\_set". Il peut cependant y avoir un problème de frontière si le code est à cheval sur deux mémoires de technologies différentes et dont les adresses sont voisines (rare). Il faudra, dans ce cas, laisser une petite zone libre (environ 40 octets) avant la frontière pour forcer l'assembleur à séparer les blocs

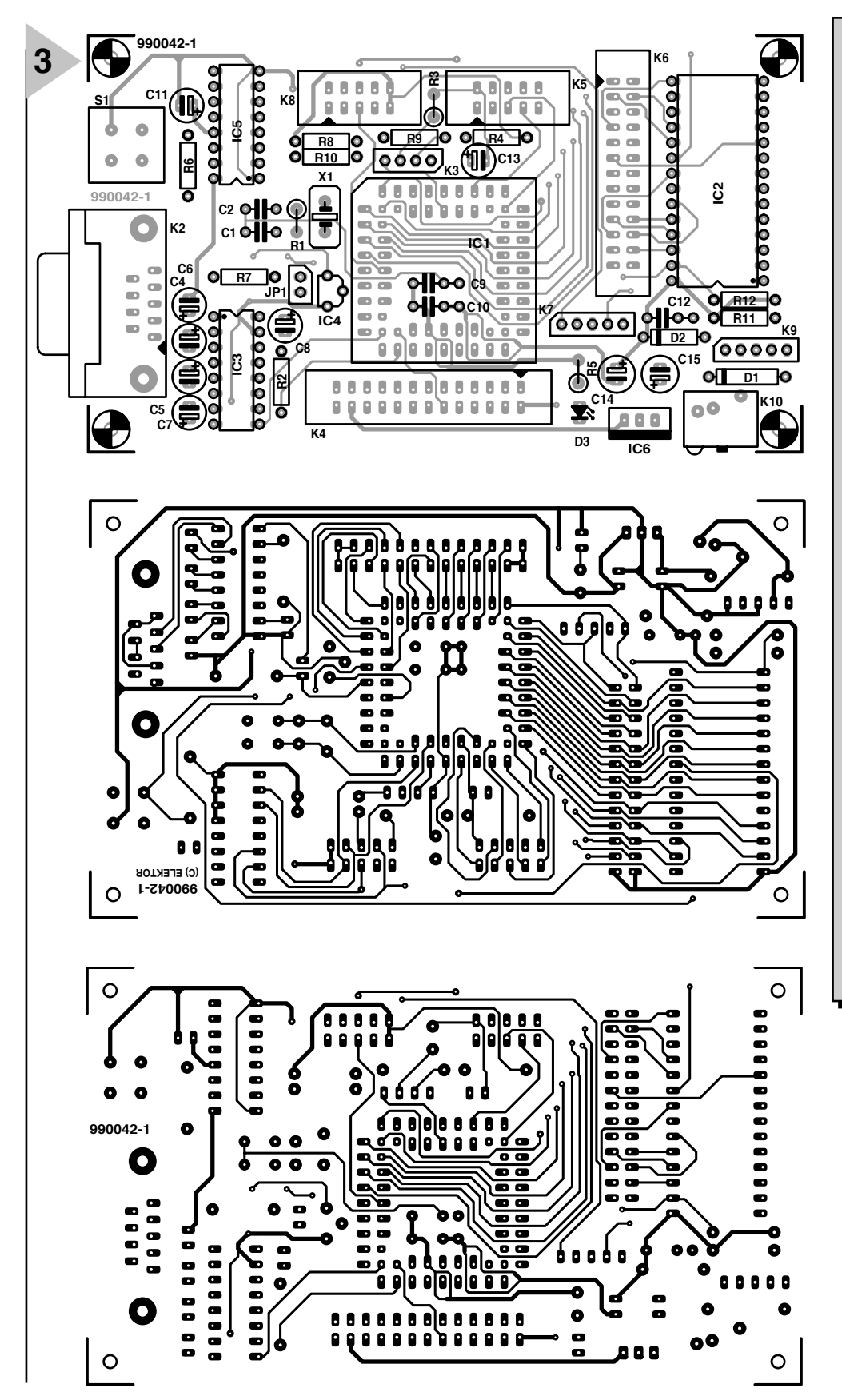

**Liste des composants**

Résistances :  $R1 = 10 M\Omega$  $R2 = 4k\Omega$  $R3 = 100 \Omega$ R4 = réseau de 8 résistances de 10 kΩ  $R5 = 1 k\Omega$ Condensateurs :  $C1, C2 = 27 pF$ C4 à C8, C11, C13 = 10  $\mu$ F/63 V  $C9 = 10 nF$  $C10, C12 = 100$  nF  $C14 = 47 \mu$ F/10 V C15 =  $47 \mu$ F/25 V Semi-conducteurs :  $D1 = 1N4001$ D2 = diode zener 6V8/1W3  $D3 = LED$ IC1 = 68HC11F1 (Motorola)  $IC2 = 62256 (RAM)$ IC3 = MAX232 (Maxim) IC4 = MC33064 (Motorola) IC5 = 74HC139  $IC6 - 7805$ Divers : JP1 = embase autosécable mâle à 4 contacts K2 = embase Sub D femelle à 9 contacts K3 = embase autoécable mâle à 2 contacts + cavalier K4,K6 = embase mâle HE-10 à 2 rangées de 13 contacts K5,K8 = embase mâle HE-10 à 2 rangées de 5 contacts

- K7,K9 = embase autosécable mâle à 5 contacts
- K9 = jack mâle d'alimentation
- encartable
- S1 = bouton-poussoir
- à contact travail  $X1 =$  quartz 8 MHz
- support PLCC à 68 contacts

*Figure 3. Dessin des pistes et sérigraphie de l'implantation des composants de la platine double face à trous métallisés du système de développement pour 68HC11F1.*

dans le fichier S19. Ceci peut paraître un défaut mais il y a peu d'outils qui acceptent de programmer plusieurs mémoires de technologie différentes en même temps.

*Remarque : les zones mémoires non déclarées dans le menu "hc11\_set" sont considérées comme de la RAM par M11.*

#### **L ES CONNECTEURS .**

La carte est équipée de 4 connecteurs d'extension K4, K5, K6, K8. Dans la majorité des cas, seuls K4 et K5 seront utilisés.

K4 correspond aux entrées/sorties binaires libres des ports A, D et G, K5 correspond au port E. Ces entrées, qui peuvent éventuellement devenir analogiques, sont routées à part (K5 très proche du port E). Les références du convertisseur analogique/numérique (CAN) sont aussi ramenées sur K5, leur filtrage doit correspondre à des connections courtes. Chaque port du HC11 peut être utilisé

Elektor  $6/99$  6/99

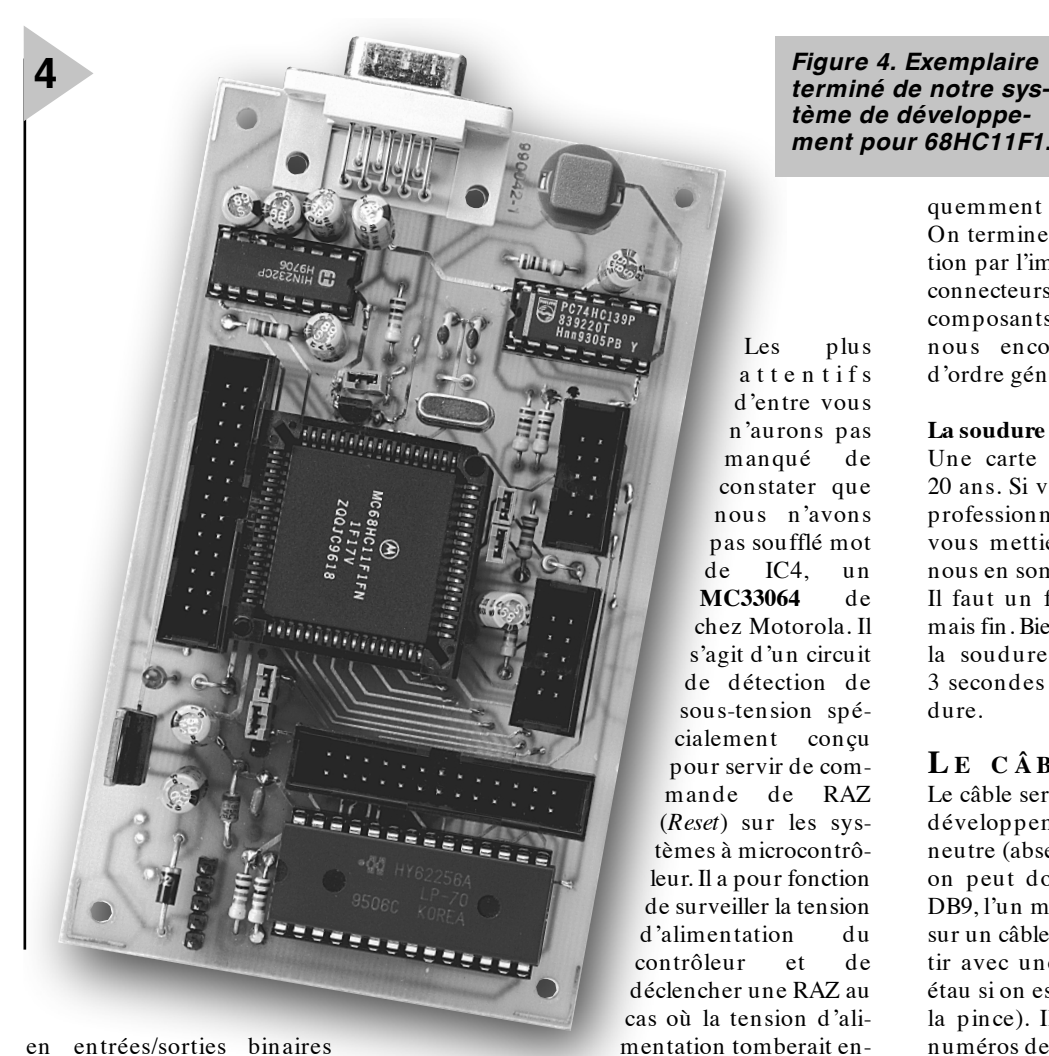

#### en entrées/sorties binaires

ou/et être associé à une interface spécialisée : temporisateur (*timer*) pour le port A, liaisons séries pour le port D, CAN pour le port E.

Pour certaines applications, on peut avoir besoin d'ajouter un boîtier mémoire externe ou un composant d'interface conçu pour être connecté sur un bus microprocesseur. Dans ce cas, il est possible de reprendre les bus sur le connecteur K6 et les signaux de contrôle des bus sur le connecteur K8. Ensuite, il y a encore deux solutions : décodage d'adresse à l'ancienne ou bien récupérer sur le port G les broches qui peuvent devenir des "chip select". Cette dernière solution est meilleure si les broches du port G ne sont pas déjà prises : moins de câblage (mais un peu plus de logiciel) et possibilité de ralentir certaines broches pour accéder à des composants lents (par exemple, un afficheur LCD sur bus).

Il nous reste à parler du régulateur, IC6, ce qui nous amène à évoquer l'alimentation. Elle fait appel à un adaptateur secteur fournissant entre 9 et 12 V. L'embase K9 située à proximité immédiate du jack d'alimentation permet une alimentation directe sous une tension de l'ordre de + 8 V depuis un montage-hôte si tant est que celui-ci dispose d'une telle tension régulée. L'allumage de la LED D3 signale la présence de la tension d'alimentation.

#### *tème de développement pour 68HC11F1.*

Les plus attentifs d'entre vous

deçà de 4,6 V. Il est temps maintenant de mettre la main à la pâte et de passer à…

Nous avons dessiné une jolie platine compacte au coeur de laquelle trône le 68HC11 et dont la **figure 3** vous propose le dessin des pistes et la sérigraphie de l'implantation des composants. La mise en place des composants se fera dans l'ordre habituel, en commençant cependant cette fois par le support carré destiné à IC1. On veillera à bien respecter l'orientation prévue, identifiée par l'angle tronqué du support. Toute erreur à ce niveau a des conséquences dramatiques (mauvais positionnement du 68HC11 et partant non fonctionnement du montage, l'extraction du support sans destuction du circuit imprimé étant extrêmement délicate, la seule solution consistant dans ce cas-là à détruire le support à l'aide d'une pince et à extraire une à une les broches comme de vieux chicots). Les condensateurs C9 et C10 seront placés de préférence sur le dessous de la platine. On implantera ensuite les composants de petite taille pour finir par la mise en place des supports destinés à IC2, IC3 et IC5. Pourquoi ne pas utiliser un support tulipe de qualité, voire, pour IC2, un support FIN (à **F**orce

**L A**

**RÉALISATION**

d'**I**nsertion **N**ulle ou ZIF en anglais) si l'on envisage de changer souvent de type de mémoire ou de programmer fré-

quemment l'une ou l'autre EEPROM. On terminera cette étape de la réalisation par l'implantation des embases et connecteurs. Attention à la polarité des composants en ayant une. Permetteznous encore quelques remarques d'ordre général :

#### **La soudure**

Une carte bien soudée peut durer 20 ans. Si vous n'êtes pas un câbleur professionnel il est fort probable que vous mettiez trop de soudure, si si nous en sommes persuadés.

Il faut un fer bien chaud (30 watts) mais fin. Bien chauffer avant de mettre la soudure et chauffer encore 2 à 3 secondes après avoir retiré la soudure.

#### **L E CÂBLE DE LIAISON**

Le câble servant à relier le système de développement au PC est du type neutre (absence totale de croisement), on peut donc mettre 2 connecteurs DB9, l'un mâle, l'autre femelle, à sertir sur un câble en nappe. On peut les sertir avec une pince multiprise ou un étau si on est attentif (inutile d'acheter la pince). Il faut faire attention aux numéros de broche (écrits en tout petit sur le connecteur) car il y a une symétrie entre le modèle mâle et femelle. Nous voici arrivé au moment crucial, à la fois attendu et redouté, par tous ceux

qui mettent encore un point d'honneur à réaliser l'un ou l'autre montage euxmêmes.

#### **P REMIÈRE**

**MISE SOUS TENSION**

- Ce processus se fera en plusieurs étapes à exécuter dans un ordre précis :
- ✓ Alimenter la carte, sans les composants chers (HC11, mémoire) mais avec le MAX232, (IC3). Vérifier la présence du + 5V sur les supports DIL, et la présence des tensions RS232 (environ 10 V sur la broche 2 du MAX et environ –10 V sur la broche 6 du MAX232. Evidement, la LED de mise sous tension doit être allumée.
- ✓ Éteindre la carte, rajouter le HC11 et éventuellement la mémoire. Mettre 2 cavaliers sur l'embase JP1, les lignes MODA et MODB sont ainsi forcées à la masse, pour avoir le mode *bootstrap* au démarrage (le talker fera logiciellement la commutation en mode test).
- ✓ Mettre un cavalier sur K3, ainsi un talker utilisant  $\overline{XIRQ}$  est possible (plus intéressant pour les interruptions).
- ✓ Établir la connexion entre l'ordina-

teur et la carte (connecteur DB9) et alimenter la carte (7,5 à 12 V).

- ✓ Lancer le logiciel M11.
- ✓ Ajuster les deux menus set :
- ✓ Régler le menu *serial\_set* en fonction de votre quartz HC11, pour le reste les valeurs par défaut devraient convenir.
- ✓ Dans le menu *hc11\_set* choisir de FE00 à FFFF pour l'EEPROM HC11, FF0 à FF0 (adresse inutile) pour EPROM HC11 car vous n'en avez pas.

Enfin 8000 à 9FFF pour 28CXX, par exemple, si IC2 est une 28C64 ou bien laisser 8000 à 8000 (valeur par défaut) si IC2 est une RAM.

✓ Faire ensuite menu (re)start  $=$  > file.BOO -> HC11.

✓ Ecrire

c:\m 11d isk\m 11\TKF1XTST.BO O (c'est un talker pour version F1 utilisant XIRQ et qui commute en mode test) puis valider. Faire une RAZ (Reset par le bouton-poussoir S1) comme le logiciel vous le demande, puis valider.

Si M11 affiche "Waits echo" ou "bad echo", lire les aides locales (ce menu et serial\_set)

Si M11 affiche 1 ligne de "OK" tout va bien, (le HC11 a renvoyé en écho ce qu'il reçoit du PC).

Le talker est maintenant en RAM.

✓ Démarrer la communication avec le talker (9 600 bauds si le quartz du HC11 est de 8 MHz).

Si tout se passe bien, il apparaît 5 zones mémoires (en haut à gauche) et les registres du HC11 en haut à droite. Le HC11 fonctionne normalement.

Si la mémoire externe est absente, mettre hors-tension, insérer la mémoire sur son support, et redémarrer. Comme M11 conserve le contexte dans le fichier M11.TXT, c'est assez rapide.

- ✓ Vérifiez maintenant les accès en mémoire externe. Afficher \$8000 dans une zone adresse mémoire (en haut à gauche), cliquer dans la zone de données correspondante, et écrire 40 41 42 43 44 45 46 47. Si c'est bon elles s'affichent à l'écran et les équivalents ASCII @ ABCDEFG s'affichent à droite.
- ✓ Cliquer sur '\*' à côté de 8000 et vérifier que cette séquence ne réapparaît pas plus loin. Assurez-vous aussi, en utilisant une 2ème zone, l'absence de cette séquence aux adresses 8100 8200 8400 8800 9000 A000 C000 et pour chacune de ces valeurs faire un test d'écriture de valeurs toujours différentes dont au moins une fois \$55 suivi de \$AA.

#### **Test d'un grand nombre d'accès en mémoire externe**

✓ Charger le programme Seconde.S19 (chemin : C:\m11disk\samples\F1) et son fichier symboles Seconde.LST.

- ✓ Afficher les variables du programme en écrivant 100 101 103 105 107 dans les zones adresse mémoires. Si vous avez chargé le fichier symboles, le nom des variables doit apparaître.
- ✓ Cliquez sur PC, mettez 8000 cliquez sur '\*' à coté de PC (désassemblage). On vérifie ainsi la présence du programme en mémoire externe (sortie par ESC).
- ✓ Déclenchez un chronomètre ou regardez une montre et faire go. Puis, de temps en temps presser la touche 'R' pour rafraîchir l'affichage sans arrêter le programme. Vous pouvez alors vérifier que les variables SEC et SEC\_BCD évoluent comme des secondes.

#### **Test des accès en écriture aux PORT A et PORT G**

- ✓ Charger le programme LedF1.S19 (chemin : C:\m11disk\samples\F1) et son fichier symboles LedF1.LST.
- ✓ Afficher les valeurs 1000 et 1002 dans la zone d'adresse, les symboles *porta* et *portg* s'affichent. Ensuite procéder à la même séquence que dans le cas du programme précédent. L'observation des sorties sur les ports peut se faire à pleine vitesse si on dispose d'un oscilloscope, ou d'un fréquencemètre. Sinon, mettre un point d'arrêt dans la boucle et observer au voltmètre.

Nous ne pouvons pas passer sous silence, l'un des éléments les plus importants de cette réalisation, vu qu'en son absence, le système n'est qu'un « ramassis » d'électronique sans intérêt, à savoir…

#### **L E LOGICIEL M11**

Ce programme vous est proposé, en compagnie des programmes d'exemple évoqués plus haut, sur une disquette, disponible auprès des adresses habituelles, et dont la dénomination est **EPS996005-I**. Voyons un peu ce qu'il sous-entend.

Bien qu'étant sous DOS ce logiciel est assez visuel : fenêtrage, souris,... Pour ceux qui ont une bonne maîtrise de l'Explorateur de Windows (*Windows Explorer*), il est possible d'associer les applications assembleur et éditeur aux fichiers source, éditeur aux fichiers listings, et un raccourci M11 dans le répertoire de travail. On arrive ainsi à travailler très rapidement : assemblage/édition par un simple click (droit) de la souris.

Voici comment procéder pour la Configuration du Win Explorer :

Après un double click sur un fichier LST, l'Explorateur Windows vous demande avec quelle application il faut l'ouvrir. Choisir le bloc note (*notepad*) dans la liste. L'Explorateur crée une association qui sera mémorisée et utilisée ensuite pour tous les fichiers por-

tant l'extension LST. Faire la même chose pour les fichiers ASC et même S19 si vous savez les lire. Ensuite, il faut faire apparaître l'assembleur en plus du bloc-note pour les fichiers de type ASC (le choix entre éditeur et assembleur se fera en cliquant **souris droit - > menu local**).

Ceci est un peu compliqué : menu affichage -> option -> types de fichier retrouver le type ASC dans la liste marquez le -> modifier -> nouveau -> écrire assembleur dans la ligne titre (en haut) et c:\m11disk\asmhc11\asmhc11.EXE %1;x

dans la ligne de commande (c'est tout simple !).

Reste à demander un raccourci pour M11 dans le répertoire de travail (par exemple *samples*). Pour ceci, il existe une méthode très simple quand on est dans l'Explorer : cliquer sur « m11.EXE » et faites-le glisser dans le répertoire (dossier) *samples*. Puis cliquer souris droit pour l'accès aux propriétés de M11, on choisira parmi les différents onglets les options : fermer en quittant, affichage plein écran, faible sensibilité à l'attente, pas d'écran de veille…

*L'une ou l'autre petite remarque en passant : lorsqu'on définit un raccourci pour M11 dans le répertoire de travail, il vaut mieux effacer la rubrique répertoire de travail dans les propriétés programme. Ainsi le répertoire de travail est par défaut, celui où on est avec le Win Explorer.*

*Une fois configuré, tout ceci fonctionne aussi à partir du poste de travail, on peut donc utiliser l'outil que l'on préfère. (Voir le répertoire \M11DISK\Win95 pour plus d'informations).*

*Les fichiers .LST contiennent la localisation des erreurs d'assemblage quand il y en a ainsi que la table des symboles.*

Pour que l'assembleur fonctionne, il faut que les deux fichiers offset.ASC et codes.ASC soient présents dans le répertoire (dossier) courant (là où l'on travaille).

M11 ne fonctionnera pas sur un ordinateur en réseau et il doit être utilisé avec l'option plein écran dans Windows 95.

*Remarque : le mode plein écran ne vous interdit pas de revenir dans Windows (avec Alt Tab).*

Sur des PC lents ou avec des vitesses de transfert élevées (38 400 bauds par exemple ), si malgré la propriété faible sensibilité à l'attente, il y a trop de problèmes de surcharge sur la liaison série, il faudra travailler uniquement sous DOS (redémarrer l'ordinateur en mode DOS). De même le fonctionnement un peu spécial (expériences avec le chien de garde, *watchdog*) qui impose une grosse charge de travail au PC ne fonctionne pas bien avec Windows 95. M11 télécharge dans le HC11 en mode *bootstrap* un petit utilitaire de communication appelé *talker*. La liaison série est utilisée pour cela. Ensuite, le *talker* permet l'accès aux mémoires et registres, ce qui permet à M11.EXE de fabriquer les fonctions de "debug" et de programmation de toutes les mémoires internes du HC11 (RAM, EEPROM, ou EPROM).

En principe, M11 peut s'adapter à tous les HC11 (sauf les versions D qui n'ont pas assez de mémoire interne) et dans tous les modes de fonctionnement avec très peu de contraintes de câblage. Pour d'autres informations sur le logiciel M11 il est possible de relire l'article consacré à l'émulateur 68HC11 (cf. référence [2]).

#### **Mise à jour de M11 à partir d'une ancienne version.**

Pour ceux qui possèdent la version de M11 qui a été vendue avec l'émulateur, les nouveautés principales sont : Talkers des versions K1/K4. Ces HC11 à 84/80 broches adressent jusqu'à 1 Moctet de mémoire et intègrent des PWM.

#### **P OSSIBILITÉ DE PROGRAMMER LES EEPROM EXTERNES**

Quelques pages d'aide ont été modifiées suite à l'article de février 97 (référence [2]).

Quelques possibilités très limitées d'expérimentation sous chien de garde.

Lors de la mise à jour d'une version antérieure, M11 enverra un message d'erreur "problème de taille pour le fichier M11.TXT". En effet ce fichier de contexte contient maintenant les adresses de l'EEPROM externe, il est donc plus long. M11 proposera de réécrire une version par défaut de ce fichier. Il faut accepter cela et refaire votre configuration dans les deux menus SET.

*Remarque : chaque projet dans un répertoire différent possède un fichier M11.TXT différent. Vous aurez donc peut-être à refaire ceci plusieurs fois.*

Pour cette carte le talker de base est TKF1XTST.BOO (cavalier présent entre XIRQ et RXD). Ce talker commute en mode test pour avoir l'accès aux mémoires externes mais sans déplacer les vecteurs qui restent ceux du mode bootstrap.

La vitesse de communication du port série avec ce talker est 19 200 bauds avec un quartz 16 MHz (9 600 avec 8 MHz, 14 400 avec 12 MHz).

Vu son plan mémoire, le HC11F1 acceptera de démarrer avec la plupart des talkers des versions A1 ou E1. Donc, s'il vous faut un talker un peu particulier qui n'est pas référencé en F1, il est possible de piocher dans ceux des versions A1 ou E1 et de rajouter en début de votre programme un LDS # \$3FF.

#### **D IVERS**

#### **Choix d'une valeur de quartz pour le HC11F1**

À 16 MHz, la fréquence des accès mémoire atteint 4 MHz (période : 250 ns). En simplifiant beaucoup on peut dire que le temps d'accès spécifié pour la mémoire doit être d'environ la moitié de la période des accès mémoires. Donc 125 ns environ pour un quartz 16 MHz et 250 ns maxi pour un quartz 8 MHz. La valeur 8 MHz permet donc d'utiliser des mémoires courantes.

*Remarque : les mémoires fonctionnent souvent très bien à des vitesses un peu supérieures à leur spécification mais elles peuvent réserver des surprises en dehors des cas courants par exemple si la température change.*

#### **Utilisation de l'assembleur pour programmer des EEPROM destinées à d'autres applications**

On peut générer un fichier S19 contenant des codes quelconques en utilisant les directives FCB, FDB ou FCC de l'assembleur à la suite d'un ORG décalé de l'adresse de base du boîtier mémoire sur la carte HC11.

Il y aurait sans doute encore beaucoup à dire au sujet d'une réalisation aux implications aussi multiples, mais rien de tel que de s'y essayer soi-même… (990042-I)

#### *Références de documentation :*

*[1]Motorola: Microcontrollers 68HC11, 68HC12, 68HC16 & MPC500 Families (CD-ROM;) [2] Emulateur de 68HC11, Elektor n°224, février 1997, pages 22 et suivantes.*

#### *Tableau 1. Positionnement des cavaliers sur le connecteur K7.*

*Ce tableau récapitule les cavaliers à mettre en place sur l'embase à 5 contacts K7 en fonction du type de mémoire implanté dans le support destiné à IC2. Notons que la broche 1 de cette embase est identifiée par un tronquage.*

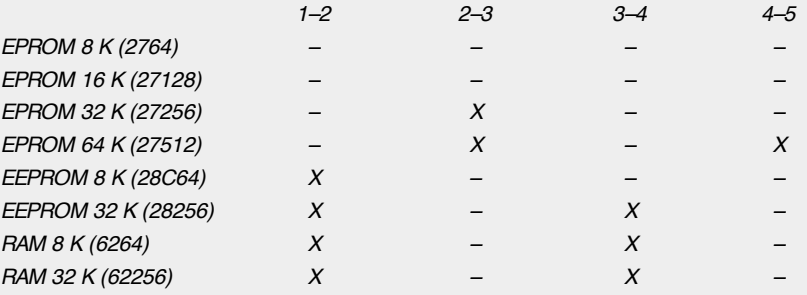

*X = cavalier présent*

*– = pas de cavalier*

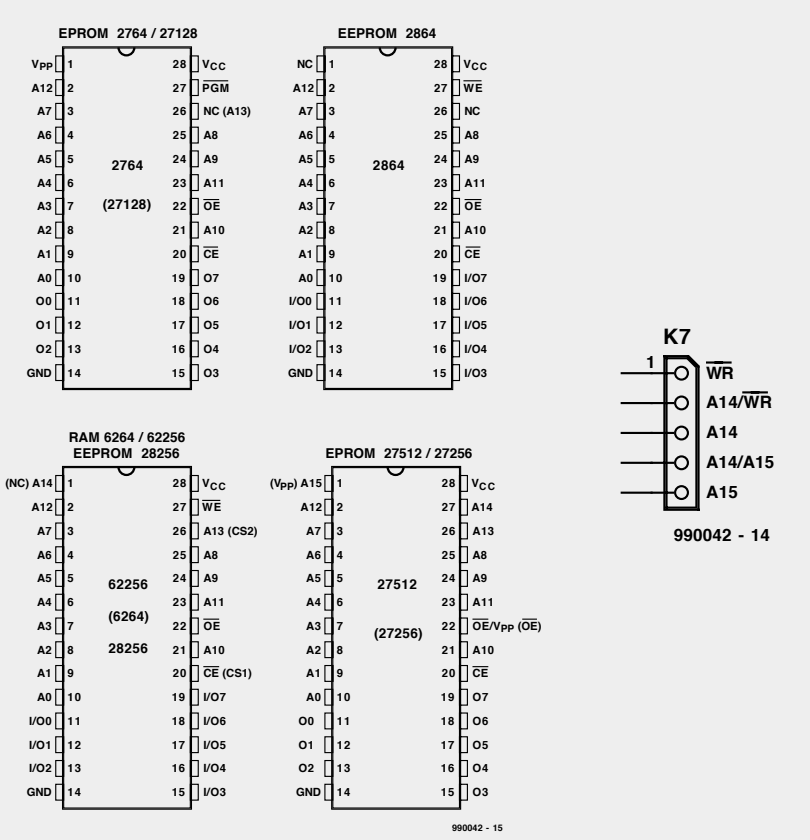

## *TORT D'ELEKTOR*

#### **système de développement pour 68HC11F1, n°252, juin 1999, page 14 et suivantes**

L'article comporte l'une ou l'autre imprécision en raison d'une disparité entre le schéma, la liste des composants et le dessin de la platine : les dénominations des embases Jp1 et K3 ont été interverties sur le schéma et la liste des composants. JP1 de la platine est une embase à 2 contacts pour cavalier que l'on retrouve sous la dénomination de K3 dans le schéma et la liste des composants. K3 de la platine est une embase à 1 rangée de 4 contacts. La R4 de la liste des composants n'est pas un réseau de 8 résistances, mais 8 résistances distinctes numérotées respectivement R4 et R6 à R12.

#### **EDiTS Pro, 1ère partie, n°252, juin 1999, page 32 et suivantes**

Le texte de la colonne droite de la page 35 ne correspond pas au schéma de la figure 4. Il faut lire, dans l'ordre, S2, D2 et S1.

#### **chargeur d'accumulateurs au plomb, n°251, mai 1999, page 32 et suivantes**

Il manque la diode D9 dans la liste des composants. D9 est une 1N5401. On pourra cependant, si l'on opte d'utiliser le chargeur uniquement pour des courants inférieurs à 1 A, choisir pour D9 une 1N4001 standard. Dans le tableau 2, la formule de calcul de R6 est fausse. La bonne formule est : 0,45/I [Ω]

et cela dans les 2 formules.

Sur le schéma, il ne faut pas tenir compte de la valeur de 0V56 indiquée à proximité du point nodal de R6 et D9.

#### **carte d'évaluation pour 80C166, n°249/250, mars/avril 1999, page 54/53 et suivantes**

La liste des composants comporte malheureusement un certain nombre d'erreurs :

#### IC9 et IC10 doivent être du type HC573.

C1 et C2 doivent être des 10  $\mu$ F/16 V tantale.

L'implantation des composants pour SIO1 et SIO2 demande quelques explications additionnelles. En configuration minimale, celle identifiée par le (M), on a besoin de la connexion moniteur c'està-dire SIO2 et C11 à C15. Il faudra, si l'on veut également utiliser SIO1, implanter les composants de la liste des composants identifiés par un (SIO1).

La R20 du schéma oubliée dans la liste des composants est un octuple réseau de résistances de 4kΩ7.

Il n'est pas nécessaire de monter les résistances pull-up R1 à R4 avec les canaux sériels.

Il est possible d'utiliser, comme pile, une pile au lithium. L'option illustrée par la photo, une pile NiCd est correcte, mais vu le niveau faible de la charge fournie par le MAX690, elle finira par se décharger. Il est donc préférable d'opter pour une pile au lithium.

#### **« AccuBench », n°246, décembre 1998, page X-5 et suivantes**

Nous avons, entre le schéma et la platine, procédé à

une inversion des portes intégrées dans IC4, mais cela ne porte pas à conséquence pour le fonctionnement du montage. Par contre, plus ennuyeux pour le fonctionnement de cette réalisation, l'absence d'une piste entre les broches 2 et 8 de IC1, l'ADC0804. Il faudra donc mettre en place ladite interconnexion pour que l'une des bornes du condensateur C1 se trouve bien à la masse comme prévu.

#### **mesure de diagramme en oeil, n°249, mars 1999, page X-12 et suivantes**

La sensibilité du galvanomètre à bobine mobile de la figure 3 devra se situer entre 100 et 200 mA.

#### **récepteur universel, n°247/248, janvier & février 1999, pages 54/54 et suivantes**

Dans la section du présélecteur, la diode varicap D14 ne possède pas de trajet CC. On pourra, pour améliorer le comporte-

#### ment de la varicap, sans pour autant avoir à modifier la platine, remplacer le condensateur C83 (220 pF) par un pont de câblage.

#### **BASIC-buggy n°250, avril 1999, page 60 et suivantes**

Il s'est malheureusement glissé une petite erreur dans la liste des composants : K1 et K2 sont des IS471F de Sharp et non pas des IS741F. Merci Mr. Nasazzi.

#### **HISTOIRE DE L'ELEC-TRONIQUE (4), avril 1999, page X-14**

Monsieur B. Righi, a eu l'amabilité de nous faire savoir, documents à l'appui, que le premier constructeur d'une dynamo ne fut pas, contrairement à ce que disaient nos sources, un certain Italien du nom de Pixli, mais un Français du nom de Pixii d'où le Pixli de notre chronique. Désolé de ce malheureux *mix-up*.

Publicité

#### **Elektor cherche des auteurs**

La diversité des domaines concernés par l'électronique ne cessant de croître, Elektor est à la recherche d'auteurs pouvant parler à nos lecteurs des diverses facettes de cette matière en permanente évolution qu'est l'électronique. Nous sommes également intéressés par des articles décrivant la mise en application de composants récents, les derniers développements dans le monde de la micro-informatique et des outils de développement. La rédaction se fera un plaisir de répondre aux lettres et E-mail ayant trait à ces sujets. Adresse Internet de la rédaction *redaction@elektor.presse.fr* sujet : articles.

Nous espérons être submergés par votre courrier. La rédaction

#### **ALIMENTATIONS**

## **un multimètre numérique**

## *sur la même alimentation*

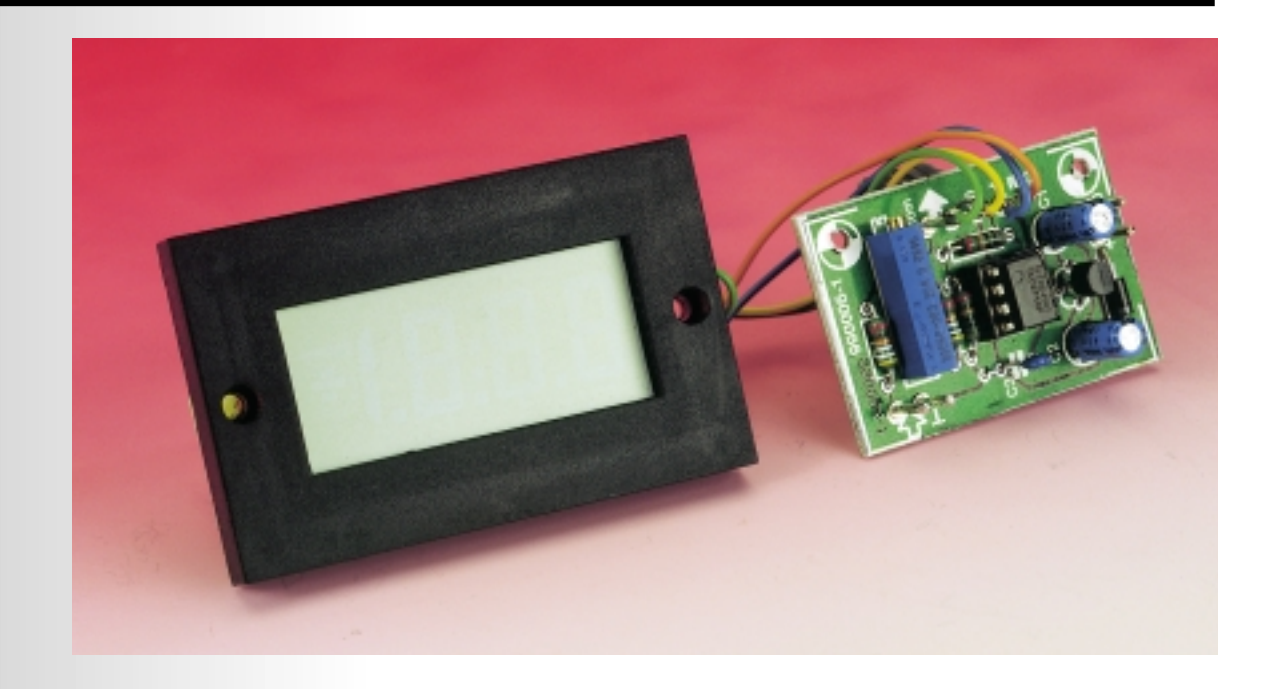

La grande majorité des modules de mesure à cristaux liquides et même certains appareils à afficheur LED réclament une alimentation isolée du signal à mesurer. En pratique, cela veut dire qu'il leur faut une pile séparée ou une seconde alimentation. Un caprice dont on se passerait bien. Voici précisément un montage qui permet de l'ignorer.

projet : G. Lindner

Il est assez agaçant d'être obligé de prévoir deux alimentations distinctes dès qu'on veut monter un indicateur numérique sur la face avant d'un appareil électrique. Ces modules de mesure ont d'habitude besoin d'une alimentation dont la masse est différente de celle du circuit de mesure. Il existe des exceptions, mais l'immense majorité de ces petits afficheurs numériques présentent le même inconvénient, en particulier ceux construits autour des très populaires intégrés ICL7106 et ICL7107. N'existe-t-il donc aucun moyen simple de circonvenir cette difficulté d'une manière intelligente ? En réalité, rien n'y fait, sauf bien entendu un montage spécialement conçu à cet effet, tel que celui que nous vous proposons ici. Le truc a déjà été utilisé dans un autre montage publié dans Elektor, c'était en janvier 1995, page 28, sous le titre « mini-capacimètre ». Celui-ci n'est rien d'autre qu'une variante de celui-là. Il est possible d'ajouter cet adaptateur à tout voltmètre équipé d'un ICL7106, puisque son originalité consiste à décaler le signal à mesurer de la valeur exactement nécessaire au fonctionnement correct de l'appareil.

#### **L A SOLUTION**

Pas compliqué de voir pourquoi la masse de l'appareil de mesure doit être séparée du niveau zéro de la tension d'entrée. Examinons le schéma de la **figure 1**, il expose simplement le problème auquel nous sommes confrontés. Le module de mesure y est simplement représenté comme une « boîte noire », deux fils d'alimentation et deux bornes pour le signal à mesurer. Il règne sur l'entrée réputée basse du module une tension égale à celle d'alimentation moins 2,8 V. En conclusion, si l'on veut faire usage de la même borne de masse pour les deux usages, il faut commencer par décaler le signal à mesurer d'une tension égale à  $U_s$ –2,8 V.

Comment faire ? Partons du schéma de l'amplificateur opérationnel homophase (non-inverseur) représenté à la **figure 2**. Comme tout bon amplificateur opérationnel, son rôle consiste à tenter par tous les moyens de maintenir ses deux entrées équipotentielles. Prenons pour R2/R1 et R4/R3 un rapport unitaire. La tension de sortie va prendre la valeur  $U_0 = U_a + U_b$ . C'est sur l'entrée U, que l'on applique la tension à mesurer. Relions à présent la sor*Figure 1. Sur la borne d'entrée basse du voltmètre règne en permanence une tension continue de US–2,8 V. C'est par rapport à cette référence que la mesure est prise sur l'entrée haute, il nous faut en tenir compte.*

tie  $U_0$  à l'entrée haute du voltmètre modulaire et l'entrée  $U<sub>b</sub>$  à la borne « entrée basse » et nous obtenons la correction de niveau souhaitée. Nous pouvons dès lors brancher ensemble les masses du signal et de l'alimentation sans autre forme de procès.

**2**

**3**

#### **L E SCHÉMA**

Comment s'y prend-on en pratique, c'est ce que nous révèle la **figure 3**. Inutile de s'étonner, elle ressemble comme deux gouttes d'eau à la figure 2, sauf que les bornes du voltmètre y sont enfin présentes. Une ajoute à signaler aussi, ce potentiomètre ajustable P1, conséquence du doute inévitable dans lequel nous plonge la question : le signal d'entrée est-il toujours aussi bien cadré à la sortie ? Sans aucun doute, ce réglage représente un inconvénient du montage, mais nous n'y couperons pas. Parce que, dans la pratique, il y a toujours une résistance interne liée à la source du signal, des tolérances sur les résistances du montage et une tension de décalage à l'entrée de l'amplificateur opérationnel, lesquelles occasionnent des dérives dont nous voulons nous affranchir. Le potentiomètre P1 est capable de compenser toutes ces erreurs, du moins aussi longtemps que la résistance de source ne dépasse pas 2,5 kΩ, sinon il nous faudra adapter sa valeur en conséquence. Mais le cas est loin d'être fréquent.

Autre question dont nous allons devoir tenir compte : la compensation introduite par P1 dépend elle-même de la tension d'alimentation, à tel point que, dans une large plage, la lecture suit la variation de tension d'alimentation. La cause en est la compensation de décalage d'entrée de l'amplificateur opérationnel. S'il n'en présente pas, le montage fonctionne indépendamment de l'alimentation. Il n'y a cependant pas lieu de s'inquiéter, pour autant que la tension d'alimentation du montage auxiliaire soit stable. Comme la consommation d'un ICL7106 est particulièrement réduite, une simple diode zener précédée d'une résistance suffit à la tâche. Pour éviter tout risque, quelles que soient les circonstances, nous avons prévu sur le schéma de la **figure 3** un stabilisateur tripode du type 78L09. La diode D1 protège le montage d'une inversion de polarité accidentelle de l'alimentation. Que celui qui n'a jamais commis d'erreur...

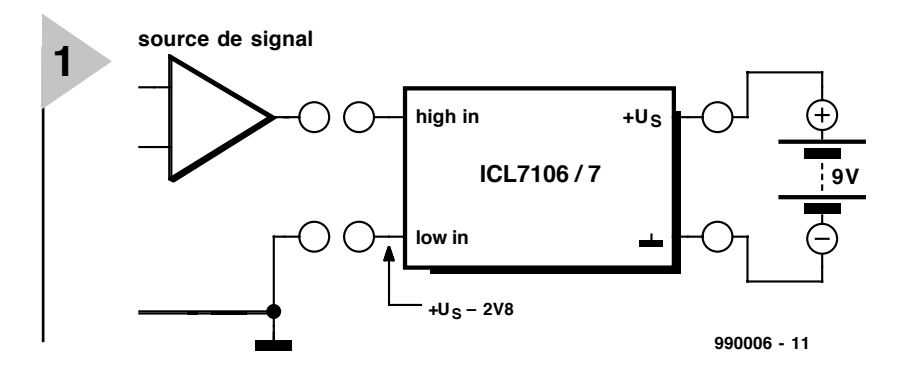

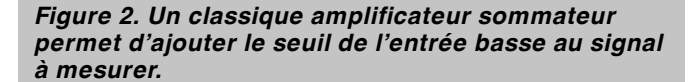

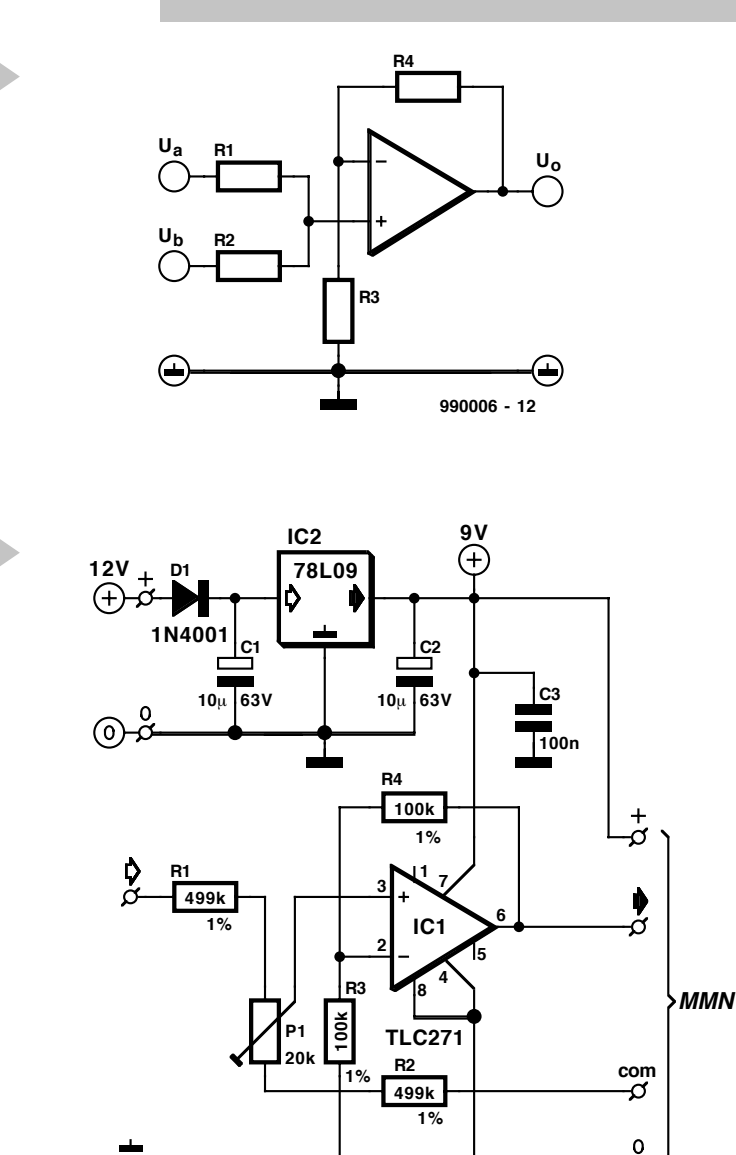

pense que cela peut lui arriver bientôt !

#### **L A PLATINE**

Bien que le montage totalise peu de composants, nous avons dessiné une platine pour lui et la **figure 4** expose la

ನ

disposition des composants. La platine ne sera pas disponible toute faite, à vous de l'imprimer ou de vous servir du projet pour positionner vos composants au mieux sur une plaquette

**990006 - 13**

Ō

22 Elektor 6/99

*la compensation apportée par P1.*

*Figure 3. Le schéma complet, avec le circuit de stabilisation nécessaire à cause de la dérive qu'introduirait une variation de tension d'alimentation sur*

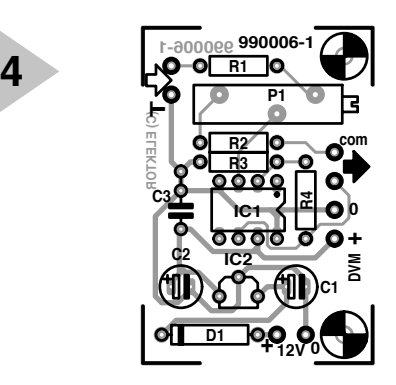

*Figure 4. S'il n'est pas indispensable de gratifier votre réalisation d'une forme tarabiscotée, voici une suggestion de platine qui en vaut bien une autre.*

#### perforée.

La compacité de cet accessoire vous permettra sûrement d'en intégrer sans souci la platine à l'appareil auquel vous le destinez, voire de la combiner en sandwich à l'indicateur numérique. Les connexions au signal d'entrée, à l'alimentation et au voltmètre sont clairement indiquées pour vous éviter toute méprise. Et si le montage hôte dispose déjà d'une alimentation stabilisée sous une tension comprise entre 9 V et 15 V adaptée au voltmètre, le stabilisateur IC2 peut être remplacé par un pont de câblage reliant son entrée à la sortie, encore un composant de moins !

*Figure 5. Voici de quoi remettre à l'échelle voulue la tension de source, si nécessaire.*

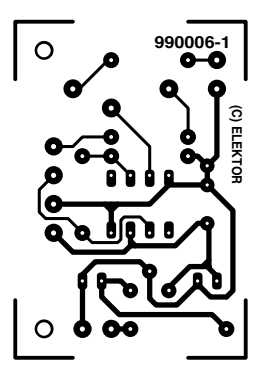

#### **E T LE RÉGLAGE**

·Commençons par raccorder le montage auxiliaire au voltmètre, d'une part, à la source de signal à mesurer, de l'autre.

- ➧ Réglons la tension de source à 0 V.
- ➧ À l'aide de P1, amenons la lecture en coïncidence exacte avec 0 V. Les erreurs sont à présent compensées.
- ➧ Amenons à présent la source à la tension maximum qu'elle doive délivrer, sachant que le module voltmètre ne peut voir plus de 200 mV à l'entrée. Ceci suppose également que la source de signal soit réglable. Autrement, il faut se servir d'un petit diviseur potentiométrique annexe selon le schéma de la **figure 5**.
- ➧ Comme le réglage du diviseur de tension a peut-être modifié la résistance interne de source, il nous faut revérifier si la compensation introduite par P1 est toujours correcte. Ceci demande de remettre au préalable la tension de source à 0 V comme au début et de ramener par P1 la lecture à 0 V.
- ➧ Il n'est pas inutile de recommencer une fois encore toute la procédure, question de faire taire ses inquiétudes éventuelles.

990006-I

#### **Liste des composants**

Résistances : R1, R2 = 499 kΩ 1% R1, R2 = 499 kΩ 1% P1 = multitour 20 kΩ horizontal

Condensateurs : C1,  $C2 = 10 \mu$ F/63 V vertical  $C3 = 100$  nF céramique

Semi-conducteurs :  $D1 = 1N4001$  $IC1 = TLC271CP$  $IC2 = 78109$ 

Divers : module MMN à ICL7106

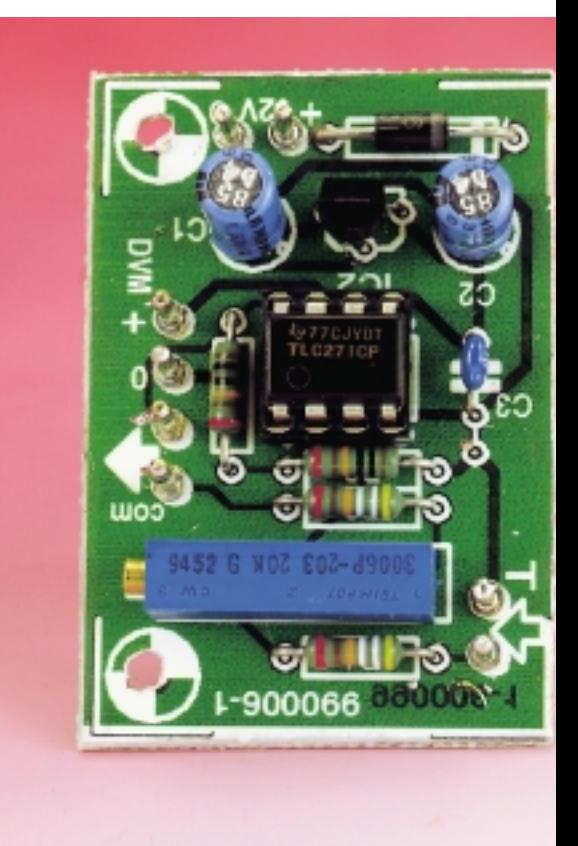

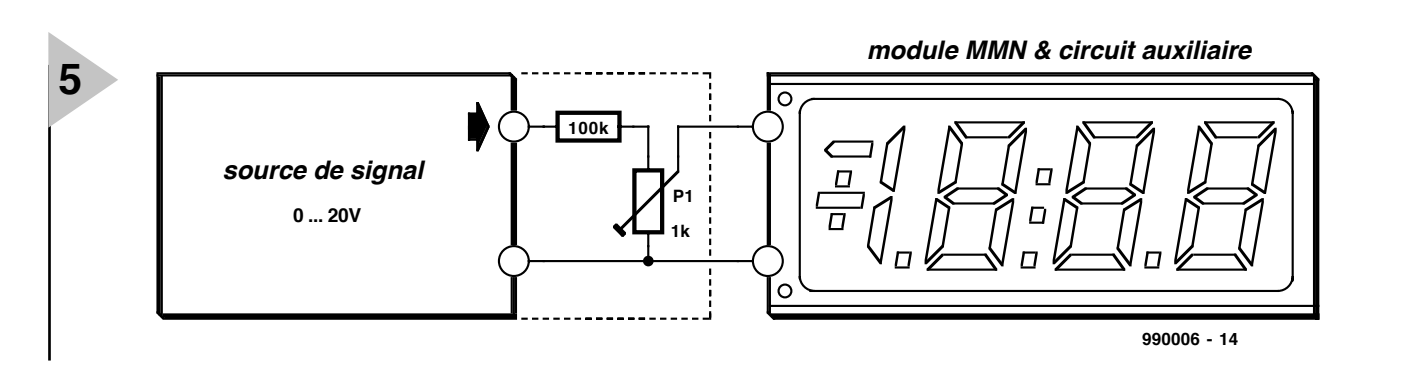

**Publicité** 

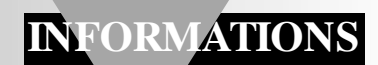

## **l'électronique aux polymères**

## *les puces sortent de l'imprimante*

De l'électronique en plastique, pas très sérieux, ça ! Les matières synthétiques ne conduisent pas le courant, tout le monde le sait. Voilà pourtant qui n'a pas découragé Philips de s'associer à différents partenaires, parmi lesquels Hoechst, le géant allemand de la chimie, pour étudier des polymères semi-conducteurs. Le plastique est bon marché, d'un usinage aisé, au point qu'une imprimante, mise à niveau, pourra bientôt suffire à la tâche. La première réalisation pratique, c'est la PolyLED.

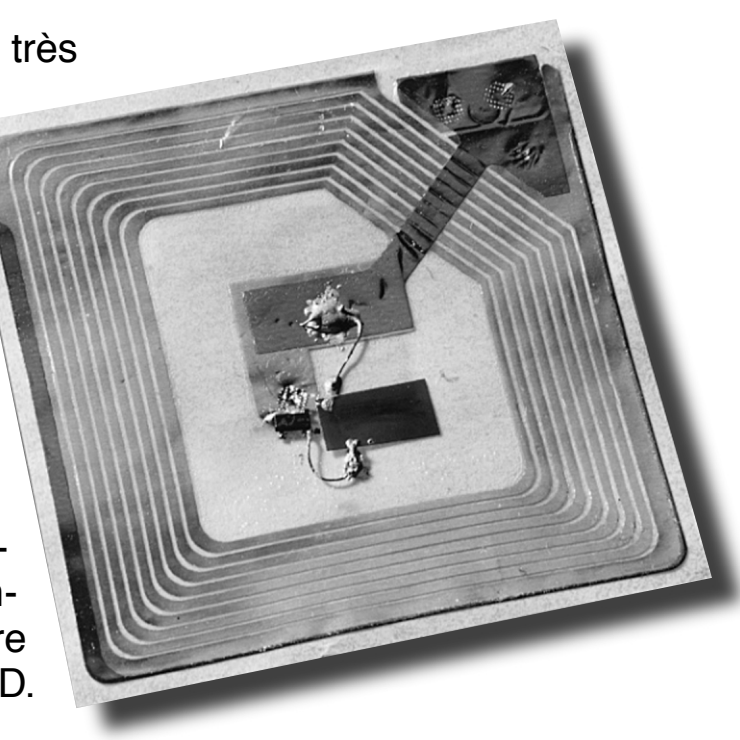

Pour nous tous, matière plastique est synonyme d'isolant. On a mis les synthétiques à toutes les sauces pour réaliser des matériaux isolants de toutes sortes, des durs, des mous, des souples, des thermodurcissants ou des thermorétractiles, à deux sous ou parfois dispendieux, mais d'un pouvoir isolant jamais pris en défaut. C'est donc avec un certain étonnement que l'on assiste à l'éclosion d'une nouvelle discipline de l'électronique basée sur le plastique. Cependant, travaillés d'une certaine manière, certains polymères manifestent les propriétés d'un semi-conducteur. Mais le plus décoiffant, c'est que ces matériaux sont bien plus aisés à usiner que les semi-conducteurs traditionnels. Alors que ceux-ci réclament des processus complexes de fabrication pour atteindre les caractéristiques souhaitées, les équivalents à polymères s'obtiennent aisément, aussi bien en

version solide que fluide. Un polymère liquide peut se traiter par des techniques simples, telles que la centrifugation, la sérigraphie ou même l'imprimante à jet d'encre, moyennant une adaptation. Des circuits électroniques simples, tels que les transpondeurs qui protègent du vol les marchandises dans les magasins, peuvent de la sorte être produits à peu de frais.

Autre champ d'application des polymères semi-conducteurs, l'industrie de l'affichage. Selon les additifs utilisés, un tel polymère peut produire de la lumière. Il est à l'origine de la Poly-LED, une diode électroluminescente synthétique. Comparé à ses homologues traditionnels, ce composant présente un meilleur contraste, une construction plus aisée, surtout en grandes dimensions, est flexible et procure un rendement lumineux particulièrement élevé.

#### **L A PHYSIQUE DES POLYMÈRES CONDUC - TEURS**

Les plastiques sont des polymères, des chaînes qui reproduisent un grand nombre de fois la même structure moléculaire, appelée précurseur ou monomère, liée à ses voisines, comme on le voit à la **figure 1**. Si les polymères sont de bons isolants, ils le doivent au fait que les électrons y sont localisés, étroitement liés à leur propre noyau. Ils n'ont donc pas la latitude de se propager au sein du matériau, eux qui, en d'autres circonstances, ont la mission d'être porteurs du courant électrique. Dans les plastiques conducteurs, tels qu'ils furent découverts au Japon dans les années 70, il en va autrement. Il s'agit alors de chaînes de polymères qui disposent de liaisons doubles conjuguées. Les atomes libres peuvent dès lors s'y associer par une simple ou une double liaison. Tous les plastiques (semi-)conducteurs sont constitués de chaînes polymériques à liaisons doubles conjuguées. La première Poly-LED provenait du polyphénylènevinyle, PPV en abrégé. Le principe de conduction, ou d'état semi-conducteur, puisque le PPV est un semi-conducteur, on peut l'illustrer à l'aide d'une structure conjuguée assez élémentaire, le polyacétylène. La liaison simple d'une telle structure est toujours de type σ, alors que la liaison double se compose d'une liaison σ et d'une π, laquelle présente un caractère différent. À la **figure 2**, on a représenté deux variantes de polyacétylène, qui ne diffèrent que par la position de la liaison  $\pi$ . Les deux variantes sont pratiquement identiques et superposables. La structure réelle est un mélange de ces deux variantes, représentées l'une et l'autre en quantités comparables. Le fait n'est pas dénué de conséquences. Dans le cas d'une liaison  $\sigma$ , les électrons sont fortement attirés, liés au noyau d'atomique et donc fixés, localisés. D'habitude, c'est aussi le cas dans les liaisons  $\pi$ , mais à cause du caractère conjugué des deux variantes, au sein d'un mélange de celles-ci, les électrons jouissent de la liberté de se déplacer sur toute l'étendue de la chaîne. Leur localisation est dès lors suspendue, pour autant qu'ils soient associés, non par liaison atomique unique, mais avec la chaîne entière. Voilà qui permet la conduction au long d'une de ces chaînes. Par exemple, un électron peut se voir bloqué à la fin d'une chaîne, alors qu'un autre se débloque à l'autre extrémité.

La conductibilité sur une chaîne ne signifie pas encore qu'elle puisse être assurée sur le matériau tout entier. Cette propriété réclame en outre que des électrons puissent se propager de chaîne en chaîne dans le polymère. Mais si les chaînes sont suffisamment proches l'une de l'autre, des électrons peuvent passer de l'une à l'autre.

La rapidité de commutation d'une puce à base de polymère est déterminée par la mobilité des porteurs de charges, les électrons, dans le semiconducteur. La limitation provient de la difficulté plus ou moins grande qu'ils rencontrent à sauter d'une chaîne à l'autre. En principe, on peut leur faciliter la tâche par un rapprochement plus serré des fibres. Pas aussi simple, en

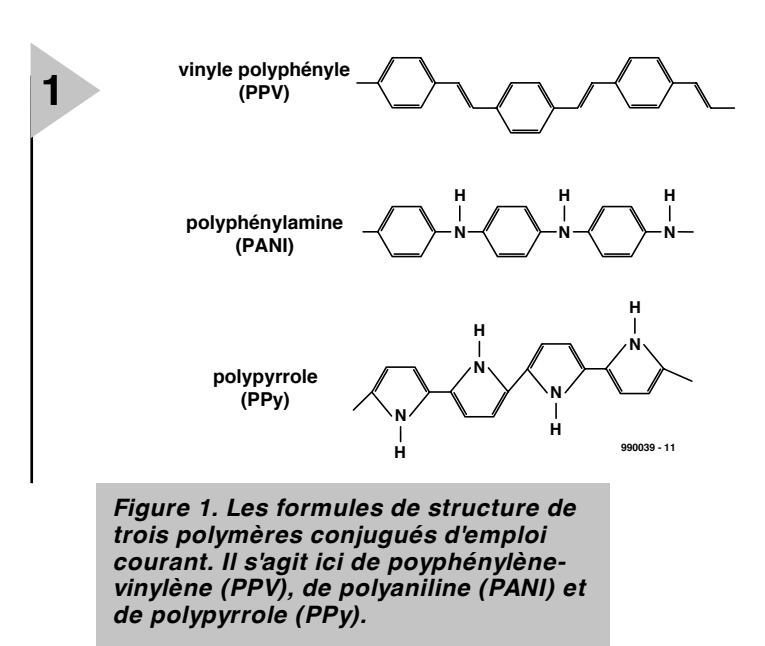

pratique, du fait qu'elles ressemblent le plus souvent à un plat de spaghettis. Un agencement plus ordonné, joint à une réduction des impuretés, permet une meilleure mobilité. Le nombre d'applications possibles de ces polymères s'accroît dans la même mesure que leur conductibilité. Veut-on en faire les électrodes d'une puce plastique, il faudra atteindre des valeurs proches de celles du métal. On y arrive par dopage, ce qui augmente la quantité de porteurs de charges. Il suffit pour cela d'oxyder les polymères.

#### **D IFFICULTÉS DE FABRICATION**

Sous leur forme d'origine, les polymères sont d'une fabrication délicate. La structure conjuguée de liaisons doubles produit des chaînes rigides et plates, difficiles à démêler et à travailler. L'addition de longues fibres flexibles rend les polymères solubles, le travail en est simplifié. La composition chimique de ces fibres additionnelles permet de faire varier et d'optimiser certains paramètres, tel que solubilité, durabilité et conductivité.

Les plastiques semi-conducteurs, mis sous tension, peuvent produire de la

lumière, une propriété à la base de la PolyLED, découverte par hasard en 1990 par des scientifiques de l'Université de Cambridge.

#### **L A P OLY LED**

La PolyLED est un composant manifestement plus simple à réaliser qu'un circuit intégré. La recherche à son sujet est déjà très avancée. Philips produit dès à présent en série, dans une usine expérimentale à Heerlen, les premières PolyLED. On pense directement à les utiliser comme afficheurs à segments pour de petits appareils, comme les téléphones mobiles ou comme éclairage d'arrière-plan pour les écrans à cristaux liquides. Elles devraient être commercialisées vers le mois de juin. L'éclairage par l'arrière des LCD leur assure la clarté qu'ils ne sont pas en mesure de puiser dans l'environnement. Mais il ne s'agit là que d'exemples parmi tant d'autres des applications possibles de cette nouvelle technologie. Le grand avantage des polymères conducteurs, c'est que la superficie de la puce ne souffre pas des limitations propres à la technologie conventionnelle, laquelle tend en permanence à la miniaturisation, l'atout

*Figure 2. La notation chimique de la formule de structure du polyacétylène, par exemple, permet deux possibilités. Bien qu'elle suggère que la position de la liaison double soit fixe, il faut se dire qu'en réalité, les deux formes sont présentes et mélangées.*

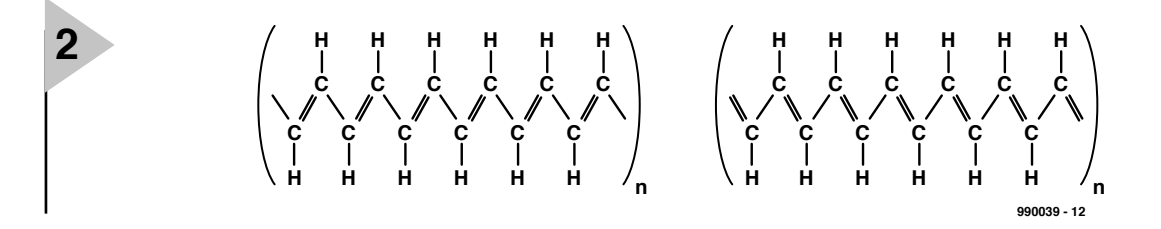

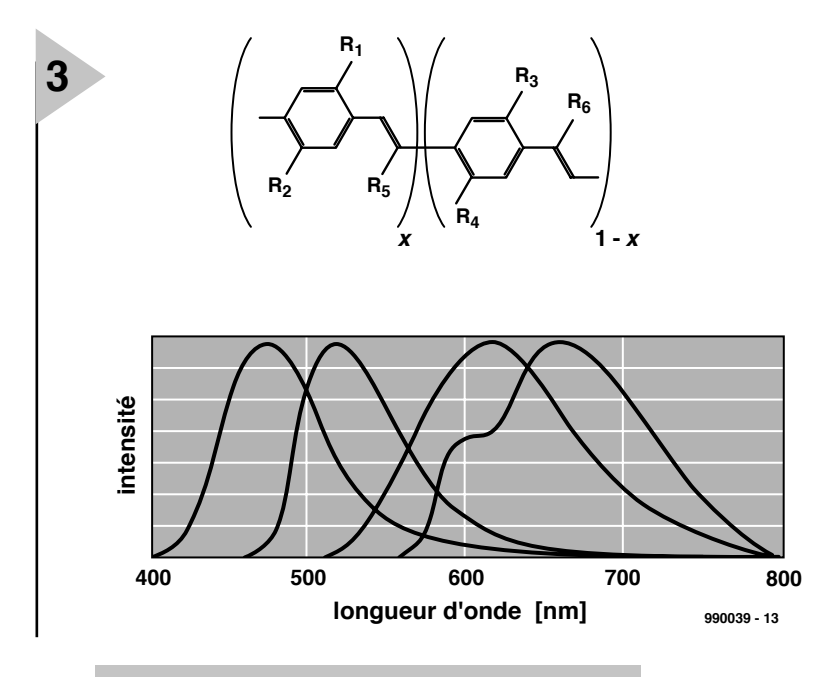

*Figure 3. En additionnant au PPV des fibres de nature différente (R1 à R6) on modifie la longueur d'onde de la lumière émise. On obtient ainsi des polymères qui s'éclairent en couleurs diverses (cf. graphique).*

majeur du silicium. Y édifier des composants étendus serait difficile et hors de prix, parce que le silicium, matériau de base classique, doit avoir atteint préalablement l'état de monocristal. Aucune perturbation du réseau cristallin n'y est tolérée. La production de pareil matériau n'est pas chose aisée et réclame un environnement dont les paramètres sont définis avec grande précision. Plus le cristal est large, plus le processus est compliqué. Ces contraintes, le plastique n'en a cure, la voie est donc libre pour réaliser des composants semi-conducteurs de grande dimension.

#### **L 'ÉTAT DE LA QUESTION**

Si l'on s'en tient à la théorie, on peut imaginer un écran de télévision couleur ultra léger, à base de polymères conducteurs, que l'on pourrait rouler et glisser dans sa poche. C'est encore de la science-fiction, même si l'on a déjà réalisé une matrice d'affichage dont la résolution fait 100 x 100

pixels, capable de reproduire des graphiques. La recherche s'est polarisée en priorité sur la suppression des barrières technologiques. On est parti de la Poly-LED de couleur orange, question de se faire la main, avant de s'attaquer aux autres couleurs. On est ainsi parvenu à en fabriquer des rouges, des vertes et même des bleues. Et voilà les trois couleurs primaires nécessaires à la synthèse d'une image colorée. Une juste répartition entre les polymères doit alors conduire à la reproduction de n'importe quelle teinte. Tous les matériaux se comportent sensiblement de façon similaire. La tension à appliquer est comprise entre 3 et 5 V, la luminosité dépend du courant qui circule.

Côté durabilité, il n'y a plus de souci à se faire. On a déjà atteint 50 000 heures en service permanent, cinq ans et demi sans désemparer.

La PolyLED a encore plus d'un atout en main. Elle permet de produire des

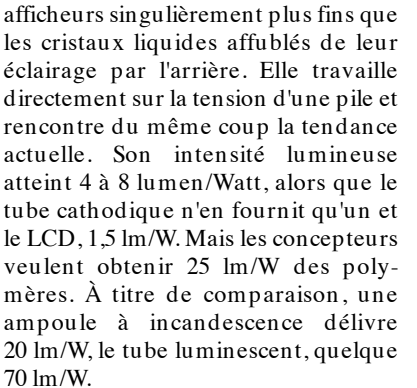

Si l'on remplaçait, sur un portable, l'écran LCD par un modèle équipé de PolyLED, les accumulateurs gagneraient énormément en autonomie. L'utilisateur profiterait en outre d'un contraste renforcé, garantissant une meilleure lisibilité, aussi bien dans un environnement lumineux qu'à l'ombre. Comme la lumière des LED diffuse dans toutes les directions, l'angle de vision n'est plus limité. Le temps de commutation est aussi très court, de l'ordre de 40 ns. En somme, tout ce qu'il faut pour réaliser un écran de haute qualité.

#### **L A PUCE À FAIRE SOI - MÊME**

À l'instar de la puce, la PolyLED est une structure étagée en plusieurs couches, aux propriétés électriques différentes. On part d'un substrat, simple et bon marché, de préférence synthétique, sur lequel on dépose les matières plastiques liquides. Pour le procédé, on n'a que l'embarras du choix, la centrifugation ou le trempage, par exemple. La firme japonaise Pioneer s'intéresse également à cette technologie et a opté pour le dépôt en phase vapeur des polymères. Mais rien ne s'oppose à ce que l'apport de matière plastique soit réalisé par une imprimante, directement sur le substrat et avec la précision qui la caractérise.

La centrifugation permet d'obtenir des couches homogènes de 100 à 200 nm d'épaisseur. Le substrat prend alors la forme d'un disque tournant à grande vitesse. On y dépose une goutte de plastique en solution et elle se répand immédiatement en un film homogène mince. Après séchage, il reste un film solidifié qui recouvre la base. La centrifugation ne pose pratiquement pas de condition quant à la dimension du substrat.

Le trempage est un procédé comparable, qui fait appel à l'adhérence de la matière plastique solubilisée. Il suffit d'immerger la feuille de base dans un bain de polymères.

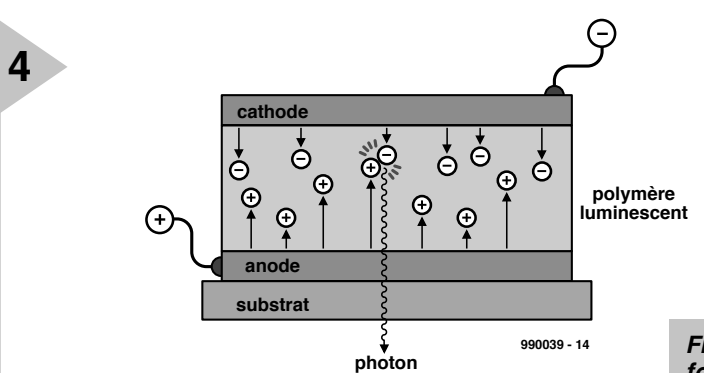

**990039 - 14** *Figure 4. L'assemblage de trois couches qui fournit une PolyLED.*

#### **L A LED À TROIS COUCHES**

La PolyLED se compose de trois couches, comme on le voit à la **figure 4**, une électrode, la couche de semiconducteur et une autre électrode. Elles sont déposées sur une feuille isolante, verre ou plastique, par exemple. Les électrodes sont d'oxyde d'étain et de calcium ou d'indium, ce dernier offre l'avantage de la transparence. Mais les chercheurs ne désespèrent pas de les fabriquer aussi à partir de matière synthétique. En dessinant des motifs par le biais des électrodes des PolyLED, il est possible de créer n'importe quelle forme lumineuse, un logo de société, un afficheur à segments ou même les points d'image d'un écran.

#### **P OUR LES PUCES , C 'EST PAREIL**

Les puces plastiques présentent, tout comme la PolyLED, une structure stratifiée portée par un support. On y dépose quatre couches qui vont former l'assemblage de transistors, le circuit électronique donc. Les strates externes constituent les électrodes conductrices, les couches internes, le semi-conducteur et un isolant.

Les électrodes sont bien davantage qu'un film conducteur, il s'agit d'un entrelacs de domaines conducteurs et isolants qui représentent les sources, drains et grilles des transistors du circuit. Voici comment tout cela fonctionne. Le matériau utilisé, de la polyaniline dopée (PANI), est mis en solution dans un diluant et additionné

d'une résine photosensible. Le mélange est appliqué par centrifugation sur le substrat et mis à sécher pour former une couche qui sera ensuite exposée aux ultraviolets à travers un masque. L'aniline dopée possède une conductibilité suffisante pour servir de conducteur. Celle qui est insolée voit sa conductivité diminuer dans des proportions telles (1010 fois) qu'elle en devient un véritable isolant. Voilà comment séparer les domaines conducteurs, à l'ombre du masque, des parties rendues isolantes, après exposition. On élimine ensuite les résidus photosensibles par évaporation, en chauffant le film.

**5**

Reste à construire les liaisons verticales entre les électrodes du haut et du bas. Un petit travail d'aiguille, en quelque sorte. Une minuscule injection permet alors, à l'endroit où l'aiguille traverse l'électrode PANI, d'assurer la « soudure » sur les deux faces, réalisant ainsi la connexion électrique. Ultérieurement, cet ouvrage de couture sera remplacé par la lithographie, si bien qu'il ne restera plus que deux opérations principales à effectuer, centrifugation et lithogravure.

La technique qui servira à la production en série sera un procédé en continu, la bande de substrat passant d'un touret débiteur à une bobine réceptrice. Les puces seront dès lors « embobinées » en grand nombre.

*Source : « Elektronica van polymeren », publié par Philips Research, novembre 1998.*

990039-I

*Figure 6. La centrifugation est un procédé simple pour recouvrir un support de fines couches de polymère.*

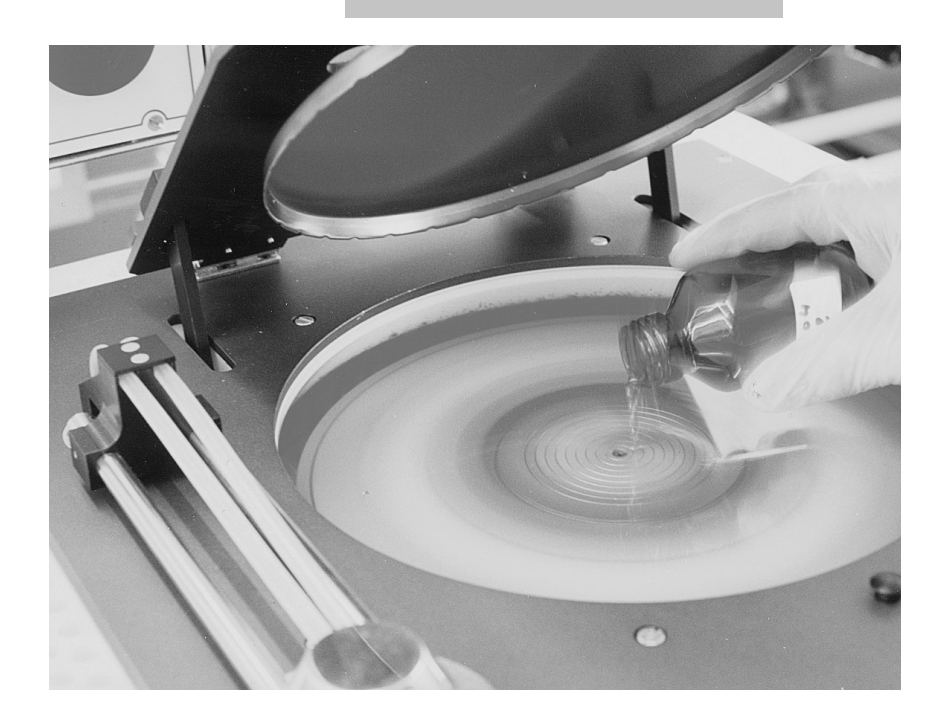

*Figure 5. Étape par étape, la production par lithographie d'un circuit électronique à quatre couches de polymère conducteur.*

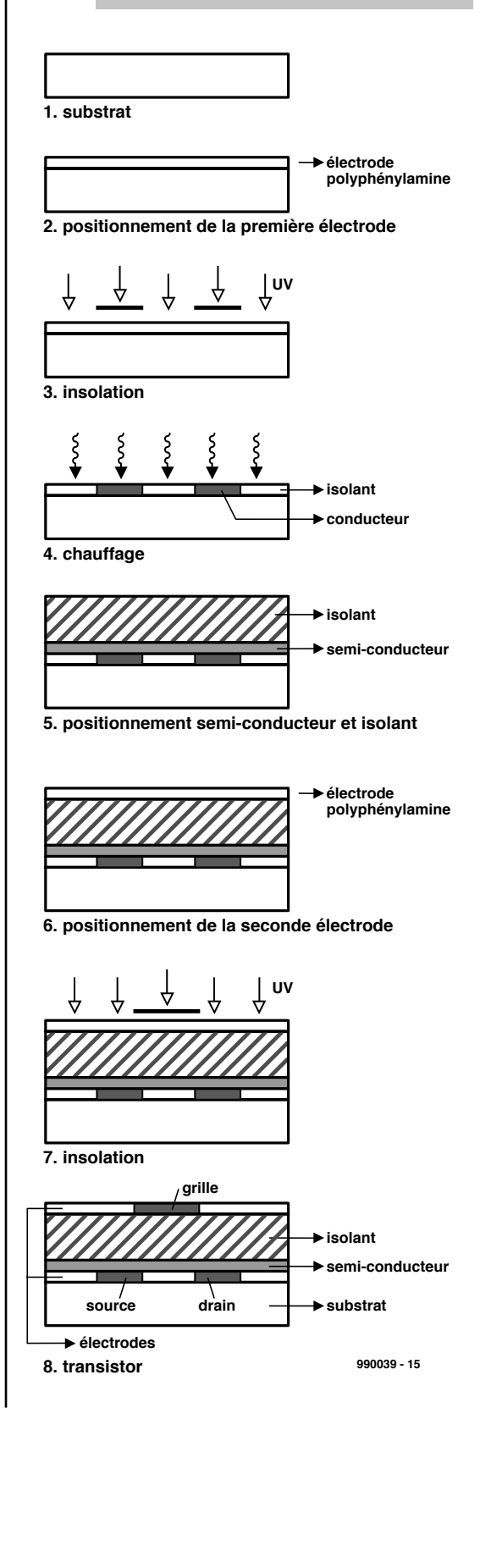

# **Titan 2000**

## *5ème partie : montage en pont*

Chose promise, chose due. Dans le premier article consacré à Titan 2000 nous avions affirmé que notre nouvel amplificateur de puissance étant en mesure de fournir 2 000 watts, puissance qui était, à l'époque déjà, connue, d'où son nom de Titan 2000. Il faut, pour obtenir, cette puissance respectable, monter 2 mono-blocs en pont. Le présent article montre comment s'y prendre et donne les résultats de ce pont « titanesque ».

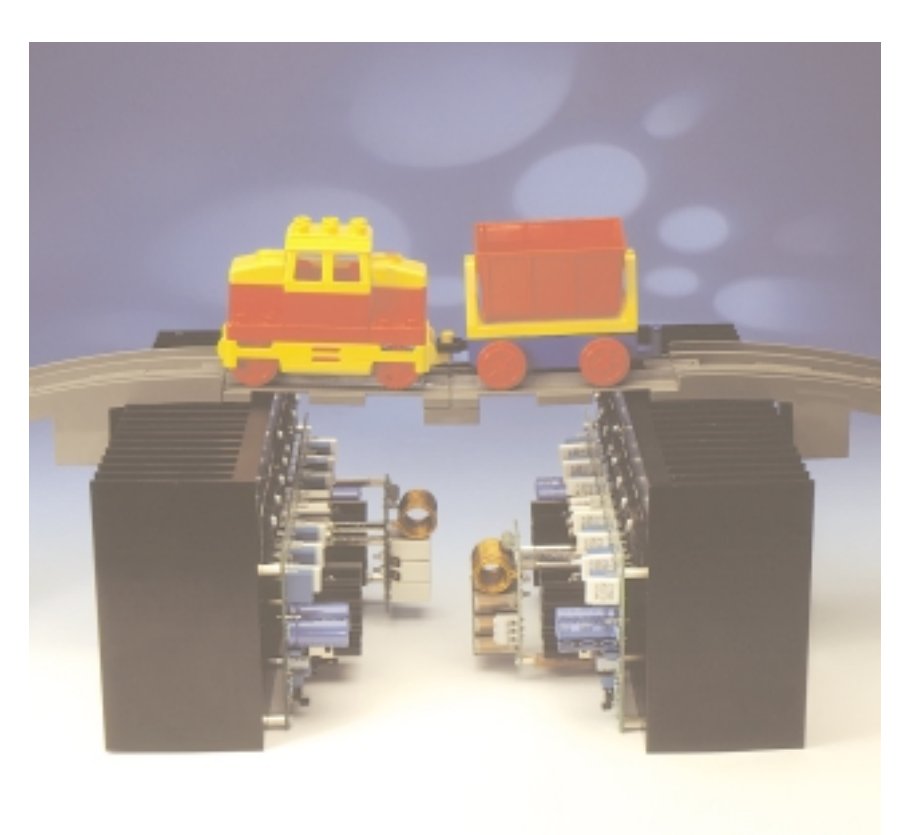

Cet article supplémentaire s'ajoutant à la série consacrée au Titan 2000 peut être considéré comme un « encore » destiné aux plus « affamés de puissance » d'entre nos lecteurs audiophiles. Le montage en pont de 2 monoblocs permet de faire passer la puissance du Titan 2000, déjà suffisamment impressionnante en soit, à 1,6 kW sinus et à très exactement 2 kW musique dans 4 Ω. Si cette puissance ne répond pas encore à votre attente, il vous faudra jeter un coup d'oeil ailleurs.

#### **M ONTAGE EN PONT**

Commençons par voir ce que recouvre la notion d'« amplificateur en pont ». Aujourd'hui encore, certains cercles d'audiophiles professent l'idée d'une certaine infériorité qualitative d'un amplificateur en pont par rapport à un amplificateur « ordinaire ». Cette « philosophie » est parfaitement erronée et repose probablement sur un vieux préjugé. Par le passé, il est souvent arrivé que l'on utilisât, à l'entrée d'un amplificateur en pont, un déphaseur trop rudimentaire, ce qui se traduisait, effectivement, pour un amplificateur en pont, par des performances moins bonnes que celles que présentait chacun des amplificateurs mono-blocs qui le constituaient. Pour peu que l'on fasse attention à ce niveau, il n'y a pas la moindre raison que les choses se gâtent. On pourra constater, dans le cadre donnant les spécifications de la version en pont du Titan 2000, que ses performances

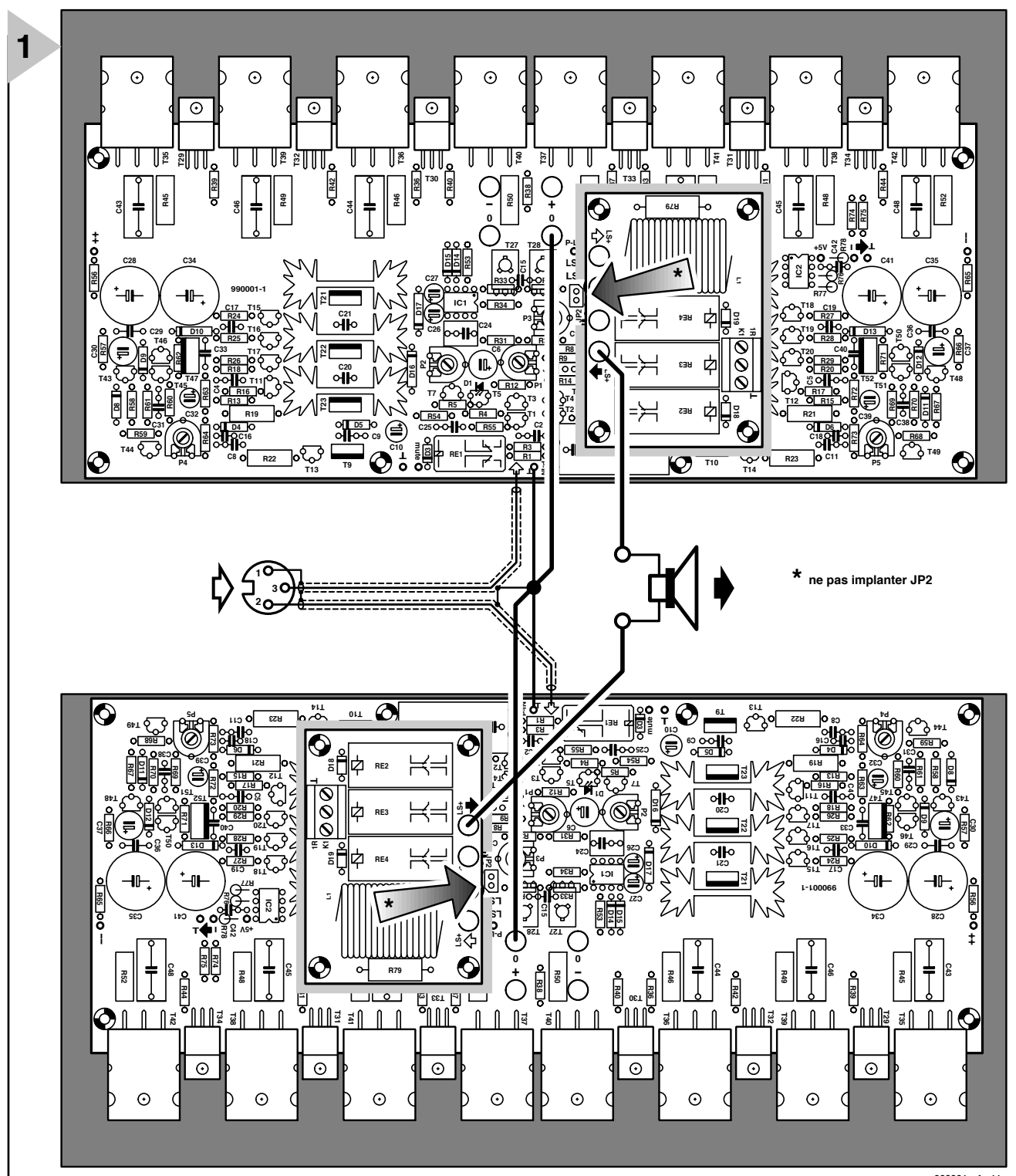

**990001 - 4 - 11**

n'ont rien à envier à celles de sa version mono-bloc; seul le facteur d'atténuation a été,

forcément, diminué, mais il n'en reste pas moins très bon. Deux des autres critiques faites aux amplificateurs en pont sont qu'ils sont difficiles à construire et fort encombrants. Il y a sans doute là un grain de vérité.

Tirer la conclusion de tout cela qu'« il est préférable de réaliser, pour une puissance identique, un amplificateur mono-bloc » est pour le moins préma-

*Figure 1. Voici le câblage à effectuer pour monter en pont une paire d'amplificateurs. Les platines principales sont à monter aussi près l'une de l'autre que possible. Un convertisseur basé sur la platine EPS 980026-1 permet de transformer l'entrée symétrique en entrée asymétrique.*

> turé. Les amplificateurs en pont présentent l'avantage de produire, et ce à une tension d'alimentation relativement faible, une puissance impressionnante. Il arrive aussi, tout bêtement, que l'on ne puisse pas disposer d'une tension d'alimentation plus importante. Cela peut, par exemple, être le cas si l'on prévoit une alimentation par une batterie de voiture, mais cela vaut éga

lement dans notre situation. Un amplificateur devant fournir 2 kW, non monté en pont, doit être

alimenté sous  $\pm$  130 V, soit un total de 260 V ! Essayez donc de construire une telle alimentation et de trouver les transistors *drivers* et de puissance requis par une telle approche !

Une caractéristique plaisante des amplificateurs en pont est que la conjonction de 2 amplificateurs crée automatiquement une entrée symétrique. S'agit-il d'un avantage ou d'un

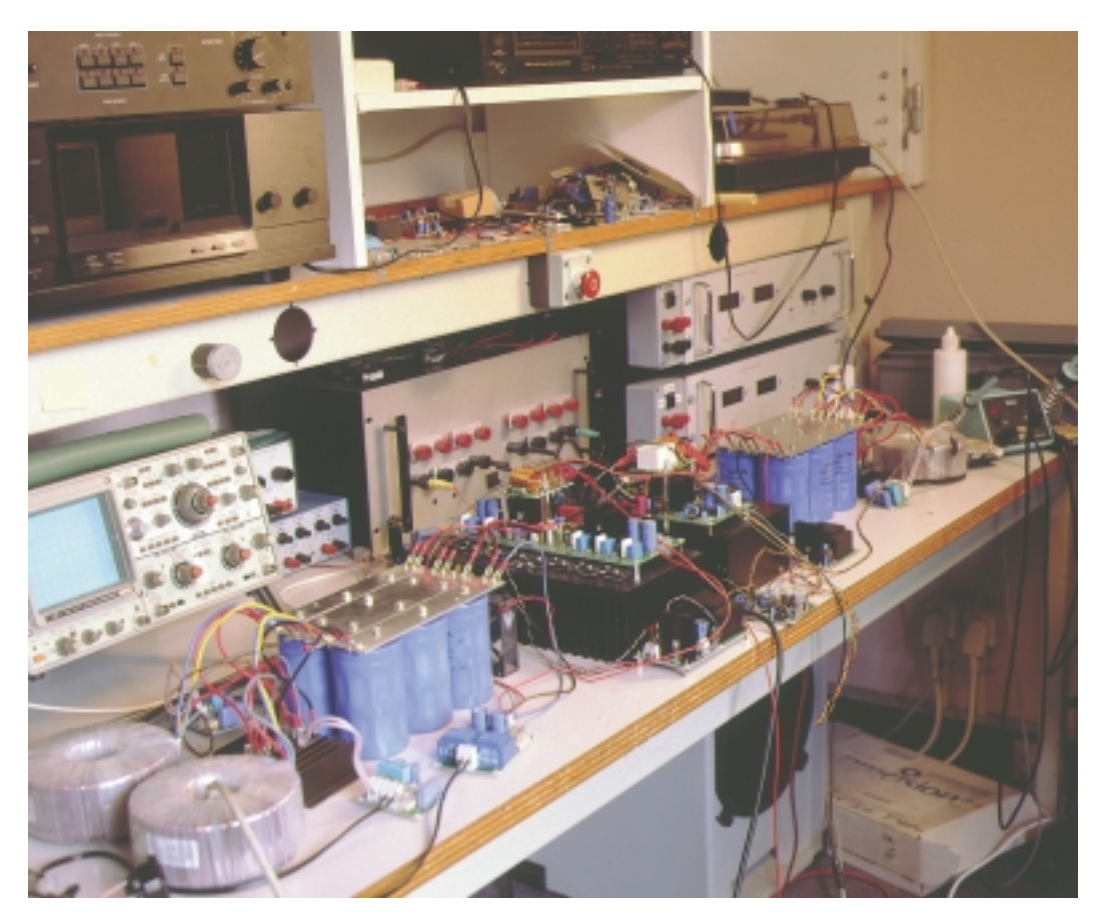

câble blindé bifilaire, aux picots d'entrée présents sur les 2 platines; les blindages reliés aux contacts 1 sont interconnectés à l'autre extrémité du câble et soudés au point de masse central. L'examen de la figure 1 montre que les choses sont plus simples qu'elles n'y paraissent au premier abord.

Tout ce qu'il nous reste à faire est d'enlever le cavalier JP2 de chacune des 2 platines des amplificateurs, ce qui a pour effet d'interrompre la liaison entre la masse de l'entrée et celle du hautparleur et partant d'éliminer tout risque de couplage réactif gênant.

**D E S RÉGLAGES ?**

Une fois cette opération de câblage terminée, les 2 étages de puissance dis-

cette disposition prenant une impor-

inconvénient, la question reste posée. Dans les cercles professionnels on préfère les entrées *Figure 2. Nous n'avons pas, au cours des différentes séances de mesure, ménagé l'amplificateur en pont. Son comportement est resté, en toutes conditions, parfaitement exemplaire.* 

l'autre; il ne faudra en aucun cas dépasser 5 cm. Les 2 amplificateurs devront donc, partant, prendre place dans un même coffret. Nous vous renvoyons au croquis de la **figure 1** pour les interconnexions à établir. Assurez-vous, avant de vous lan-

cer dans les soudures, que vous avez coupé l'alimentation et laissé aux condensateurs de lissage le temps de se décharger. On commencera par interconnecter la borne du zéro de l'alimentation de la

première platine avec celle de la seconde. On utilisera pour cela du câble d'au moins 4 mm2. Il faudra débarrasser ce câble, en son milieu très exactement, de son isolation de manière à constituer le point de masse central pour la nouvelle entrée. On interconnecte ensuite les points de masse d'entrée des 2 platines placés l'un en face de l'autre à ce point de masse central et ce par le chemin le plus court possible à l'aide d'un morceau de câble de bon diamètre  $(1.5 \text{ mm}^2 \text{ au minimum})$ .

Les embases banane destinées à l'enceinte sont reliées, comme nous le disions plus haut, aux points LS+ des 2 platines (à l'aide de câble de 4 mm2). Les broches de signal de l'embase XLR d'entrée symétrique (contacts 2 et 3) sont reliées, à l'aide d'un morceau de

soient positionnées le plus près possible l'une de tincts se voient convertis en un amplificateur en pont. En fait, pour peu que les 2 mono-blocs fonctionnent correctement chacun de leur côté, il n'y a aucune raison de supposer que leur combinaison ne fonctionne pas, elle aussi, parfaitement, à condition de placer les modules des amplificateurs aussi près que possible l'un de l'autre,

> tance essentielle. La question de savoir s'il faut procéder à l'un ou l'autre réglage reste posée. Nous avions prévu, à tout hasard, le réseau R9/P1 en vue d'un réglage de la réjection en mode commun, dispositif pouvant être mis en circuit par le biais du cavalier JP1 (cf. 1ère partie). Nous avons constaté, après coup, heureusement, que ledit réseau était superflu. Il nous a pratiquement été impossible, au cours des mesures les plus sévères, de détecter une différence sensible en l'absence de réglage optimal de P1 de l'un des canaux. On peut donc se passer de ce réseau Internet. Notons, à l'intention des puristes qu'il existe une application envisageable de R9/P1. Si l'on monte le réseau sur l'une des platines de l'amplificateur monté en pont et que l'on ferme le cavalier JP1, il devient possible de régler le gain de la configuration en pont de manière à ce qu'il soit très exactement le même que celui d'un second amplificateur en pont. Peut être intéressant en cas d'utilisation stéréo très critique.

> > (990001-4)

le numéro de mars 1998 d'Elektor nous avons, à cet effet, publié un montage de conversion (EPS 980026-1) extrêmement simple qui fera parfaitement l'affaire, beaucoup mieux que les déphaseurs à 1 transistor d'antan. **L A PRATIQUE** Comment les choses se passent-elles,

dans le cas d'un montage en pont, dans la pratique ? Il faut, bien entendu, commencer par réaliser une paire de mono-blocs en respectant les informations données dans le 3ème article, doté chacun de sa propre alimentation. Nous pourrions ensuite nous contenter d'ajouter qu'il suffit d'interconnecter les connexions de masse des 2 platines, les picots d'entrée des 2 platines faisant office d'entrée symétrique, la charge de sortie (l'enceinte), venant se brancher entre les points LS+ des 2 platines. En fait l'opération se résume à cela. Nous allons voir qu'il y a l'un ou l'autre aspect critique auquel il faudra faire attention. Nous les examinerons dans le détail.

symétriques. Mais il n'y a pas de problème pour ceux qui désireraient une entrée asymétrique « normale ». Dans

Il est très important, pour la stabilité, que les platines des amplificateurs

### *Spécifica t ions*

*dans le cas d'une tension d'alimentation de ± 70 V (± 72 V hors-charge) et un courant de repos de 0,2 à 0,4 A*

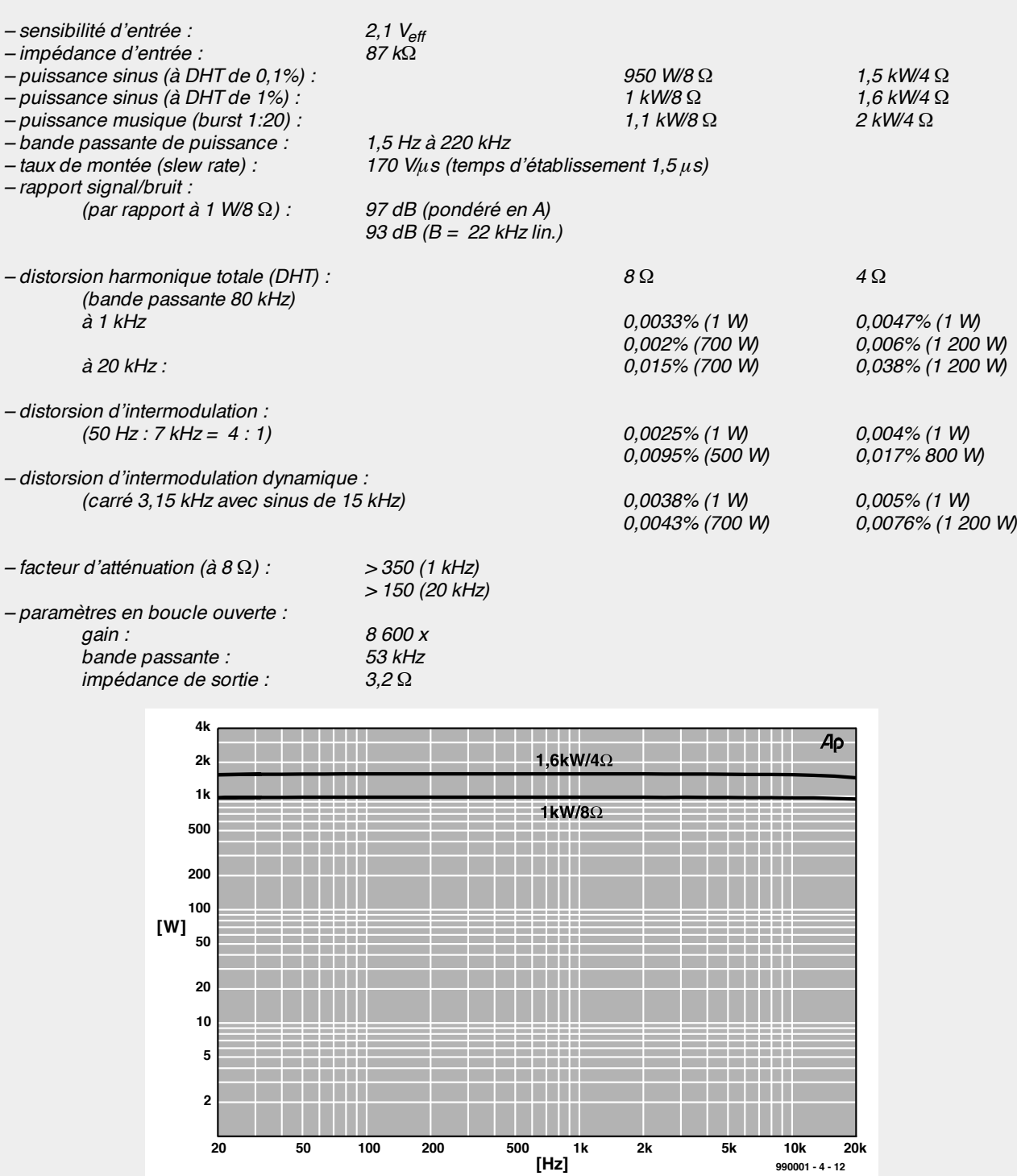

*On constate, si l'on se réfère aux résultats de mesure donnés en fin de 4ème partie, que les spécifications de l'amplificateur en pont sont, dans leurs grandes lignes, comparables à celles d'un mono-bloc. La distorsion d'intermodulation est même légèrement meilleure. Vu la grande similitude des 2 versions d'amplificateurs, nous ne reproduisons pas ici toutes les courbes à nouveau. Nous ne pouvons pas, cependant, garder pour nous la courbe de puissance à 1% de DHT. Nous découvrons ici, tant sous 8* Ω *que sous 4, des courbes pratiquement plates à un niveau de puissance de 1 et 1,6 kW respectivement. La dite puissance musique a été relevée à un signal impulsionnel dont le caractère est proche de celui d'un signal de musique. Certains sites de test utilisent un signal présentant un rapport impulsion/pause de 1:1 000, d'autres de 1:100, nous avons opté, pour être proches de la réalité, quant à nous pour un rapport de 1:20. La puissance fournie mesurée dans ces conditions était très exactement de 2 kW dans 4* Ω*.*

*Signalons, pour souligner la relativité de ces mesures de puissances, qu'une différence entre 2 kW et 1,6 kW se traduit, au niveau de l'enceinte, par une différence de puissance acoustique de 1 dB.*

*Il nous est difficile de faire les éloges de cet amplificateur en pont à l'écoute. Nous n'avons pas pu écouter cet amplificateur à sa pleine puissance pour la simple et bonne raison que nos enceintes de référence ne « digèrent » que des crêtes de l'ordre de 200 W et pas plus. Jusqu'à cette puissance, la sonorité de l'amplificateur en pont était exactement la même que celle d'un mono-bloc. Les résultats de mesure ne nous donnent aucune raison de penser que son comportement devrait brusquement changer aux niveaux de puissance plus importants. Les résultats de mesure à « forte puissance » sont suffisamment éloquents !*

## **EDiTS Pro**

### *pilotage par PC d'un réseau ferroviaire*

## *1ère partie : le matériel*

Le système de commande de réseau ferroviaire EDiTS a, de nombreuses années durant, fait fureur auprès de nos lecteurs intéressés par le modélisme ferroviaire à commande numérique. Il nous a cependant semblé qu'il était temps de moderniser ce système datant d'une bonne dizaine d'années. Nous commençons par l'unité de commande. Par le remplacement de ce maillon important le système de commande numérique de réseau ferroviaire retrouve une nouvelle jeunesse. De plus, le PC s'attribue, à partir de maintenant, un rôle proéminent et ouvre la voie à de nombreuses applications inédites.

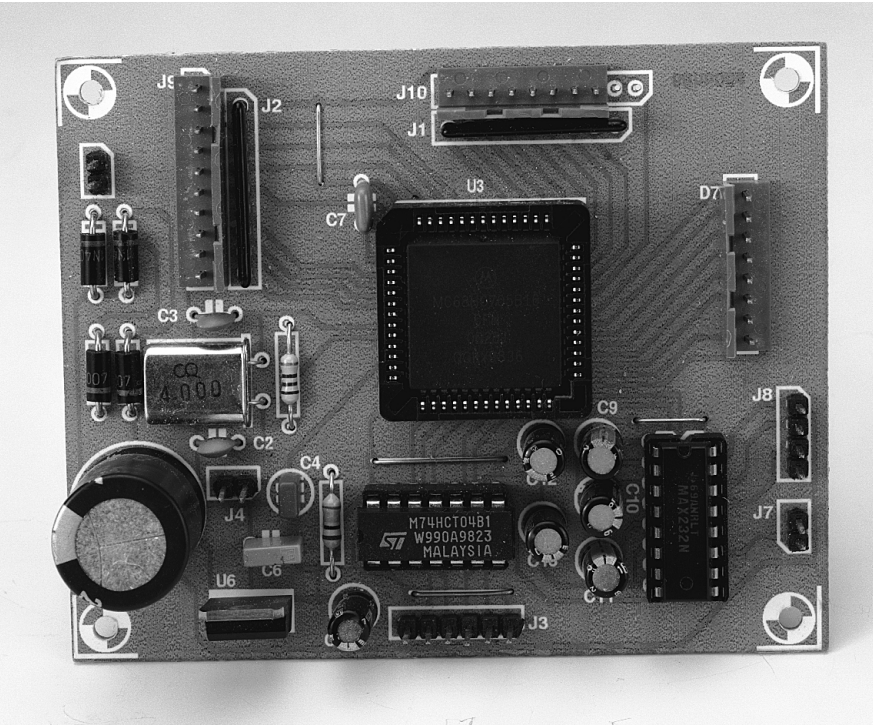

Il semblerait que les domaines de l'électronique et du modélisme ferroviaire aient de nombreux « atomes crochus » l'un avec l'autre. L'électronique ne cessant de se miniaturiser, il est possible, aujourd'hui, de doter une locomotive, un aiguillage, voire un signal, d'une certaine intelligence. Les fabricants les plus connus, Märklin y compris, ont pris ce train en marche. Nous en avons parlé dans l'article du mois dernier.

L'inconvénient des systèmes vendus tout faits dans le commerce est qu'ils coûtent (relativement) cher. Notre système EDiTS à réaliser soi-même fut l'un des premiers à montrer qu'il existait une alternative meilleur marché. L'intérêt d'une réalisation personnelle d'un tel système est qu'il est transparent et, partant, qu'il peut être utilisé avec des systèmes du commerce : les locomotives dotées d'un décodeur de locomotive de Märklin ou qui soit compatible avec lui, peuvent ainsi être combinées directement avec EDiTS. *(Photo du premier prototype)*

L'utilisateur a ainsi toute liberté de constituer son réseau ferroviaire comme il l'entend.

EDiTS Pro n'est en fait rien de plus qu'une évolution (nécessaire) qui remplace les composants du systèmes EDiTS quelque peu dépassés technologiquement, à commencer par l'unité de commande.

Nous avons attaché une importance primordiale à une compatibilité avec les systèmes existants. Ceci signifie que les investissements consentis par les utilisateurs actuels d'EDiTS –tels que amplificateur de puissance (*booster*), répondeurs et décodeurs d'aiguillage et de locomotive– gardent leur valeur. On peut également utiliser des produits existants d'origine Märklin et Lenz. En deux mots, la liberté.

L'une des nouvelles caractéristiques de EDiTS Pro est l'intégration dans l'unité de commande d'une interface vers le PC. Si vous disposez d'un réseau ferroviaire et que vous envisagiez de régler

projet : ing. S. van de Vries

**1 2** *proche la plus sommaire permettant un pilotage numérique d'un réseau ferroviaire.*

*Figure 1. Synoptique de l'ap-*

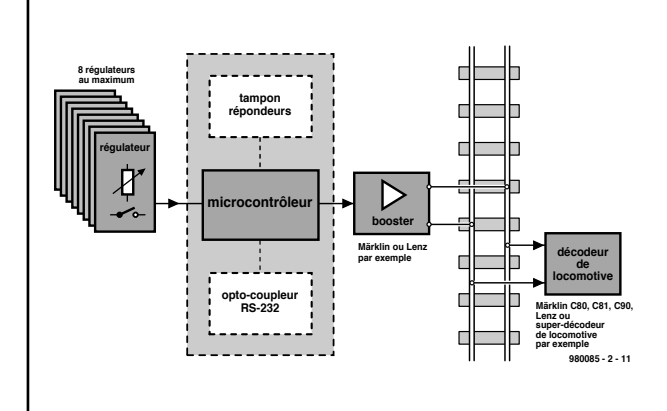

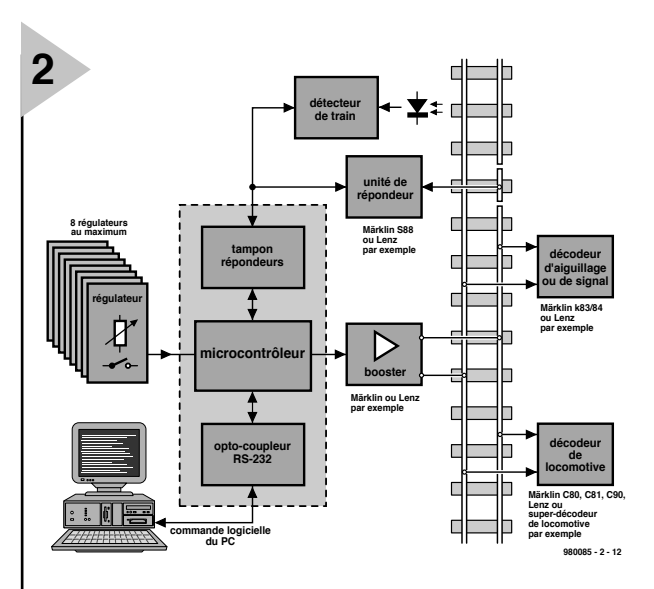

la circulation des convois par le biais de l'écran de votre ordinateur, vous en aurez la possibilité.

Le logiciel tournant sous Windows qui fait de vous un « chef de réseau » sera descrit dans le détail dans l'article du mois prochain. L'article de ce mois-ci se limitera à la description de l'unité de commande et du régulateur manuel.

#### **LE SCHÉMA SYNOPTIQUE**

La **figure 1** vous propose le synoptique du système de pilotage pour réseau ferroviaire. Les 2 lignes verticales qui divisent l'illustration en deux représentent la voie ferrée. Les composants qui se trouvent à gauche de la voie ferrée servent à la commande du réseau ferroviaire. Dans sa version autonome, cette partie du système pourra com*Figure 2. Le synoptique d'une commande de réseau ferroviaire numérique basée sur notre nouvelle unité de commande. On retrouve ici toutes les fonctions indispensables.*

*Figure 3. L'électronique de l'unité de commande. L'utilisation d'un microcontrôleur puissant permet de réaliser un montage étonnamment compact.*

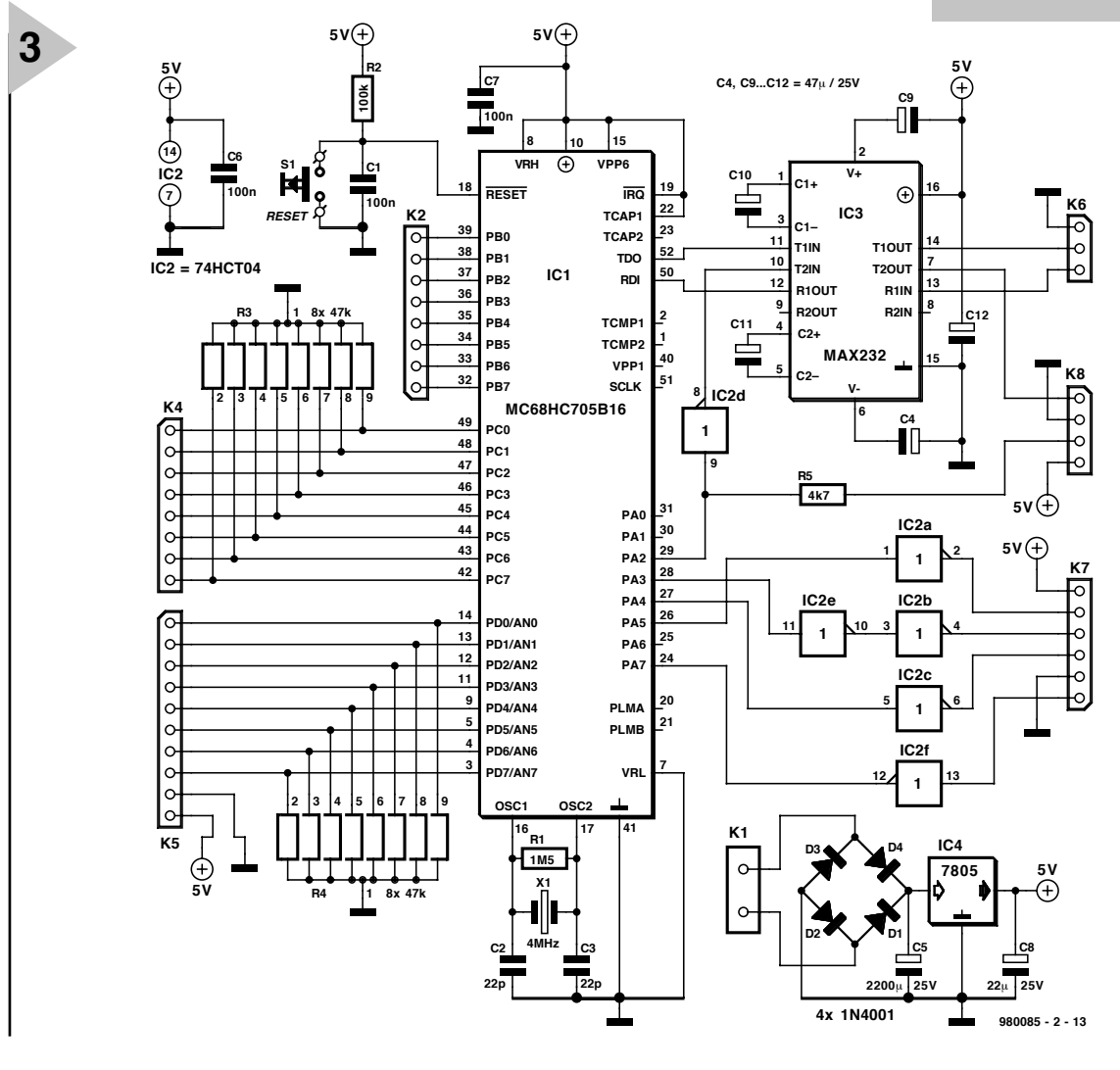

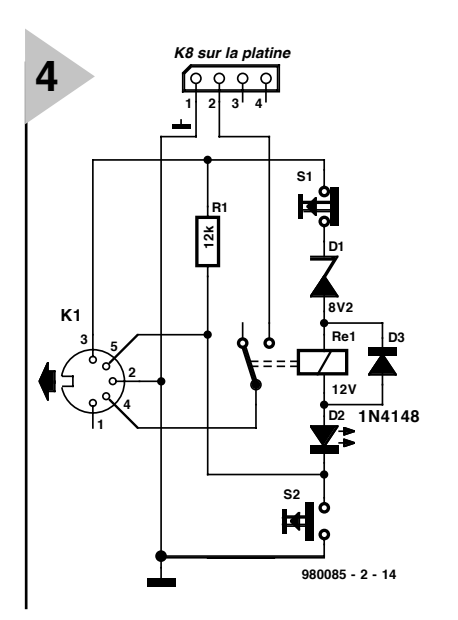

*Figure 4. Cette interface toute simple rend les signaux de sortie de booster de l'unité de commande compatibles avec le booster pour EDiTS.*

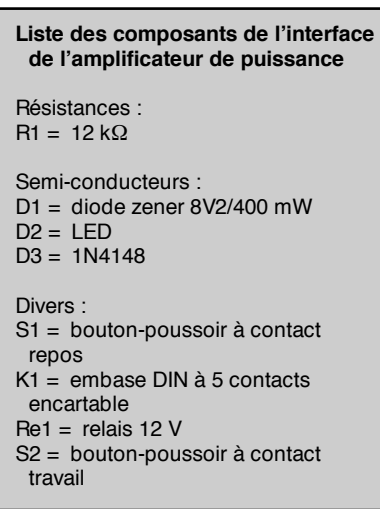

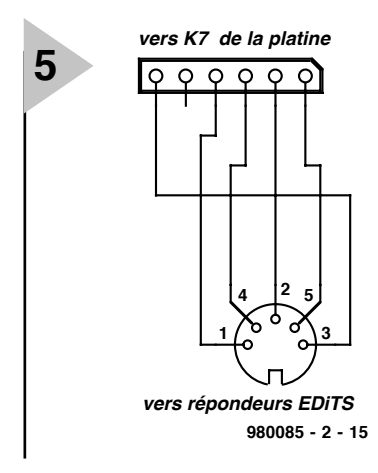

*Figure 5. Cet adaptateur permet de connecter les répondeurs EDiTS à l'embase à 6 contacts (aux normes Märklin) prévue à cette intention sur l'unité de commande.*

porter un maximum de 8 régulateurs, le système de pilotage à microcontrôleur et le booster (amplificateur). Ledit amplificateur applique les signaux de commande numériques aux rails. Il est possible, avec une technique très simple, de piloter jusqu'à 8 locomotives indépendamment l'une de l'autre.

L'électronique qui se trouve de l'autre côté des rails est celle du décodeur de locomotive. Il faut, si l'on veut que les locomotives puissent être en mesure de réagir aux signaux de commande, que celles-ci soient dotées d'un minimum d'intelligence : le décodeur de locomotive. Il existe 2 approches possibles : utiliser une locomotive dotée en usine d'un décodeur adéquat, soit doter une locomotive existante d'un décodeur de fabrication-maison. EDITS Pro s'accommode, en ce qui concerne

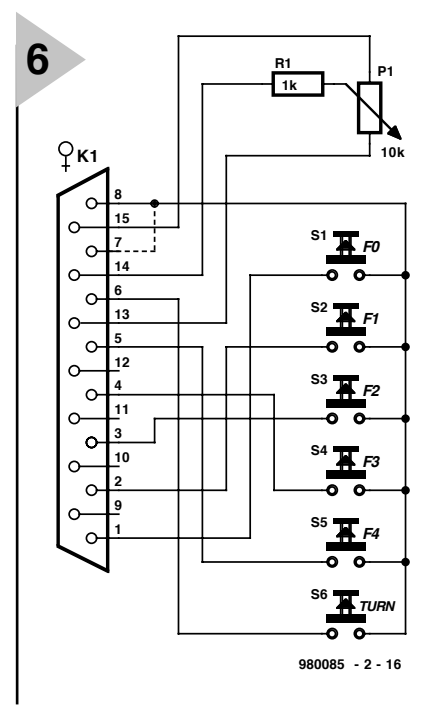

nelle telle qu'allumage de l'éclairage intérieur, activation du sifflet, voire découplage des wagons.

#### **M AIS**

#### **CE N 'EST PAS TOUT**

Il est possible de faire encore plus complet, comme l'illustre le synoptique de la **figure 2**. Le bloc encadré, qui comporte les tampons pour les répondeurs, le microcontrôleur et l'interface sérielle, constitue le coeur du système. Cette unité de commande communique avec l'utilisateur par le biais d'un maximum de 8 régulateurs analogiques et d'une liaison sérielle optionnelle avec un PC. Cette dernière caractéristique ouvre grande la porte à l'adjonction d'une nouvelle dimension au réseau ferro-

> *Figure 6. Schéma du régulateur manuel. Il se résume à un potentiomètre, à 6 interrupteurs et à un pont de câblage.*

#### *régulateur manuel*

**embase DB15:**

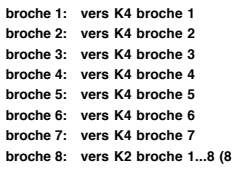

**broche13: GND (par exemple, broche 9 de K5)**

**vers K2 broche 1...8 (8 régulateurs au maximum)**

**broche14: vers K5 broche 1...8 (8 régulateurs au maximum) broche15: + 5V (par exemple, broche 10 de K5)**

les matériels de chez Märklin, des décodeurs C80, C81, C90 (qui utilisent l'ancien format de Motorola), les décodeurs delta et les décodeurs reconnaissant le nouveau format de Motorola (les 60901, 60902, C95, C95/2). On pourra également utiliser les décodeurs de chez Lenz et tout autre décodeur compatible Märklin. L'auteur s'est en outre attaqué à ce qu'il a appelé un super-décodeur de locomotive. Ce super-décodeur supportera un certain nombre de nouvelles fonctions très intéressantes. Il fera appel au nouveau format de Motorola . Il n'est pas exclu que nous revenions à ce super-décodeur de locomotive dans l'un des prochains articles consacrés à EDiTS Pro. Un décodeur de locomotive utilisant l'ancien format de Motorola permet de jouer sur le sens de circulation d'une locomotive et sur sa vitesse. On dispose en outre d'une fonction addition-

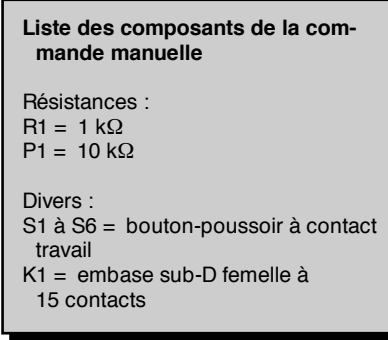

viaire concerné. On a besoin, pour réaliser la commande par PC d'un réseau ferroviaire, de certaines informations en provenance de la voie ferrée. Un ordinateur ne pourra régler le trafic sur un réseau que s'il sait où se trouvent les convois. Attention : seules les positions des trains sont prises en compte pour assurer le déroulement correct de

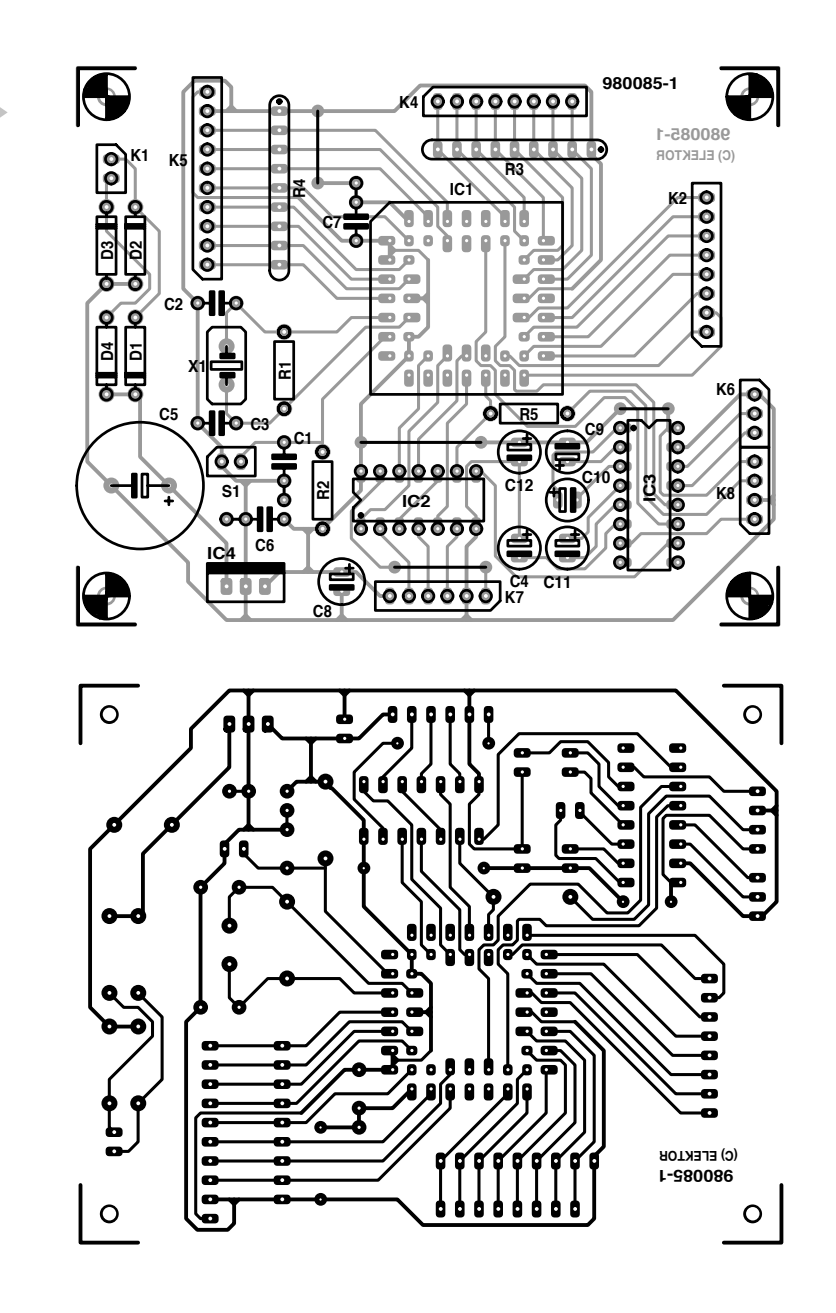

la circulation. Les positions des aiguillages et des signaux ne sont pas interrogées. Il est bien entendu possible de piloter lesdites fonctions par logiciel, approche pour laquelle EDiTS Pro a, cela va de soi, été configuré.

#### **D ÉCODAGE SUR MESURE**

**7**

On a besoin, en présence d'une commande de réseau ferroviaire numérique, d'un certain nombre de décodeurs en vue de régler la circulation des convois. On aimerait bien pouvoir télécommander, outre les locomotives vombrissantes, également les aiguillages, les portiques de signaux, les unités de désacouplage et bien d'autres fonctions encore. Les wagons eux-mêmes peuvent posséder des fonctions, l'éclairage intérieur par exemple, que l'on apprécierait de pouvoir commander à distance. Il est en outre « vital » de savoir où se trouvent les différentes locomotives. Des modules spécialisés, appelés répondeurs, signalent le passage d'un train et transmettent cette information

à l'unité de commande.

#### **U N MICROCONTRÔLEUR , UN SEUL**

Nous vous proposons, en **figure 3**, le schéma de l'unité de commande nouvelle mouture. Elle n'appelle en fait que fort peu de commentaires. Ses caractéristiques : compacité et numérisation totale. Les bits et les octets se donnent rendez-vous au coeur de ce projet, un MC68HC705B16. Ce microcontrôleur de chez Motorola possède 8 entrées analogiques (AN0 à AN7), 3 ports d'Entrées/Sorties (I/O) à 8 bits, une ligne sérielle et un oscillateur intégré. Que peut-on demander de mieux pour la présente application ? Un quartz, X1, une paire de condensateurs C2 et C3, et une résistance, R1, servent à réaliser l'oscillateur qui travaille à 4 MHz. La communication avec le PC se fait par le biais d'une interface RS-232. Ceci explique la présence de IC3, un MAX232, chargé de donner aux signaux TTL les potentiels permettant leur utilisation par l'interface RS-232 et

**Liste des composants de l'unité de commande** Résistances :  $R1 = 1M\Omega5$  $R2 = 100 k\Omega$ R3,R4 = réseau SIL de 8 résistances de 47 kΩ  $R5 = 4k\Omega$ Condensateurs :  $C1 = 100 nF$  $C2.C3 = 22 pF$ C4, C9 à C12 = 47  $\mu$ F/25 V radial  $C5 = 2200 \mu F/25$  V radial  $C6, C7 = 100$  nF C8 =  $22 \mu$ F/25 V radial Semi-conducteurs : D1 à D4 = 1N4001 IC1 = MC68HC705B16 (**EPS 986518-1**) IC2 = 74HCT04 IC3 = MAX232 (Maxim)  $IC4 = 7805$ Divers :  $X1 =$  quartz 4 MHz S1 = interrupteur unipolaire à contact travail K1 = embase SIL à 2 contacts K2,K4 = embase SIL à 1 rangée de 8 contacts K5 = embase SIL à 1 rangée de 10 contacts K6 = embase SIL à 1 rangée de 3 contacts K7 = embase SIL à 1 rangée de 6 contacts K8 = embase SIL à 1 rangée de 4 contacts

> *Figure 7. Dessin des pistes et sérigraphie de l'implantation des composants de la platine de l'unité de commande.*

vice-versa. Le PC est connecté, au travers de l'un de ses ports sériels libres, COM1 à COM4, à l'embase K6. Les condensateurs C4 et C9 à C11 convertissent une simple tension continue de 5 V pour disposer des niveaux de tension requis par cette fonction.

L'embase K8 constitue une seconde sortie sérielle. On y retrouve 4 signaux : le signal du booster sous la forme double de niveaux RS-232 et TTL, la tension d'alimentation et la masse. Les signaux impulsionnels vont au booster, amplificateur qui les applique ensuite aux rails. Nous avons développé une interface de booster à l'intention de l'amplificateur de puissance d'EDiTS dont la **figure 4** donne l'électronique. Ce circuit ajoute aux signaux de base une fonction marche/arrêt. Dès l'activation du booster, par fermeture brève de l'interrupteur S3, la LED D1 s'allume et le relais se ferme. L'information en provenance du contrôleur est dirigée vers le booster. Une action sur S4 provoque l'ouverture du relais de sorte que le booster se trouve déconnecté de l'unité

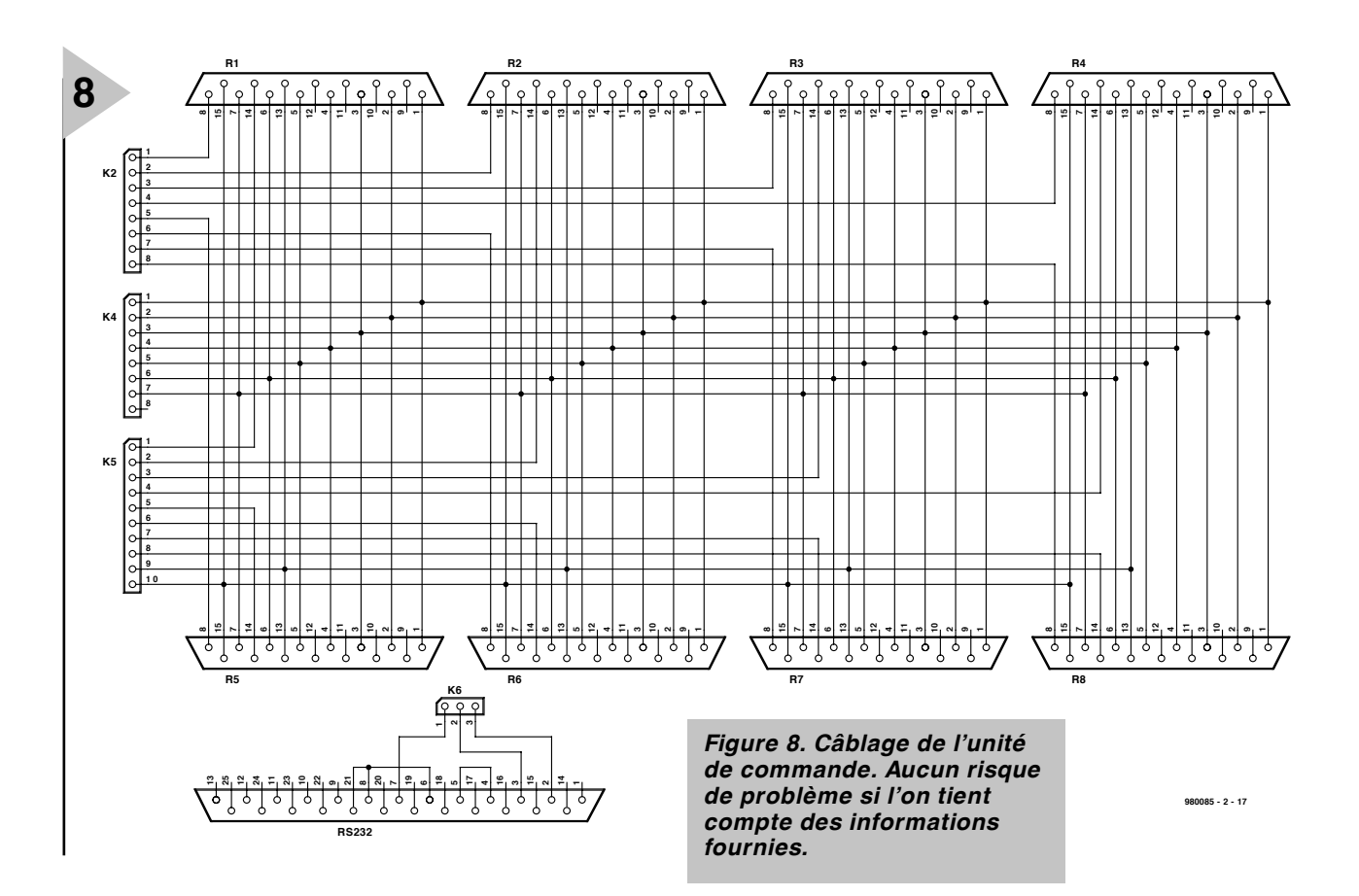

de commande. En cas d'activation de la protection de court-circuit du booster, le relais décolle automatiquement.

Nous n'allons pas, dans le présent article, nous attarder au booster pour EDiTS, cet amplificateur chargé de convertir les signaux numériques en une tension dont l'excursion va de + à –15 V, sachant que nous vous proposeront une version réactualisée du booster pour EDiTS dans le prochain numéro. Notre intention future est de pouvoir utiliser également le booster de chez Märklin. Les signaux TTL présent sur l'embase K8 sont spécialement prévus à l'intention de ce dernier.

Les lignes du port A (PA0 à PA7) servent à la communication avec les répondeurs. Cette communication se fait par le biais d'un liaison à 6 conducteurs, approche conforme à celle utilisée par Märklin. Il est également possible d'utiliser les répondeurs prévus à l'origine pour EDiTS, leur connexion se faisant cependant par l'intermédiaire d'un câble d'adaptation. L'interface à 5 fils des répondeurs pour EDiTS pourra être combinée à une connexion à 6 fils selon la technique illustrée en **figure 5**. Si l'on utilise simultanément des répondeurs prévus pour EDiTS et des répondeurs Märklin, on intercalera les décodeurs à 6 fils de Märklin entre les répondeurs pour EDiTS et l'embase K7 de l'unité de commande.

Les ports B, C et D, servent tous 3 à la communication avec les 8 régulateurs manuels. Il nous paraît judicieux, avant d'aller plus avant à ce sujet, de nous intéresser aux régulateurs manuels

dont la **figure 6** donne le schéma. Chaque régulateur comporte un certain nombre de composants, à savoir un potentiomètre de 10 kΩ et quelques interrupteurs. Le potentiomètre sert à jouer sur la vitesse du convoi. Le contrôleur devant pouvoir interroger 8 régulateurs différents, ses 8 entrées analogiques sont utilisées. Les extrémités « chaudes » et « froides » des potentiomètres (VCC et GND) sont respectivement interconnectées entre elles, seuls leurs curseurs attaquent chacun leur propre entrée analogique au niveau du contrôleur.

Chaque régulateur manuel comporte, outre le potentiomètre, 6 touches de fonction et un pont de câblage. 2 des touches de fonction servent tant pour l'ancien format Motorola que pour le nouveau, demi-tour et F0. F0 est une fonction indépendante du sens de circulation servant dans la plupart des cas à la mise en fonction ou non des lanternes avant. Les 4 touches de fonction restantes, F1 à F4, ne peuvent être utilisée qu'avec le super-décodeur de locomotive et les autres décodeurs de locomotive reconnaissant le nouveau format de Motorola.

Il faut implanter un pont de câblage sur le connecteur si l'on veut choisir ce format. Par l'implantation de ce pont de câblage on signifie l'utilisation du « nouveau » format de Motorola. Il est possible, par le biais de cette adjonction, de faire circuler simultanément sur le réseau et des locomotives requérant le nouveau format et des locomotives travaillant avec l'ancien format. Le positionnement du pont de câblage sur l'embase, entre ses broche 7 et 8, permet d'économiser une ligne de sorte que l'on peut connecter les régulateurs manuels au système à l'aide d'un morceau de câble plat à 10 conducteurs.

Tous les interrupteurs sont reliés aux entrées correspondantes du port C. La connexion qui leur est commune attaque le port B, de sorte que l'on a une interrogation cyclique de tous les régulateurs manuels. On pourra, si l'on sait dès le départ que l'on n'utilisera jamais que l'ancien format de Motorola, faire fi de ces interrupteurs de fonction, F1 à F4.

#### **M ISE SUR CUIVRE**

Nous vous proposons en **figure 7** le dessin des pistes et la sérigraphie de l'implantation des composants de l'unité de commande. La simplicité du schéma se reflète dans la compacité de la platine. Il suffit d'un peu de soin pour être assuré de réussir ce projet. La **figure 8** montre comment utiliser les signaux présents sur les embases pour établir les liaisons vers les différents sous-ensembles constitutifs du réseau ferroviaire numérique.

Après en avoir terminé avec l'aspect matériel de l'unité de commande, il nous reste à vous donner rendez-vous, dans le prochain numéro, où nous nous intéresserons au logiciel tournant sous Windows et à l'indispensable booster pour EDiTS.

(980085-2)

## *TORT D'ELEKTOR*

#### **système de développement pour 68HC11F1, n°252, juin 1999, page 14 et suivantes**

L'article comporte l'une ou l'autre imprécision en raison d'une disparité entre le schéma, la liste des composants et le dessin de la platine : les dénominations des embases Jp1 et K3 ont été interverties sur le schéma et la liste des composants. JP1 de la platine est une embase à 2 contacts pour cavalier que l'on retrouve sous la dénomination de K3 dans le schéma et la liste des composants. K3 de la platine est une embase à 1 rangée de 4 contacts. La R4 de la liste des composants n'est pas un réseau de 8 résistances, mais 8 résistances distinctes numérotées respectivement R4 et R6 à R12.

#### **EDiTS Pro, 1ère partie, n°252, juin 1999, page 32 et suivantes**

Le texte de la colonne droite de la page 35 ne correspond pas au schéma de la figure 4. Il faut lire, dans l'ordre, S2, D2 et S1.

#### **chargeur d'accumulateurs au plomb, n°251, mai 1999, page 32 et suivantes**

Il manque la diode D9 dans la liste des composants. D9 est une 1N5401. On pourra cependant, si l'on opte d'utiliser le chargeur uniquement pour des courants inférieurs à 1 A, choisir pour D9 une 1N4001 standard. Dans le tableau 2, la formule de calcul de R6 est fausse. La bonne formule est : 0,45/I [Ω]

et cela dans les 2 formules.

Sur le schéma, il ne faut pas tenir compte de la valeur de 0V56 indiquée à proximité du point nodal de R6 et D9.

#### **carte d'évaluation pour 80C166, n°249/250, mars/avril 1999, page 54/53 et suivantes**

La liste des composants comporte malheureusement un certain nombre d'erreurs :

#### IC9 et IC10 doivent être du type HC573.

C1 et C2 doivent être des 10  $\mu$ F/16 V tantale.

L'implantation des composants pour SIO1 et SIO2 demande quelques explications additionnelles. En configuration minimale, celle identifiée par le (M), on a besoin de la connexion moniteur c'està-dire SIO2 et C11 à C15. Il faudra, si l'on veut également utiliser SIO1, implanter les composants de la liste des composants identifiés par un (SIO1).

La R20 du schéma oubliée dans la liste des composants est un octuple réseau de résistances de 4kΩ7.

Il n'est pas nécessaire de monter les résistances pull-up R1 à R4 avec les canaux sériels.

Il est possible d'utiliser, comme pile, une pile au lithium. L'option illustrée par la photo, une pile NiCd est correcte, mais vu le niveau faible de la charge fournie par le MAX690, elle finira par se décharger. Il est donc préférable d'opter pour une pile au lithium.

#### **« AccuBench », n°246, décembre 1998, page X-5 et suivantes**

Nous avons, entre le schéma et la platine, procédé à

une inversion des portes intégrées dans IC4, mais cela ne porte pas à conséquence pour le fonctionnement du montage. Par contre, plus ennuyeux pour le fonctionnement de cette réalisation, l'absence d'une piste entre les broches 2 et 8 de IC1, l'ADC0804. Il faudra donc mettre en place ladite interconnexion pour que l'une des bornes du condensateur C1 se trouve bien à la masse comme prévu.

#### **mesure de diagramme en oeil, n°249, mars 1999, page X-12 et suivantes**

La sensibilité du galvanomètre à bobine mobile de la figure 3 devra se situer entre 100 et 200 mA.

#### **récepteur universel, n°247/248, janvier & février 1999, pages 54/54 et suivantes**

Dans la section du présélecteur, la diode varicap D14 ne possède pas de trajet CC. On pourra, pour améliorer le comporte-

#### ment de la varicap, sans pour autant avoir à modifier la platine, remplacer le condensateur C83 (220 pF) par un pont de câblage.

#### **BASIC-buggy n°250, avril 1999, page 60 et suivantes**

Il s'est malheureusement glissé une petite erreur dans la liste des composants : K1 et K2 sont des IS471F de Sharp et non pas des IS741F. Merci Mr. Nasazzi.

#### **HISTOIRE DE L'ELEC-TRONIQUE (4), avril 1999, page X-14**

Monsieur B. Righi, a eu l'amabilité de nous faire savoir, documents à l'appui, que le premier constructeur d'une dynamo ne fut pas, contrairement à ce que disaient nos sources, un certain Italien du nom de Pixli, mais un Français du nom de Pixii d'où le Pixli de notre chronique. Désolé de ce malheureux *mix-up*.

Publicité

#### **Elektor cherche des auteurs**

La diversité des domaines concernés par l'électronique ne cessant de croître, Elektor est à la recherche d'auteurs pouvant parler à nos lecteurs des diverses facettes de cette matière en permanente évolution qu'est l'électronique. Nous sommes également intéressés par des articles décrivant la mise en application de composants récents, les derniers développements dans le monde de la micro-informatique et des outils de développement. La rédaction se fera un plaisir de répondre aux lettres et E-mail ayant trait à ces sujets. Adresse Internet de la rédaction *redaction@elektor.presse.fr* sujet : articles.

Nous espérons être submergés par votre courrier. La rédaction

### *LE COIN DU LECTEUR*

Nous ne pouvons malheureusement pas répondre in extenso à toutes les lettres relevant des questions techniques. Dans cette rubrique nous répondons à des lettres pouvant présenter un intérêt général et concernant des montages âgés de moins de 2 ans. Vu le nombre de lettres qui nous arrivent mensuellement, nous regrettons de ne pas pouvoir répondre séparément à chacune d'entre elles et sommes dans l'impossibilité de donner suite à des souhaits individualisés d'adaptation de montages publiés ou de réalisation de montages à publier ni même de répondre à des demandes d'information additionnelle concernant un montage décrit dans Elektor.

#### *FAQs concernant EDiTS Pro*

*Il va sans dire qu'un projet tel qu'EDiTS Pro appelle, comment d'ailleurs pourrait-il en être autrement, un certain nombre de questions, d'où cette page de FAQ (Frequently Asked Questions) sur ce thème. Nous vous proposons quelques-unes des MFGAs (Most Frequently Given Answers) à ces FAQs.*

#### *Où les adresses des régulateurs manuels sont-elles stockées ?*

*La sauvegarde de ces adresses se fait dans le microcontrôleur du système de commande (et non pas sur le PC).*

*Quel est le taux de transmission de l'interface sérielle ? Le taux de transmission adopté pour l'interface RS-232 est de 9 600 bauds, sans parité, 8 bits de données, 1 bit d'arrêt.*

#### *MAX232 ou 232A?*

*Comme avec de nombreux autres projets décrits dans Elektor, il est, lorsque l'on parle de MAX232, sous-entendu qu'il s'agit d'un MAX232CPE si tant est qu'il ne soit pas mentionné autre chose. La version A (MAX232ACPE) est une variante compatible broche à broche du MAX232 dotée cependant d'une pente de flanc plus raide et se contentant de valeurs de condensateurs plus faibles, ce qui ne l'empêche pas, en principe, d'être utilisable elle aussi.*

#### *Peut-on aussi utiliser d'autres programmes convenant au système EDiTS (Softlok par exemple) ?*

*Il n'est pas possible d'utiliser des programmes tels que Softlok, pour la simple et bonne raison qu'EDiTS Pro n'est compatible, au niveau logiciel, ni avec l'ancien système EDiTs ni avec Märklin. Pour le moment, le programme EDiTS Pro décrit dans le numéro de Juillet/Août 1999 d'Elektor est le seul pro-* *gramme de commande pour EDiTS Pro. Comme il est cependant prévu de présenter le set d'instructions du contrôleur d'EDiTS Pro, les amateurs de logiciel ont la possibilité d'adapter leur programme à EDiTS Pro. Nous prévoyons aussi de divulguer ce set d'instructions par le biais d'Internet.*

#### *Pourquoi le programme d'EDiTS Pro n'est pas (encore) compatible avec d'autres programmes ?*

*La raison en est qu'il nous faut tenir compte des possibilités actuelles, comme, par exemple, la possibilité d'opter pour plus de 14 niveaux de vitesse.*

#### *Le système fonctionne-t-il aussi avec les produits de Fleischmann et de Mini-Trix ?*

*EDiTS Pro ne tourne pas avec les produits (numériques) ni de Fleischmann ni de Mini-Trix. En règle générale, il est possible de piloter, par le biais d'EDiTS Pro, des réseaux ferroviaires à courant continu. Le décodeur de locomotive d'EDiTS Pro convient aux systèmes tant bi-rails que tri-rails et peut également être utilisé avec des locomotives à courant continu.*

#### *Prévoyez-vous de publier un livre consacré au système EDiTS Pro ?*

*Nous travaillons déjà à un projet de livre consacré à EDiTS Pro, mais comme nous voudrions y mettre le maximum d'informations en provenance tant de l'auteur que des utilisateurs, nous n'en envisageons pas la publication avant une bonne année.*

#### *Le nouveau système convientil au décodeur de locomotive HP (Haute Puissance) de Märklin ?*

*Les décodeurs HP conviennent très bien à EDiTS Pro. C'est dans le cas d'un amplificateur (booster) stabilisé tel que celui d'EDiTS Pro que les excellentes spécificités de ces décodeurs peuvent s'affirmer. Comme* *EDiTS Pro intègre le format de Motorola il est en mesure de supporter efficacement les décodeurs HP.*

#### *Le nouveau décodeur de locomotive convient-il aussi au système N ?*

*En principe oui : techniquement, la version à courant continu convient au système N, mais pratiquement cela n'est vrai qu'à condition de ne pas utiliser la platine d'origine (trop encombrante) du décodeur de locomotive et de réaliser un décodeur de locomotive suffisamment compact pour trouver place dans une locomotive pour réseau N.*

#### *Pensez-vous à un décodeur de locomotive pour LGB?*

*Le concepteur du système EDiTS Pro est en contact avec un club LGB qui se chargera d'essayer en grandeur nature et in situ la version LGB du décodeur de locomotive et de l'amplificateur du système EDiTS Pro. Si tout se passe comme prévu, vous devriez retrouver les résultats de cette opération dans l'ouvrage consacré à EDiTS Pro.*

#### **« Disc-jockey »**

J'ai, pour le montage « Discjokey » publié dans le numéro de novembre 1998, commandé chez vous le circuit intégré programmé, mais je crains qu'il soit défec-

#### *tort d'Elektor*

*EDiTS Pro, 2ème partie, Elektor n*° *253/254, Juillet/Août 1999, page 32 et suivantes (platine 87291-6) Le schéma comporte une erreur. Les liaisons allant aux*

tueux. D'après l'article le montage devrait se manifester avec le message:

MD- pr ogr ammer V1. 1 Title input help for Sony MD- pl ayer s etc…

Mon montage se manifeste avec le message:

Di ct at or V1. 0 Title input help for Sony MD- pl ayer s etc…

Voici le problème que je rencontre. Lors de la programmation textuelle d'un disque (sans majuscules ni caractères spéciaux) le texte change, règle par règle de majuscules en minuscules. Si j'ajoute un chiffre à la fin de chaque ligne tout se passe bien. J'ai un lecteur SDS JE-520 de Sony.

Pourriez-vous me donner une solution S.V.P.

#### **M. Been**

*Votre contrôleur programmé n'est pas en cause. Le message mentionné par l'article est, suite à des modifications de dernière minute, erronné. Nous avons indiqué clairement dans l'article qu'il fallait, pour éviter ces problèmes de majuscules, commencer chacune des lignes par un chiffre (0). La rédaction*

*broches 4 et 5 de l'embase K1 sont interverties. La platine est OK. R1 doit être reliée à la broche 4, le circuit de sécurité (point nodal de C7+ /émetteur de T11/R11) doit aller à la broche 5 de K1.*

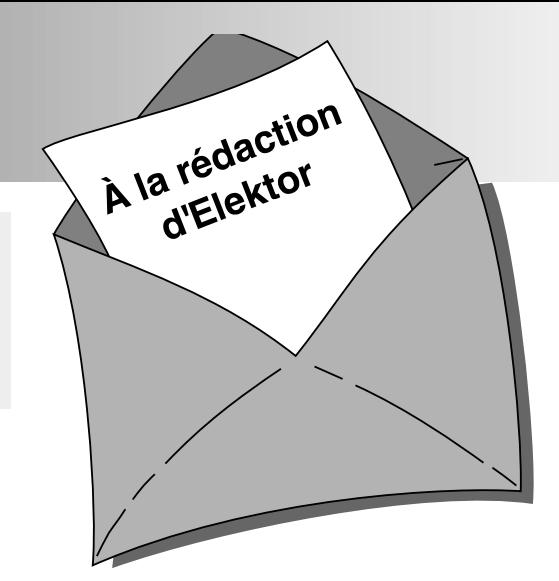

### *LE TORT D'ELEKTOR*

#### **carte d'évaluation pour 80C166,**

#### **n°249/250, mars/avril 1999, page 54/53 et suivantes**

*La liste des composants comporte malheureusement un certain nombre d'imprécisions :*

*Il est fait mention, à proximité de C18 et C19, d'un quartz de 100 MHz, c'est 40 MHz qu'il aurait fallu lire.*

*Le MAX690 (IC3) qui n'a en fait*

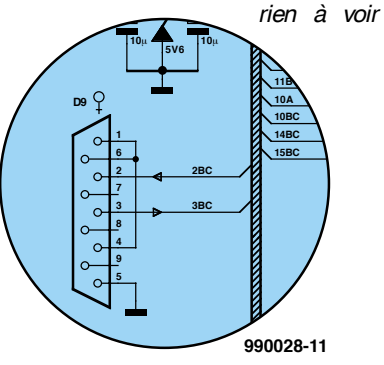

*avec les E/S, pourra être implanté si l'on veut disposer d'une sauvegarde par accu.*

*Le schéma n'est pas très clair au niveau de la réalisation de la liaison sérielle par le biais de D9. Les broches 2 et 3 de ce connecteur ne doivent pas être reliés à TxD1 et RxD1 respectivement (il s'agit là du côté TTL du MAX232), mais à l'autre côté (RS-232) du MAX232. La broche2 de D9 sera partant reliée, au travers de l'embase K1, à la broche 2BC. La broche 3 de D9 le sera de la même façon à la broche 3BC. Si l'on utilise, pour X1, un quartz de 40 MHz, il peut arriver qu'il ne se mette pas à osciller à la troisième harmonique, à savoir 40 MHz, mais à sa fondamentale, c'est-à-dire 13,33 MHz. Cela n'a pas d'effet sur le fonctionnement de la carte, mais bien évidemment*

*sur sa vitesse. Le taux de transmission n'est plus le bon, ce qui interdit toute communication avec le monde extérieur. La solution : acheter un bloc oscillateur (un peu plus cher) ou expérimenter avec un autre quartz de 40 MHz et des valeurs quelque peu différentes de C18 et C19, sachant cependant que l'un bloc oscillateur est l'approche la plus sûre. On pourra, pour l'accu, utiliser un accu CdNi de 3,6 V. (990028)*

#### **EDITS PRO,**

**n°252, juin 1999, page 32 et suivantes**

*Sur le schéma des régulateurs manuels de la figure 6, on trouve une ligne pointillée reliant les broches 7 et 8 de K1, ceci en vue de permettre une commutation vers l'ancien format de Motoro-* *la. Il ne s'agit pas en fait d'un pont de câblage mais d'une diode (1N4148) dont l'anode est reliée à la broche 8 et la cathode à la broche 7. Ajoutons ensuite une interversion des broches 1 et 2 de l'embase K8 de la figure 4. Il manque en outre dans cet article un tableau reprenant les adresses par défaut des régulateurs grillées dans le microcontrôleur (on le retrouve bien dans la seconde partie). Avec les microcontrôleurs fournis, les adresses sont les suivantes :*

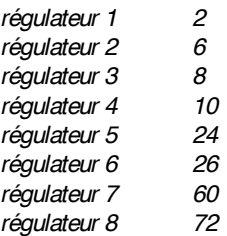

## électronique en ligne

## **faire des CD audio**

*manuels, descriptions de matériels et logiciels*

En complément des articles du cahier PC-Plus, cette page d'électronique en ligne est elle aussi dédiée à la création de ses propres CD audio. Quelles informations Internet peut-il nous fournir à ce sujet ?

Il va sans dire que tout fabricant de matériel et tout producteur de logiciel d'une certaine importance possède son propre site pour y présenter ses produits. Il vous suffira, si vous voulez en savoir plus sur les cartes-son de Sound-Blaster, d'entrer *www.soundblaster.com* dans sur la ligne correspondante de votre | « butineur » pour être servi (quasi-)instantanément.

Il existe, outre ces sites-produits, une légion d'adresses où trouver des informations extrêmement intéressantes concernant les domaines « computer audio » et « digital audio recording ». Le magazine Internet « The Tapeless Studio » (*www.tapeless.com*) est un bon point de départ, vu que, comme le suggère son « titre », les sujets que l'on aborde concernent la « prise de sons » avec PC. On y trouve des descriptions de matériels neufs et de nouveaux logiciels sans oublier une masse impressionnante d'informations additionnelles. Même le débutant peut découvrir à cet endroit le matériel qu'il lui faut. On trouve également d'excellentes descriptions sur l'art et la manière de transférer des morceaux (tracks)

d'un CD audio vers un CD-R ainsi que tout ce que l'on a besoin de savoir pour l'enregistrement de microsillons. À l'adresse *resource.simplenet.com/primer/primer.htm* on découvre un manuel complet « Primer on CD-R » qui comporte un chapitre spécial consacré à l'enregistrement audio. Ceux d'entre nos lecteurs qui voudraient recopier sur CD-R leurs microsillons favoris trouveront des informations utiles à l'adresse :

*homepages.nildram.co.uk/~ abcomp/* 

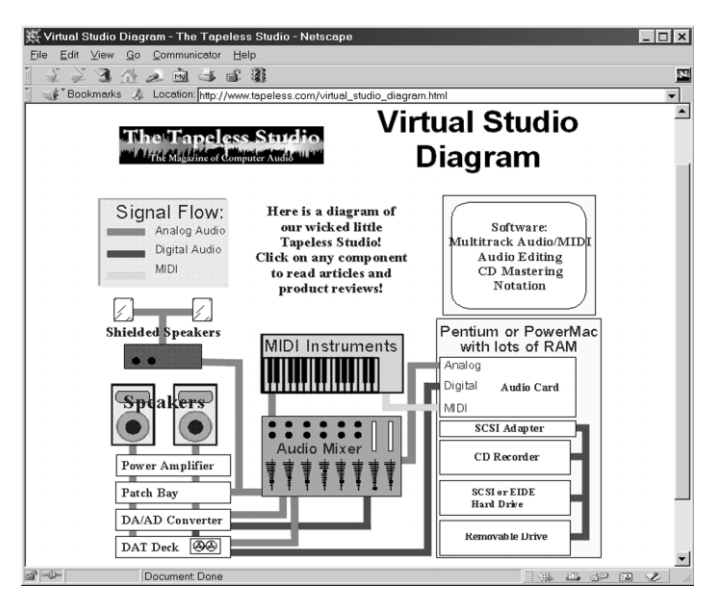

#### *lp-cdr.htm*.

On pourra, pour un panorama des cartes-son pour PC, faire un tour chez Digital Experience. Ce site, plus spécialement dédié au travail avec un lecteur/enregistreur de CAN (DAT) comporte également une information exhaustive sur les cartes-on (*www.digitalexperience.com/cards.html*) et les logiciels d'enregistrement (*www.digitalexperience.com/recsoft.html*). (995051)

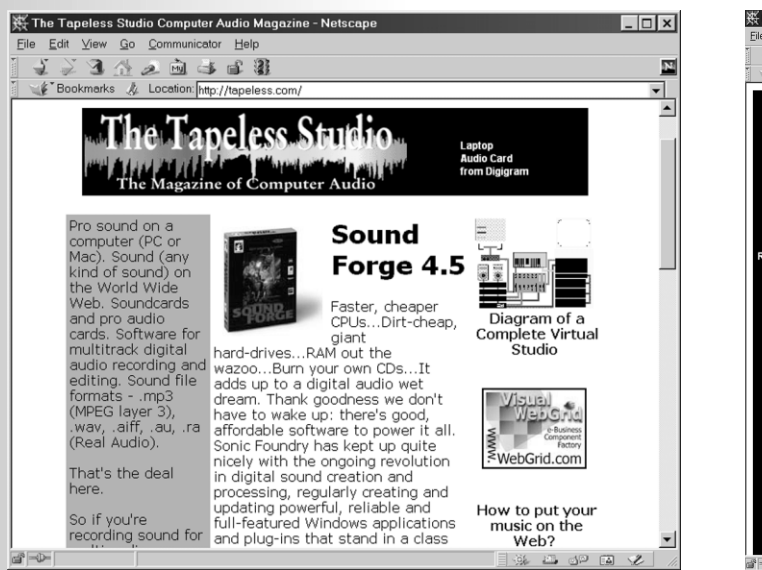

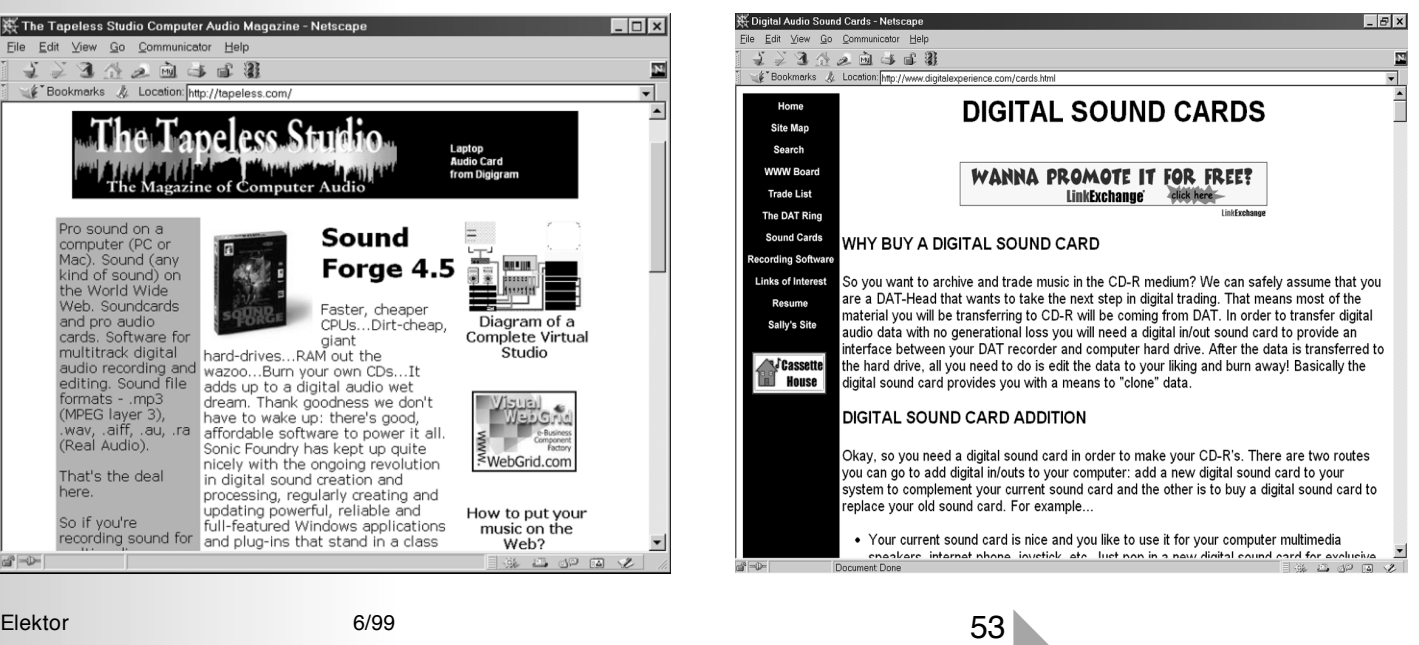

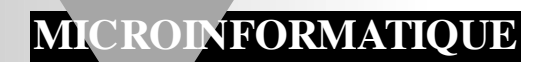

## **décodeur de satellite-météo**

### *une interface intelligente à boucle PLL*

Le décodeur présenté dans cet article s'insère entre la sortie d'un récepteur de satellite-météo et un port RS232 libre sur votre ordinateur. Comportant une boucle à verrouillage de phase (PLL), un filtrage intensif et un microcontrôleur pour les fonctions chrono-sensibles, il traduira fidèlement les signaux audios démodulés en un flot de données en série pouvant être traité par de nombreux programmes de traitement d'images météo (wefax) comme, par exemple, JVFAX.

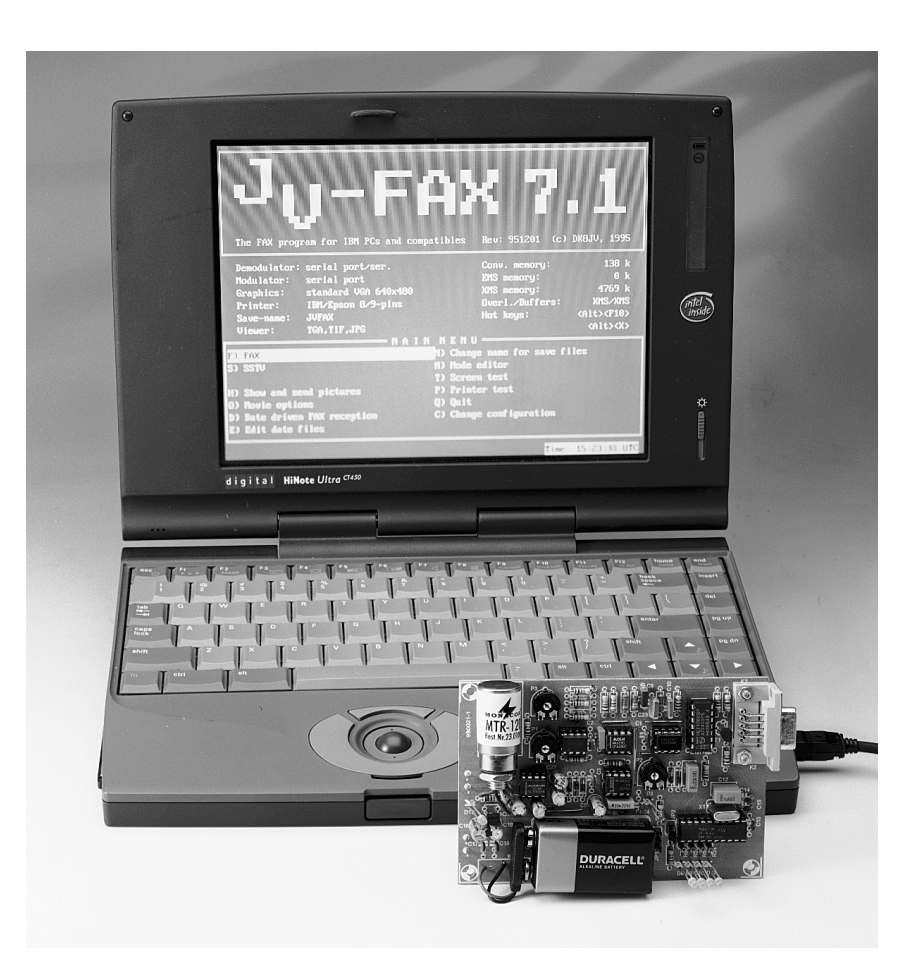

La réception de satellites météo est un passe-temps fascinant et, heureusement, bien documenté par des groupes spécialisés. Au Royaume-Uni, par exemple, tout amateur intéressé par l'objet décrit ici devrait contacter le RIG (*Remote Imaging Group* = groupe des utilisateurs d'images à distance). Nous les citons sans hésitation parce que ce groupe est destiné aux amateurs débutants et expérimentés. Leur site Web *www.rig.org.uk* superbement conçu contient une énorme quantité d'information utile et de liens vers des sources traitant du matériel comme du logiciel. Comme nous l'avons personnellement découvert pendant la préparation de cet article, les adhérents de RIG vous assisteront et vous conseilleront avec plaisir non seulement pour le choix d'un récepteur, des antennes et autres objets, mais aussi sur les jeux d'essai, les échantillons de musique et le logiciel de traitement d'images météo le plus récent.

#### **P REMIÈRE APPROCHE**

Comme nous l'avons mentionné plus haut, le présent décodeur se place entre la sortie du récepteur et le port RS232 de votre ordinateur. Une des configurations possibles du système de réception de la météo par satellites est esquissé en **figure 1**. Prenez bien note qu'il existe deux « voies » d'entrée : 137 MHz pour les satellites (NOAA, GOES) à orbite basse (haute résolution) et 1 690 MHz

Projet par J. Altenburg

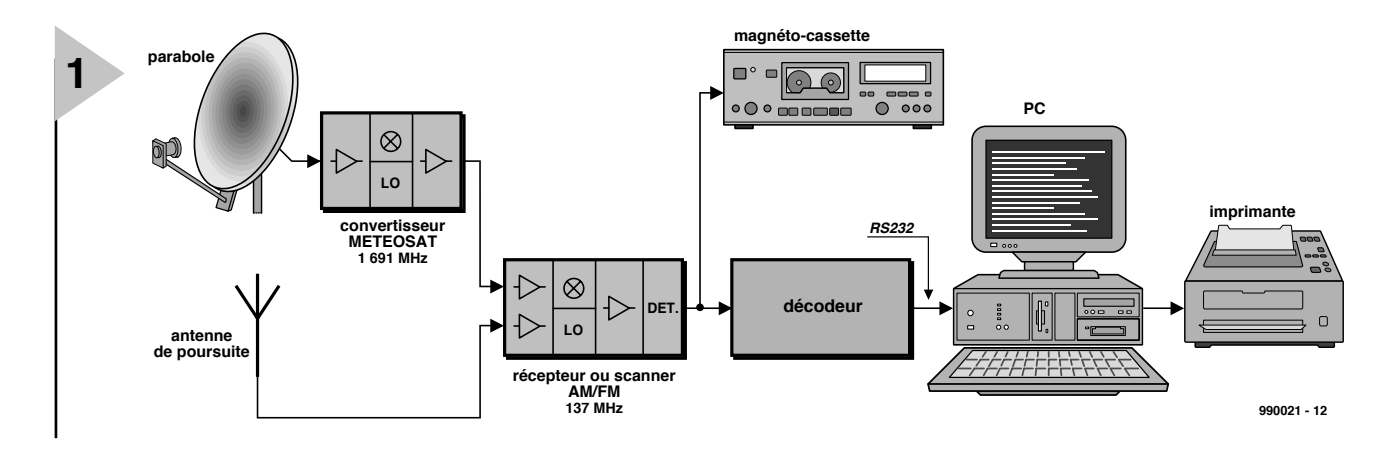

pour le réseau géostationnaire « Météostat ». Normalement, le convertisseur Météostat utilise les 137 MHz comme fréquence intermédiaire (*IF = Intermediate Fre-*

*quency*), autorisant son signal de sortie à alimenter l'entrée du convertisseur 137 MHz. Le convertisseur Météostat reçoit habituellement ce signal d'entrée sur une soucoupe parabolique, alors que le convertisseur 137 MHz utilise habituellement une antenne cross-yagi à pilotage par système de repérage combiné en azimut et en élévation. Ce sous-système est alimenté avec les élé-

*Figure 1. Les composants constituant un système de réception d'un satellite météo complètement déployé. Si le système est équipé d'un contrôle d'horloge convenable, on peut utiliser le lecteur de cassettes pour l'enregistrement aléatoire de cartes météo.*

> ments appelés « éléments Kepler » que vous devez calculer pour obtenir votre positionnement sur le globe. Des programmes adéquats ? Cherchez Wintrack, PCTrack 3.1 et STSORBIT-Plus – vous trouverez des hyperliens vers des sites de téléchargement sur la page Logiciels du site RIG !

Notez que l'équipement présenté sur la

*Figure 2. Schéma fonctionnel du décodeur pour signaux wefax.*

**figure 1** est un système complètement déployé. La réception Météostat est facultative, de même que le système de repèrage pour l'antenne

137 MHz. Si la partie la plus solide de la transmission (« *pass* ») depuis un satellite à orbite basse comme le NOOA vous satisfait, alors une simple antenne bipolaire et un scanner/récepteur à large bande (> 40 kHz) peut être utilisé avec des résultats acceptables. Ici encore, les membres de RIG seront

heureux de vous conseiller !

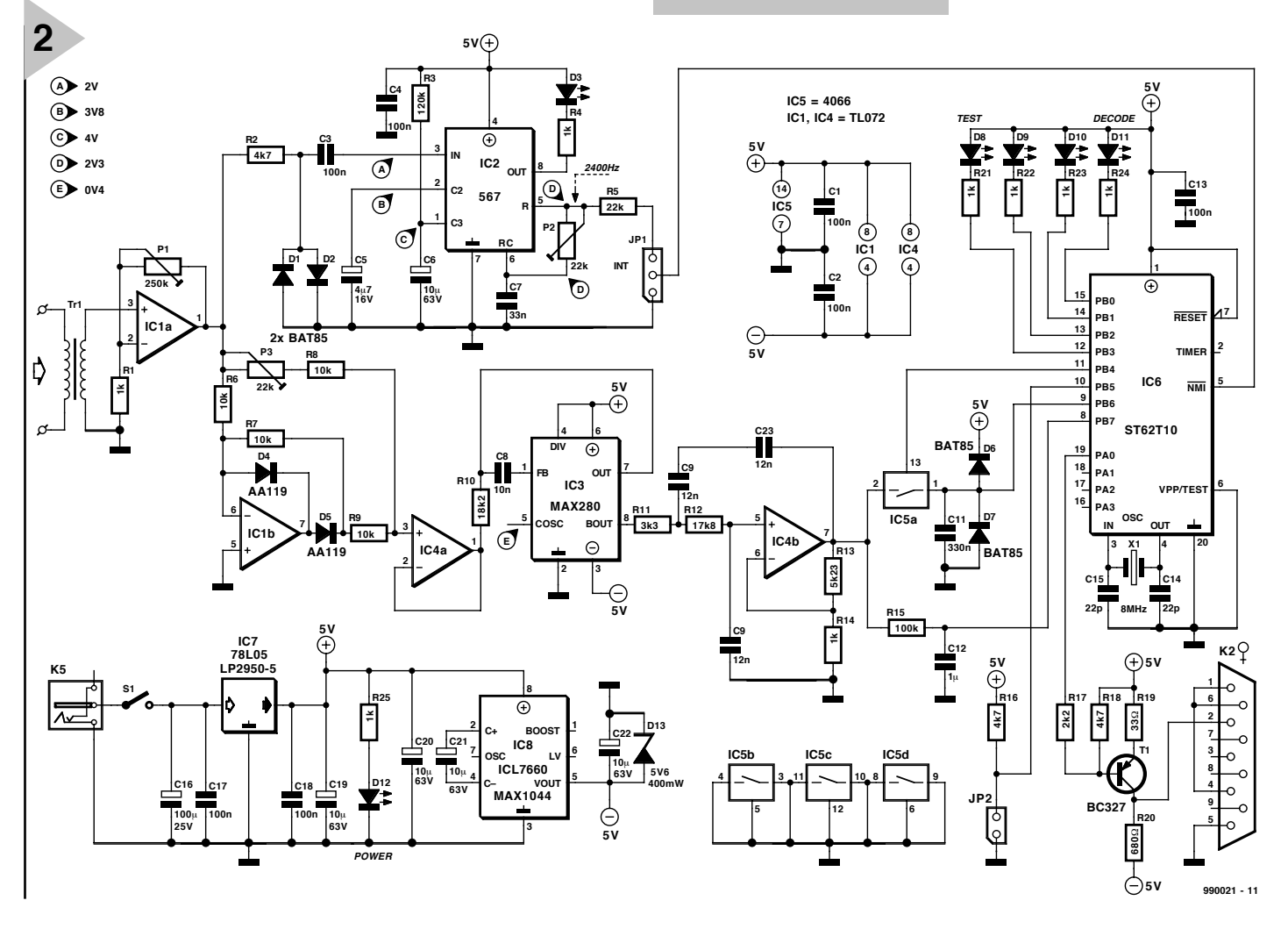

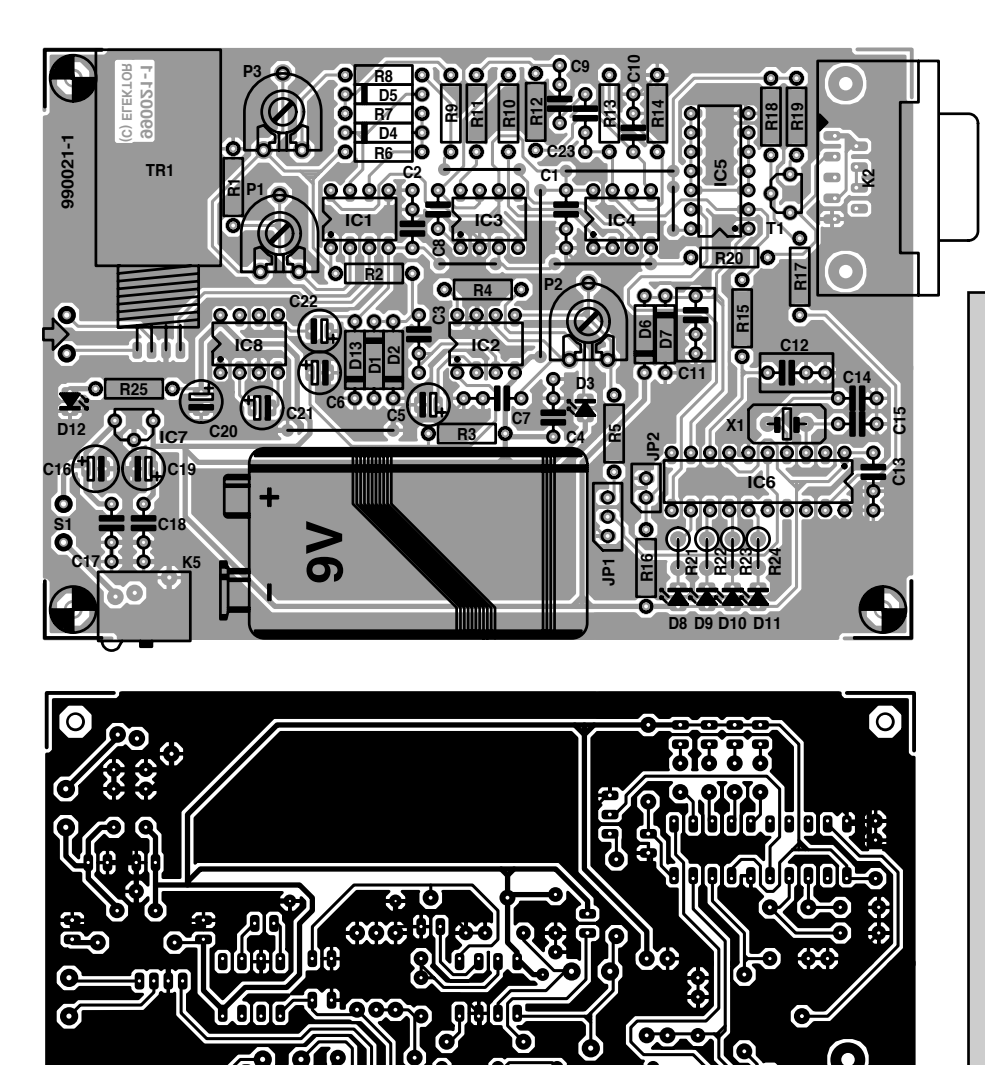

**L E S IGNAL SATELLITE** est un signal sonore audible dont le composant principal (porteuse) est émis à 2 400 Hz. Les satellites météo (même les russes) utilisent généralement le format APT (*APT = Automatic Picture Transmission*, transmission automatique d'image) qui est un mélange de modulations FM (*FM = Frequency Modulation*, modulation de fréquence) et AM (*AM = Amplitude M odulation*, modulation d'amplitude). L'information image est modulée en amplitude sur une porteuse, laquelle est à son tour modulée en fréquence. Bien qu'apparaissant incommode et désespérément démodé, cet emballage « AM-en-FM » est en réalité remarquablement ingénieux parce qu'il évite la compensation complexe de l'effet Doppler du côté du récepteur. Rappelezvous que tous les satellites à orbite basse voyagent à de très grandes vitesses par rapport au sol, et traversent par exemple le ciel d'un horizon à

**(C) ELEKTOR 990021-1**

> l'autre en juste quelques minutes. La vitesse de transmission d'image est habituellement de deux lignes par seconde. Le signal émet un son typique ressemblant à un sifflement entrecoupé de deux bips de 2 400 Hz par seconde. Le son de 2 400 Hz est aussi dominant dans l'en-tête de l'image et les enregistrements de synchronisation. Les enregistrements image (« pixels ») atteignent, eux, au maximum, 1 200 Hz.

ā

Etant entendu que le signal du satellite météo a été proprement démodulé avant d'être appliqué au présent décodeur, une analyse détaillée de sa structure dépasse le cadre de cet article.

#### **D ESCRIPTION PHYS IQUE**

Le schéma fonctionnel du convertisseur est présenté en **figure 2**. Le circuit est une combinaison de composants analogiques et numériques. Le signal sonore d'entrée atteint l'am-

*Figure 3. Dessin des pistes de cuivre et plan de montage des composants de la platine de commande du décodeur.*

#### **Liste des composants**

Résistances **:** R1,R4,R14,R21 à R25 = 1 kΩ R2,R16,R18 = 4kΩ7  $R3 = 120 k\Omega$  $R5 = 22 k\Omega$ R6 à R9 =  $10 \text{ k}\Omega$  $R10 = 18kΩ2/1%$  $R11 = 3k\Omega3$  $R12 = 17kΩ8/1%$  $R13 = 5kQ23/1%$  $R15 = 100 k\Omega$  $R17 = 2k\Omega$  $R19 = 33$   $\Omega$  $R20 = 680 \Omega$ P1 = 250 kΩ ajustable horizontal P2,P3 = 22 kΩ ajustable horizontal

#### **Condensateurs :**

C1 à C4,C13,C17,C18 = 100 nF  $C5 = 4\mu$ F7/16 V radial C6, C19 à C22 = 10  $\mu$ F/63 V radial  $C7 = 33 nF$  $C8 = 10 nF$ C9,C10,C23 = 12 nF  $C11 = 330 nF$ C12 = 1  $\mu$ F MKT  $C14 C15 = 22 pF$ C16 = 100  $\mu$ F/25 V radial

#### **Semi-conducteurs :**

D1,D2,D6,D7 = BAT85 D3 = LED rouge 3 mm faible courant  $D4.D5 = A4119 ou BAT85$ D8 à D11 = LED jaune 3 mm faible courant D12 = LED verte 3 mm faible courant D13 = diode zener 5V6/400 mW  $T1 = BC327$ IC1,IC4 = TL072 CP (Texas Instruments) IC2 = LM567CM (National Semiconductor)  $IC3 = MAX280CPA (Maximum)$  $IC5 = 4066$ IC6 = ST62T10 B6-HWD (programmé **EPS 996513-1**) IC7 = 78L05 ou LP2950 CZ5.0 IC8 = ICL7660 CPA ou MAX1044 **Divers :** JP1 = embase SIL à 3 contacts + cavalier JP2 = embase SIL à 2 contacts + cavalier K2 = embase sub-D à 9 contacts femelle en équerre encartable K5 = embase-jack d'alimentation encartable S1 = interrupteur marche/arrêt unipolaire TR1 = transformateur tel que, par exemple, type LTR110 ou MTR120 (Monacor)  $X1 =$  quartz 8 MHz connecteur à contacts pression pour pile compacte 9 V pile compacte 9 V ou adaptateur

secteur 9 V/300 mA

#### *Principale rout ine de décodage*

*La principale routine de décodage du niveau de gris exécuté par le microcontrôleur ST dans ce projet enchaîne les séquences suivantes :*

- *1. Initialiser le registre x à la valeur 00 (valeur auxilliaire pour les instructions de saut)*
- *2. Autoriser les interruptions*
- *3. Fermer l'interruption minuteur*
- *4. Initialiser la variable « dcb » (toutes les diodes LED hors fonction)*

*À l'intérieur de la « boucle », séquence suivante :*

- *5. Copier le contenu de la variable « dcb » vers le port B (ouverture de l'interrupteur sample&hold - « échantillonneur-bloqueur » - et allumage des diodes LED)*
- *6. Attendre l'arrivée de la NMI (Non-Maskable Interrupt = interruption prioritaire)*

*La gestion de la NMI consiste à :*

- *7. Fermer l'interrupteur sample&hold*
- *8. Lire le convertisseur analogique/numérique (A/N)*
- *9. Envoyer le bit de démarrage au canal série*
- *10. Démarrer la conversion A/N en utilisant l'entrée « normale »*
- *11. Recharger le circuit de surveillance*
- *12. Envoyer les bits 0 à 7 au canal série*
- *13. Lire le convertisseur A/N*
- *14. Envoyer le bit d'arrêt au canal série*
- *15. Démarrer la conversion A/N en utilisant l'entrée « sample&hold »*
- *16. Si la valeur A/N < 70, alors paramétrer l'allumage d'1 diode LED dans « dcb », aller à « boucle »*
- *17. Si la valeur A/N < 100, alors paramétrer l'allumage de 2 diodes LED dans « dcb », aller à « boucle »*
- *18. Si la valeur A/N < 150, alors paramétrer l'allumage de 3 diodes LED dans « dcb », aller à « boucle »*

*19.Paramétrer l'allumage de 4 diodes LED dans « dcb », aller à « boucle »*

*La chronologie de ces routines est cruciale. À 2 400 Hz, un intervalle de 417 µs est disponible pour à la fois réaliser les conversions A/N et transmettre la valeur en série. Heureusement, la conversion A/N peut être réalisée pendant que les données en série sont transmises et que le microcontrôleur détermine lesquelles des quatre diodes doivent être allumées. La vitesse de transfert est de 38 400 bits par seconde, soit 26 µs par bit. Durant cet intervalle, le processeur exécute 16 cycles machine.*

*Un cycle programme démarre par l'attente du signal NMI fourni par la boucle PLL. Au cours du cycle précédent, le convertisseur A/N a déjà mesuré la tension d'entrée à l'entrée pixel (c'est-à-dire l'entrée avec sample&hold). Le résultat de la conversion est tenu à disposition dans le loquet A/N. À l'étape 7, l'interrupteur sample&hold est fermé, permettant au condensateur d'aller chercher l'entrée. À l'étape 8, le convertisseur A/N est lu. Pour gagner du temps, un bit de démarrage est déjà envoyé. Ensuite, un nouveau cycle A/N est lancé, en mesurant cette fois-ci (PB7) la valeur moyenne de l'entrée8, valeur qui va par la suite être utilisée pour piloter la rangée de diodes LED. Une conversion A/N dure au moins 70 µs. Sans problème, dirons-nous, parce qu'un mot de 10 bits en série est envoyé simultanément, durant 10 x26 = 260 µs.*

*Ensuite, les 8 bits de données sont transmis. La durée globale est cruciale, comme nous allons le voir. Pendant la transmission des 8 bits de données, à l'étape 13 la valeur A/N est déjà en train d'être lue (tension à l'entrée « normale »). À la fin, le dernier bit a été transmis et le bit d'arrêt est envoyé*

plificateur IC1a à travers un transformateur en ligne Tr1. Il est introduit pour l'isolement électrique et pour éloigner le bruit numérique (horloge du

microcontrôleur ST6 à 8 MHz) du récepteur. L'ajustable P1 permet de fixer le niveau de sortie à 2,3 V. Le signal de sortie de l'amplificateur opé-

*(étape 14). Ensuite, on démarre le convertisseur A/N, cette fois en échantillonnant l'entrée pixel. La valeur moyenne mesurée est comparée et vérifiée avec un couple de seuils pour envoyer le bon code dans le « dcb » pour commander l'allumage des diodes LED. On envoie aussi le code d'ouverture de l'interrupteur sample&hold. Ensuite, le compteur du programme est repositionné à « boucle» et le micro attend à nouveau une NMI. La conversion A/N est effectuée pendant cette attente.*

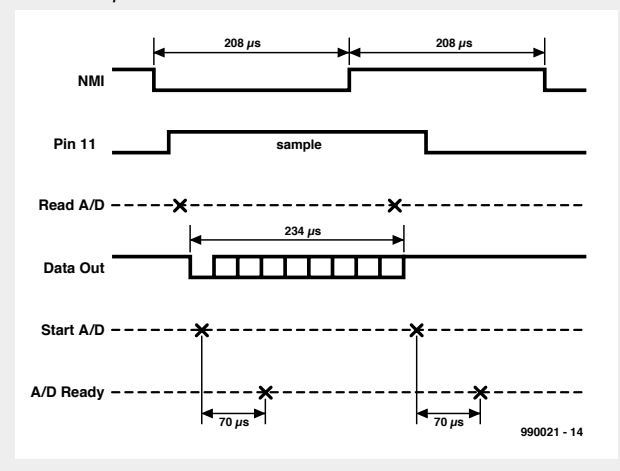

*La chronologie est calculée de la façon suivante : NMI vers sortie des données : 19,5 µs Sortie série : 234 µs Choix des LED en fonction/hors fonction : 42,5 µs Données vers port B : 19,5 µs*

*La durée totale de 316 µs correspond à une fréquence jusqu'à 3 kHz. Le signal série est généré de la façon suivante. L'octet dans l'accumulateur A doit être transmis en série, le premier bit en tête. « Du gâteau » direz-vous, « il suffit d'utiliser les instructions habituelles Rotation (Rotate) ou Décalage àGauche (Shift-Left) ». Surprise, surprise, le ST6 ne dispose pas de ces instructions ! Pour ne pas caler, l'auteur a imaginé une solution qui ne compromet pas le pilotage des diodes LED. Comme vous le voyez ci-dessous, elle inclut des sauts conditionnels et une manipulation très précise du nombre de cycles machine afin de s'assurer que la routine respecte toujours le même délai d'exécution, que la condition de saut soit satisfaite ou non.*

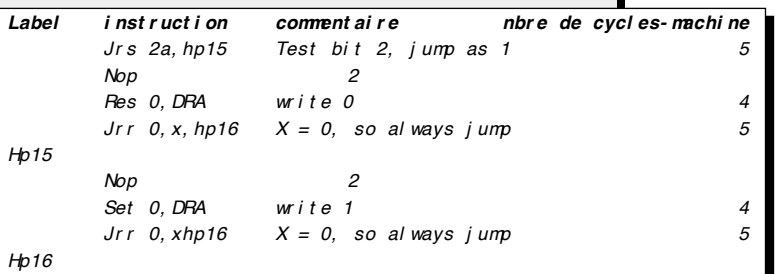

*De cette manière on a toujours exécution de 16 cyles-machine ce qui correspond à 26 µs et à un taux de transmission de 38 400 bauds (bits/second).*

> rationnel est envoyé dans une boucle PLL (*PLL = Phase-Locked Loop*, boucle à verrouillage de phase), IC2, et dans un circuit rectifieur/tampon, IC1b-IC4a,

> > Publicité

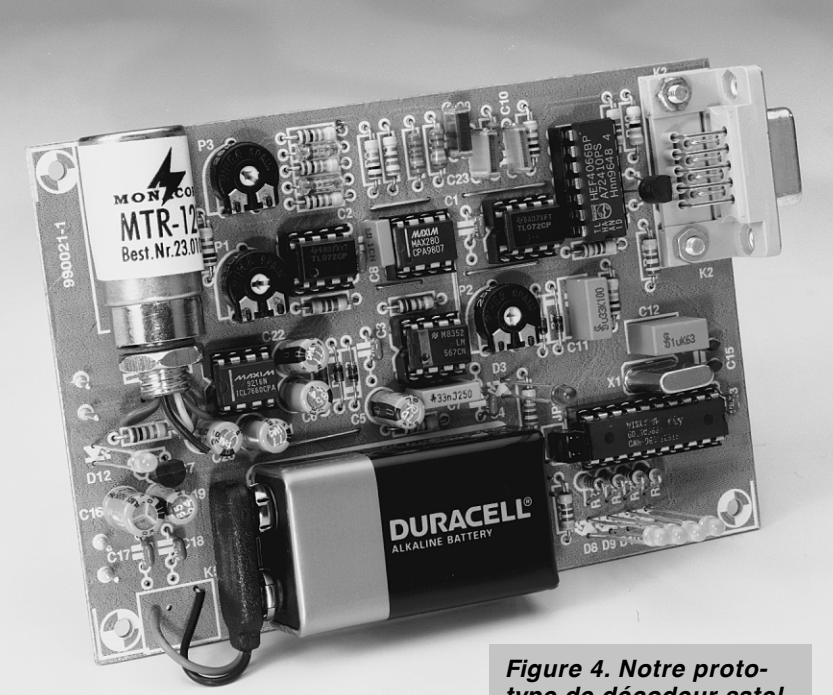

*type de décodeur satellite météo terminé et en état de marche.*

qui est suivi d'un filtre bâti autour des circuits IC3 et IC4b.

Examinons d'abord la fonction de la boucle PLL. La NE567, bon marché et largement testée, est utilisée ici dans une configuration standard. Les diodes D1 et D2 limitent son signal d'entrée à environ 0,4 V. L'ajustable P2 positionne la fréquence centrale à 2 400 Hz, permettant de récupérer l'horloge de référence de la porteuse dans le signal composite APT.

Le circuit redresseur de signal (IC1b) est d'un type actif à double phase dont les niveaux de sortie à demiphase peuvent être égalisés en réglant l'ajustable P3.

Bien que n'utilisant qu'un circuit intégré et un amplificateur opérationnel, le filtre est du type à sept pôles ! Un filtrage intensif est nécessaire à cause de l'écart relativement faible entre la fréquence de la porteuse (2 400 Hz) et la plus haute fréquence des données (approximativement 1 200 Hz). Rappelez-vous, dans la technologie traditionnelle des transmissions, une règle empirique veut que les fréquences des porteuses soient au moins dix fois plus élevées que la plus haute fréquence de modulation, afin de faciliter l'extraction du signal de modulation. Le filtre est composé de trois éléments :

(1) le passe-bas R10/C8, (2) le circuit IC2, et

(3) la section Butterworth IC4b.

Le premier élément est dimensionné pour une sélection des fréquence d'à peu près 1 400 Hz. Le deuxième, d'après Maxim Inc., est un « *filtre passebas d'instrumentation du 5ème ordre multipôle ne présentant pas d'erreur en CC* ». Ses principales caractéristiques techniques peuvent être trouvées dans les *Infocartes*, pages 71 et 72 de notre

numéro de mars 1999. Le filtre autour du circuit IC4b est une section Butterworth qui renforce la sélectivité pour le composant pixel du signal APT. La donnée image filtrée représente les niveaux de gris. Elle est utilisée pour charger un condensateur, C11, via l'interrupteur électronique IC5a. Le condensateur agit comme un tampon mémoire lorsque le microcontrôleur est occupé à la conversion A/N (*Analogique-Numérique)*. L'interrupteur est piloté par le port PB4 du microcontrôleur. La valeur moyenne des niveaux de gris

des pixels est lue par le microcontrôleur ST6 à travers le port PB7. On l'obtient par un filtrage passe-bas de la sortie du filtre dans le réseau R15/C12.

Le microcontrôleur ST6 (IC1) exécute un programme écrit pour réaliser simultanément un certain nombre de fonctions. Ces fonctions incluent une conversion A/N des niveaux de gris des pixels, fournissant un flot de données en série au PC (via T1 et K2) et pilotant une rangée de diodes LED (D6, D9 à D11). Cette dernière fournit une information essentielle sur le fonctionnement du logiciel.

L'alimentation électrique est très traditionnelle. On peut utiliser une batterie PP3 de 9 V ou un adaptateur secteur pour fournir une tension d'entrée non régulée d'à peu près 9 V en courant continu. Cette tension est diminuée jusqu'à un niveau régulé de 5 V et maintenu par un circuit 78L05 (IC7). La tension auxilliaire négative  $(-5 V)$ destinée à l'amplificateur opérationnel TL072 est générée par un circuit ICL7660 (IC8) dans un circuit d'application standard. Une diode zener (D13) est ajoutée par sécurité.

#### **M ONTAGE**

Le dessin du circuit présenté en **figure 3** est celui d'une platine de commande PCB compacte et à simple face recevant *tous* les composants y compris la batterie. Une platine est disponible auprès des adresses habituelle. Le montage est sans complication si vous travaillez avec attention et rigueur. En particulier, respectez scrupuleusement les spécifications suivantes : 1% de tolérance sur les résistances (valeur mesurée avant le montage) et polarisation correcte de tous les composants (les diodes y compris les diodes LED, les circuits intégrés, les condensateurs électrolytiques et le transistor T1).

#### **R ÉGLAGE**

Pour les réglages suivant, on suppose que vous disposez d'un enregistrement de signal satellite météo (ceux-ci peuvent être récupérés sur Internet comme fichiers « wave »).

- 1. Appliquer le signal d'entrée et réglez P1 pour obtenir un niveau de 2,3 Vpp sur la broche 1 du circuit IC1.
- 2. Réglez P2 jusqu'à ce que la boucle PLL se cale sur la porteuse à 2 400 Hz, alors que D3 est allumée.
- 3. Connectez un oscilloscope à la broche 1 du circuit IC4 et réglez P3 pour la meilleure symétrie entre les deux demi-ondes rectifiées.
- 4. Maintenant, branchez le lien série au PC. Ouvrez une émulation de terminal ou un programme de communication (par exemple, HyperTerminal) et définisez une vitesse de transfert de données de **38 400 bauds, 8 bits, sans parité, un bit d'arrêt, pas d'acquittement**. Ensuite, installez JP2 sur la platine du convertisseur. JP1 doit être mis sur la position « masse ». Le converstisseur doit écrire un flot continu de caractères incompréhensibles parmi lesquels on peut lire les mots START!! et « Bildtest ». Si ça marche, le lien série est en fonction. Sinon, mettez-le au point. Avez-vous fixé une *embase femelle* en position K2 ? Votre câble série est-il de type *simple* (pas de fils croisés) ? Le *port RS232* sur votre PC est-il correctement installé ?
- 5. Enlevez JP2 et installez JP1 sur le côté de R5.

Quittez votre programme de communication. Lancez le wefax ou le programme de traitement d'image – s'il est correctement installé sur le PC, on peut voir l'image météo s'afficher ligne par ligne.

#### **L OGICIELS DE TRAITEMENT D 'IMAGE**

Il existe plusieurs excellents programmes de traitement d'image pour la réception d'images météo et leur traite-

*Figure 5. Exemple d'une image satellite météo reçue par le décodeur et affichée par le programme « Satview ».*

ment sur le PC. Le plus connu est le formidable ensemble JVFAX écrit par Eberhard Backeshoff, DK8JV. On peut trouver la version 7.1 de ce programme sur plusieurs sites web et sites ftp (*ftp.funet.fi*). Notez cependant que JVFAX n'est ni un shareware ni un logiciel du domaine public – *cf.* les réserves de droits de l'auteur à la page 50 du (copieux) manuel. JVFAX n'est pas un logiciel facile à maîtriser mais il excelle dans la quantité de modes et de standards satellite-météo qu'il reconnaît. Si vous êtes un récent amateur, ne vous attendez pas à installer et à faire tourner JVFAX en moins d'une soirée. Parmi les autres programmes accep-

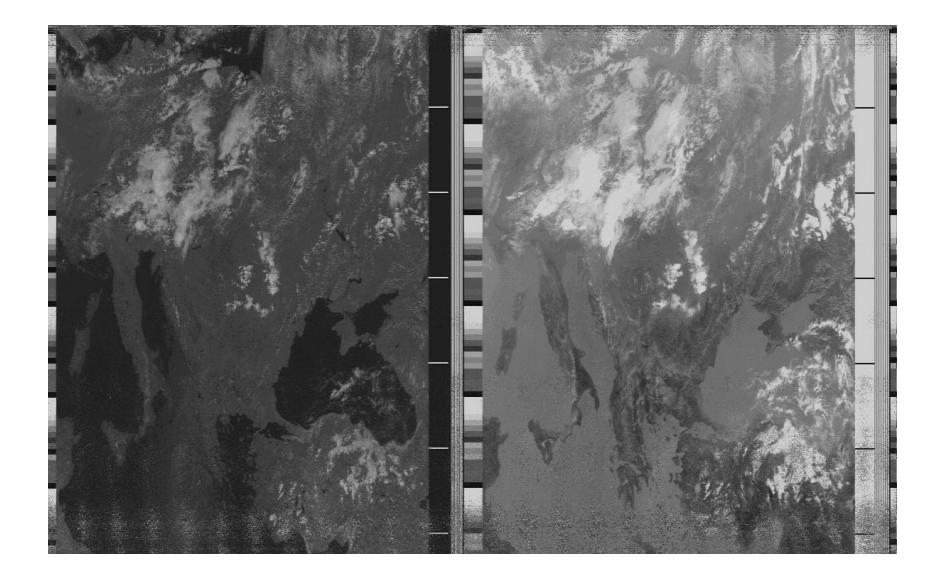

tables figurent WXSAT 2.4 et SatView. Ce dernier, sous Windows, a été écrit spécialement pour le présent décodeur et peut être trouvé sur la disquette projet (**EPS 996019-1**) qui contient aussi le fichier source du programme du microcontrôleur ST6 (METEOSAT.ASM). (990021-1)

#### **AUDIO, VIDÉO & MUSIQUE**

# **préamplificateur MD/MC**

### *pour carte-son de PC*

Pour peu que l'on dispose d'un PC doté d'un graveur de CD-ROM, on est en mesure, en principe, de mettre sa collection de vieux disques LD (**L**ongue **D**urée) 33 et 45 tours vinyle sur CD. Il faut cependant disposer dans ce cas-là d'un préamplificateur MD voire, le cas échéant, également, d'un préampli-MC. De nos jours, on ne trouve plus ce genre d'« accessoires » chez son vendeur du coin, ce qui nous amène à vous proposer de le réaliser vousmême.

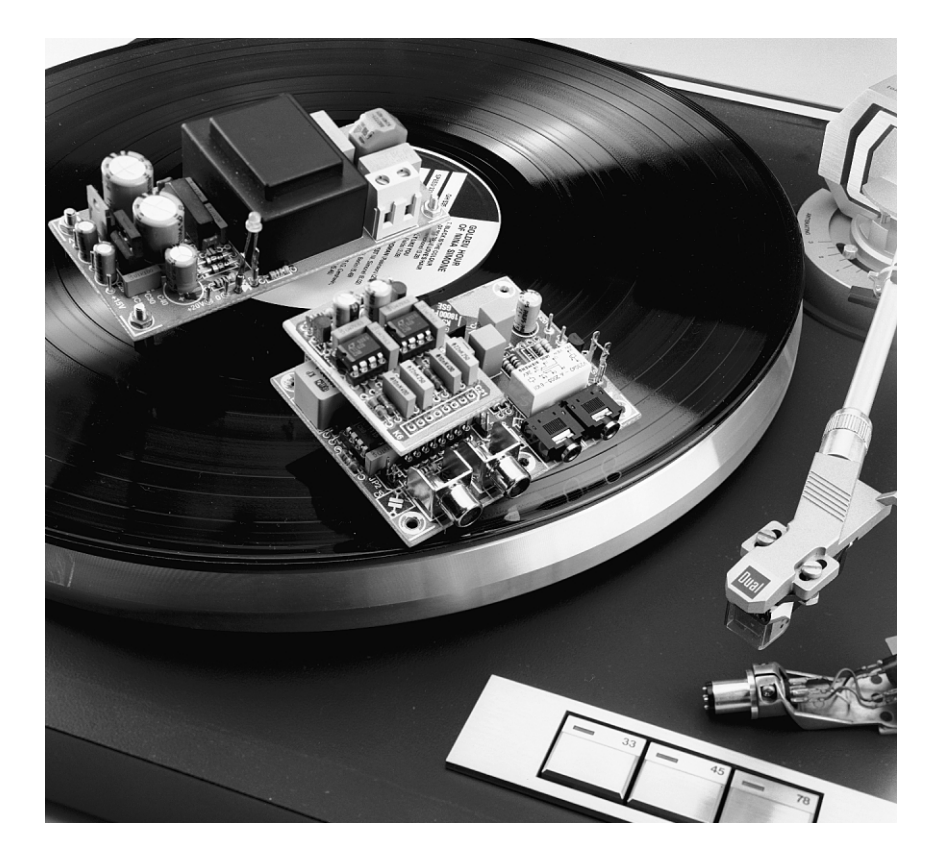

La « production domestique » de CD a pris son envol. L'une des applications de cette technologie, car c'est bien de cela qu'il s'agit, qu'il est difficile de ne pas

### *Spécifica t ions :*

- *Sensibilité d'entrée MD : 2 mV*
- 
- 
- 
- 

*– Sensibilité d'entrée MC : 0,2 mV environ – Signal de sortie nominal : 200 mV – Rapport signal/bruit MD : 78 dBA (750* Ω *en entrée) 88 dBA (entrée en court-circuit) – Rapport signal/bruit MC : 70 dBA (750* Ω *en entrée) 71 dBA (entrée en court-circuit)* envisager, est la « numérisation » de collections de disques vinyle qui bien qu'« antiques » n'en sont pourtant pas moins très précieux. Il est enfin possible de transférer l'« information musicale » vers un médium « inusable ». Lors de la lecture d'une copie de disque LD moderne ainsi créée, on dispose alors des possibilités de programmation et de mélange (*shuffle*) telles que les possèdent tous les lecteurs de CD audio modernes. Si tant est que l'on dispose d'un PC avec graveur de CD et d'une carte-son de qualité, la production de copies de disques LD est d'une simplicité étonnante. Tout ce qu'il reste à faire est de relier, par une technique ou une autre, la table de lecture à la carte-son du PC. Et

c'est là malheureusement que le bât blesse, cette interconnexion ne se faisant pas toujours sans problème.

Tant que l'on se trouve en présence d'une installation audio dotée d'une table de lecture suffisamment mobile pour être placée à proximité du PC, pas de problème; on pourra utiliser tout simplement la sortie Ligne de l'amplificateur. Mais si cela n'est pas possible on se trouve obligé d'utiliser une table de lecture « autonome », empruntée ou non, et c'est là que commencent les misères.

La tension de sortie d'une cellule phonocaptrice est de l'ordre de 3 mV dans le cas d'un élément magnétodynamique (MD) et de 10 fois moins environ (0,3 mV) dans celui d'une cellule à bobine mobile (MC = *M oving Coil*). Il n'est pas nécessaire de vous convaincre que ces niveaux sont parfaitement incapables d'attaquer l'entrée Ligne d'une carte-son. Il faut en outre faire subir au signal une correction en fréquence.

#### **L A CORRECTION RIAA**

Pour éviter, lors de la reproduction, que, d'une part, les aigus ne se perdent dans le bruit et, que de l'autre, les mouvements de la cellule phonocaptrice (diamant ou saphir) ne deviennent trop importants dans le cas de signaux de graves, on procède, lors de la gravure d'un disque LD, à une double opération, une amplification des aigus et une atténuation des graves. Les points de coupure de cette courbe de gravure définie par la norme RIAA se situent à 50, 500 et 2 120 Hz respectivement. Lors de la reproduction il faut bien entendu procéder à l'opération inverse. L'électronique de tout préamplificateur phono ou MD effectue, outre l'amplification requise, également ladite correction de fréquence. Dans le cas d'un élément MC on ajoute un « pré-préamplificateur » qui introduit un gain de 10 fois (x).

#### **L E CONCEPT**

Le préamplificateur MC/MD décrit ici a été prévu tant pour les capteurs magnétodynamiques standards que pour les éléments MC à faible niveau de sortie (*low output*). Bien que le présent montage ait été conçu, au départ, pour servir de convertisseur entre une table de lecture et un PC, rien n'interdit de l'utiliser avec un amplificateur Hi-Fi ne disposant pas d'une entrée phono. La **figure 2** vous propose le schéma synoptique d'une version stéréo de ce préamplificateur MC/MD. Chaque canal comporte un préamplificateur MC qui peut être mis hors-circuit par le biais d'un pont de câblage, suivi de l'amplificateur MD « classique » avec correction RIAA. Nous avons prévu en outre, , au cas où la table de lecture serait connectée au PC pendant une période de longue durée, voire en

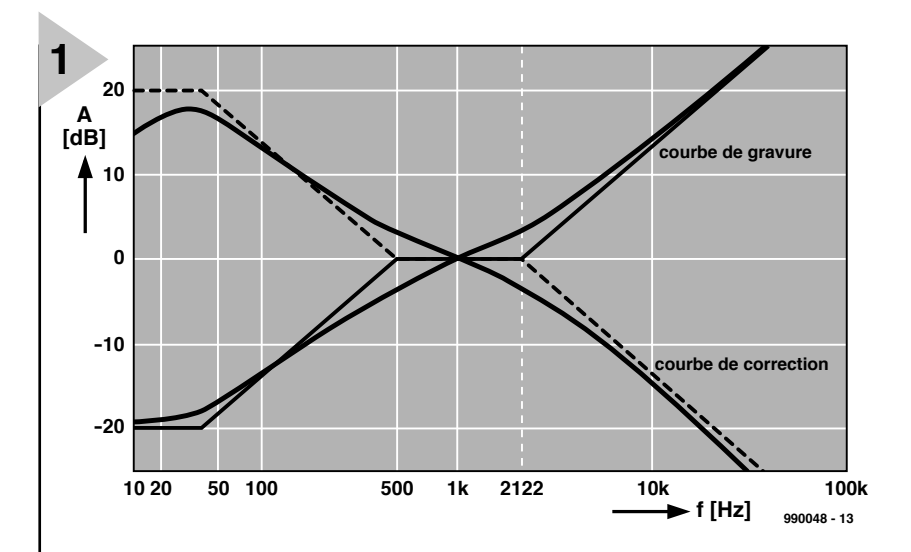

permanence, une solution permettant de disposer de l'entrée Ligne pour d'autres applications. Pour

éviter les déconnexions et reconnexions ennuyeuses des câbles, nous avons doté la sortie d'un relais à bascule de manière à ce que, lors de la mise horsfonction du préamplificateur MD/MC, la nouvelle entrée Ligne ainsi créée soit interconnectée automatiquement à l'entrée du PC.

L'alimentation fournit, outre les + et –15 V nécessaires aux amplificateurs opérationnels du préamplificateur, également le 20 V requis par le relais; elle est dotée en

amont d'un filtre secteur

*Figure 1. Lors de la gravure d'un disque LD on procède à une amplification des aigus et à une atténuation des graves. Le préamplificateur doit effectuer la correction inverse.*

> destiné à éliminer les parasites, précaution qui est loin d'être inutile vu le faible niveau des signaux concernés.

#### **L E SCHÉMA**

Sur le schéma représenté en **figure 3** nous retrouvons, en bas, l'alimentation et, tout à droite, le préamplificateur MC basé sur IC3 et IC4. Le préamplificateur MD repose, lui, sur IC1 et IC2. En cas de connexion, aux bornes d'en-

*Figure 2. Synoptique du préamplificateur. À la coupure, un relais libère automatiquement l'entrée Ligne.*

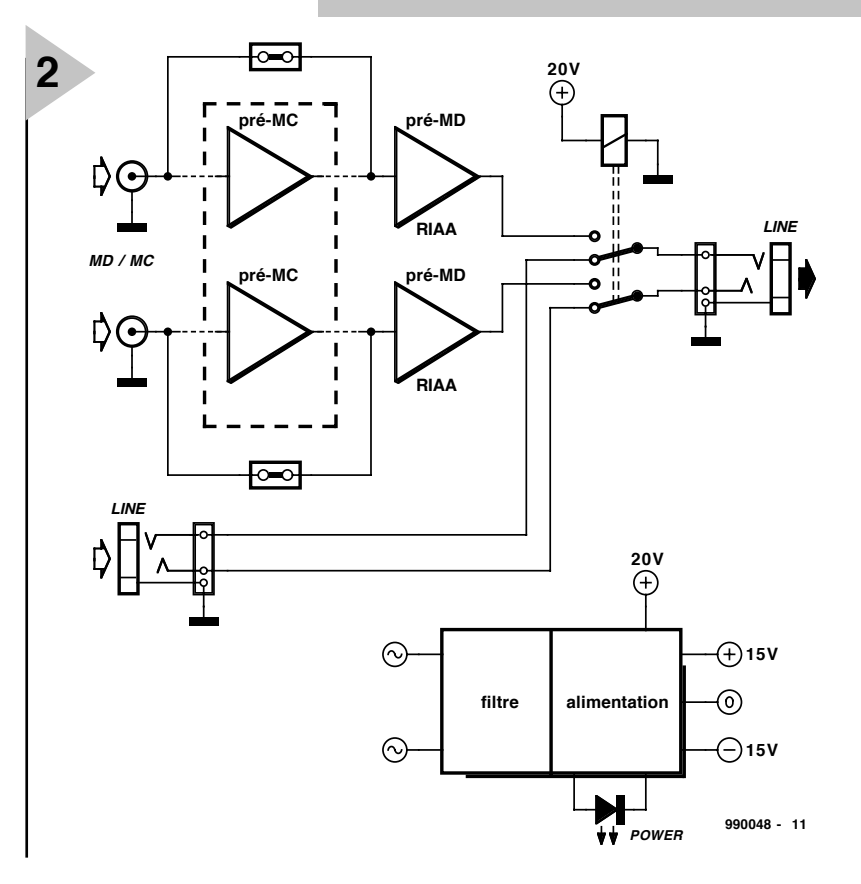

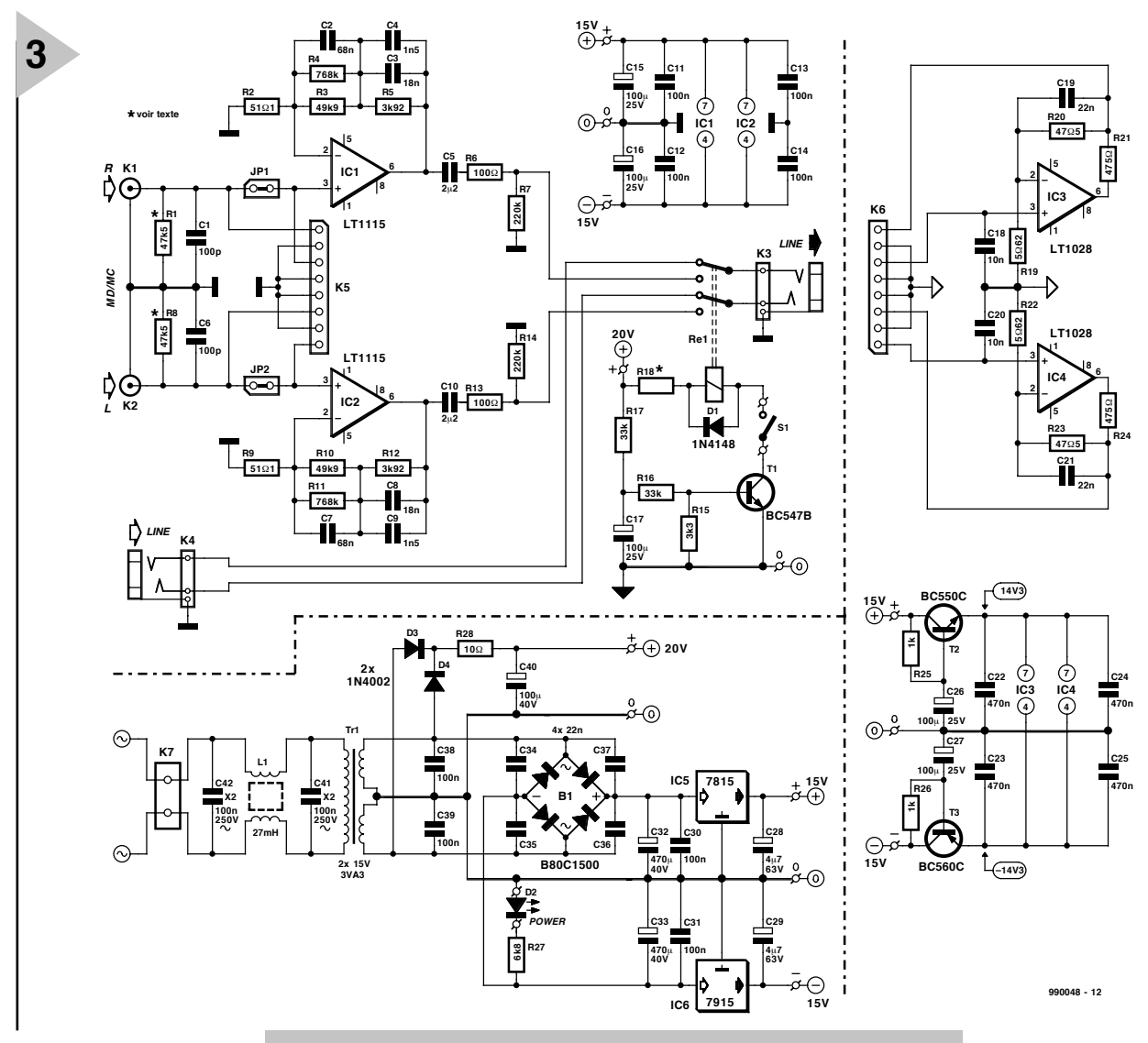

*Figure 3. Le schéma se subdivise en 3 sous-ensembles : l'amplificateur MD avec IC1 et IC2, le préamplificateur MC, avec IC3 et IC4, et l'alimentation.*

trée K1 et K2, d'une table de lecture à élément MD, l'impédance

d'entrée se situe à la valeur standard de 47 kΩ –cette valeur dépend en fait presque uniquement des valeurs données à R1 et R8. Les condensateurs C1 et C6 déterminent la courbe de réponse en fréquence de l'élément entre 10 et 20 kHz, ce qui explique que leur valeur soit fonction des caractéristiques de l'élément MD présent dans la tête de lecture de la platine.

Les étages actifs de la partie MD font appel à des amplificateurs opérationnels du type LT1115, circuits intégrés caractérisés par un bruit d'entrée extrêmement faible, un courant de polarisation relativement faible et une tension de dérive (*offset*) d'entrée faible.

L'amplificateur MD présente, à la tension de sortie nominale de 200 mV et avec mise en court-circuit de l'entrée, un rapport signal/bruit intéressant de 88 dBA. Dans la pratique, le bruit intrinsèque de l'amplificateur dépend principalement de l'impédance de l'élément du phono-capteur (l'impédance d'un élément MD courant est de l'ordre de 750 Ω + 450 mH).

Le gain nominal de IC1 et IC2 est fixé à 40 dB (à 1 kHz). Le réseau RIAA, qui fait appel à des composants à tolérance de 1% uniquement est pris, entre les broches 2 et 6, dans la boucle de contre-réaction. C5 et C10 découplent une éventuelle tension de dérive, R6 et R13 servant à protéger les amplificateurs opérationnels contre des charges capacitives. R7 et R14 permettent la charge des condensateurs C5 et C10 même en l'absence de charge, ce qui permet d'éviter les phénomènes bruyants à la mise sous tension. Tant que la tension d'alimentation est présente, le relais Re1 est activé de sorte que la sortie de l'amplificateur MD se trouve connecté à l'embase de sortie K3. En cas de coupure de la tension d'alimentation le relais décolle automatiquement et l'entrée Ligne supplémentaire K4 se trouve reliée à l'embase de sortie. L'activation du relais par l'intermédiaire de T1 se fait avec un certain retard, dû en particulier à C17, ceci en vue d'éviter les plops de mise en fonction. La résistance T15 assure une

désactivation rapide du préamplificateur; de par sa présence, le

relais décolle presque immédiatement. Nous avons ajouté l'interrupteur S1 de manière à pouvoir basculer manuellement le relais entre le préamplificateur phono et l'entrée Ligne K4, sans avoir à couper la tension du secteur.

#### **L ' OPTION M C**

Si le montage doit être utilisé avec un élément MD il faudra mettre en place les cavaliers JP1 et JP2; il ne sera pas nécessaire, dans ce cas-là, de réaliser le reste du circuit proposé en **figure 3**. À l'inverse il faudra, si l'on veut utiliser une table de lecture à élément MC à faible niveau, laisser les contacts JP1 et JP2 ouverts, remplacer R1 et R8 par des résistances de 100 Ω et intercaler, par l'intermédiaire des embases K5 et K6, le « pré-préamplificateur MC », basé sur IC3 et IC4, dans le trajet du signal. Il ne s'agit en fait de rien de plus que d'un amplificateur stéréo intégré au gain de l'ordre de 10 x.

Le seul détail remarquable est l'utilisation, pour R19 et R22, de résistances de valeur très faible (5Ω62), ceci en vue de

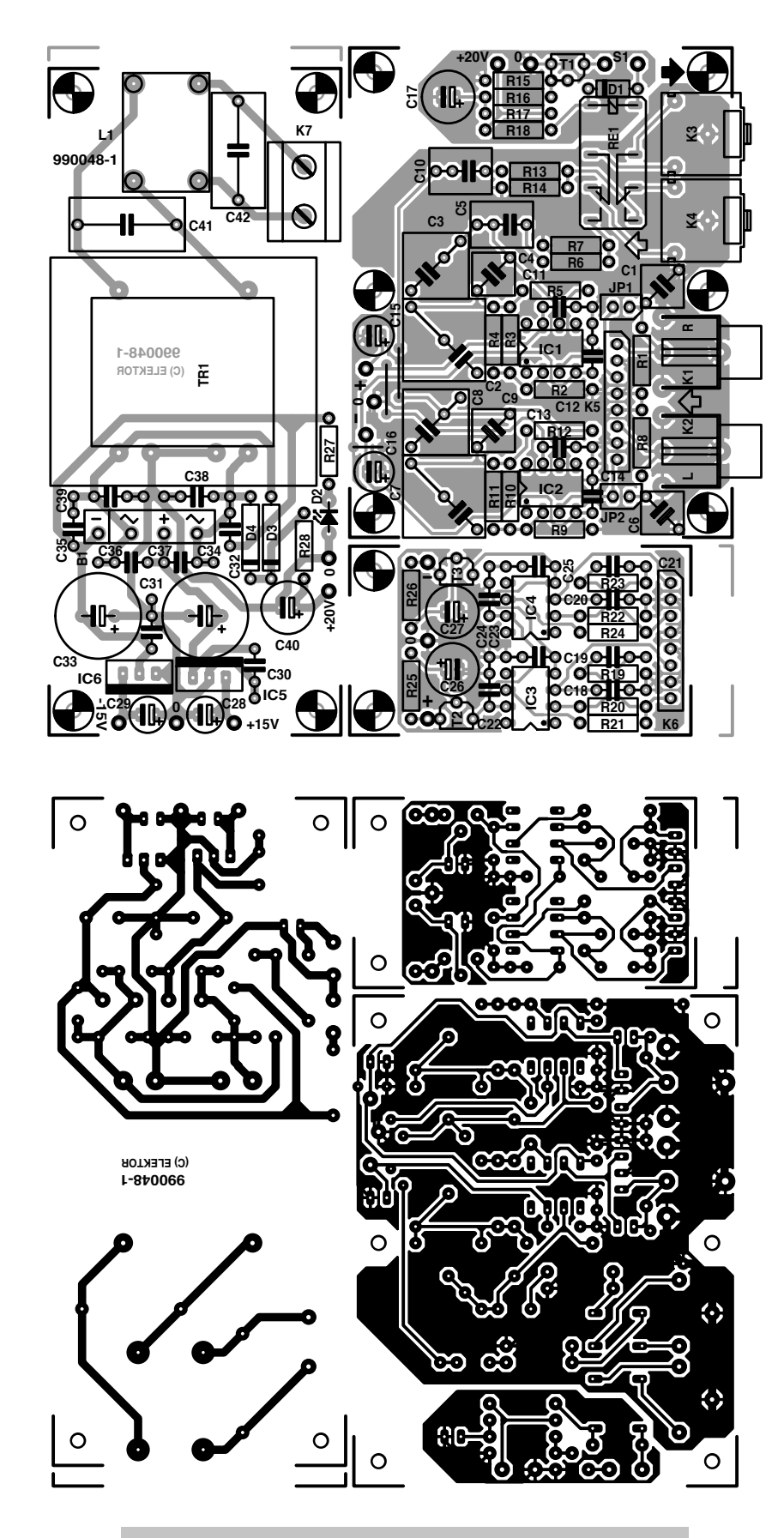

*Figure 4. Les 3 parties évoquées dans le schéma se retrouvent au niveau du dessin de la platine où l'on pourra les séparer l'une de l'autre.*

réduire le plus possible le bruit intrinsèque. Nous avons ajouté, entre la sortie et la contre-réaction, une résistance additionnelle sous la forme de R21 et

R24, ceci en vue d'éviter de surcharger les amplificateurs opérationnels vu la faible résistance évoquée plus haut. L'inconvénient de la limitation de lar-

**Liste des composants** Résistances : R1, R8 = 47kΩ5 (100 Ω) \* R2,R9 = 51Ω1  $R3, R10 = 49k\Omega9$  $R4.$ R11 = 768 kΩ  $R5, R12 = 3k\Omega92$  $R6, R13 = 100 \Omega$  $R7, R14 = 220$  kΩ  $R15 = 3k\Omega3$  $R16, R17 = 33 k\Omega$  $R18 =$ <sup>\*</sup>  $R19.R22 = 5\Omega62$ R20,R23 = 47Ω5 R21, R24 = 475  $\Omega$  $R25, R26 = 1$  kΩ  $R27 = 6k\Omega8$  $R28 = 10 \Omega$ Condensateurs : C1,C6 = 100 pF/63 V 1% (EMZ) \* C2,C7 = 68 nF/63 V 1% (EMZ)  $C3, C8 = 18$  nF/63 V 1% (EMZ)  $C4$ , $C9 = 1nF5/63$  V 1% (EMZ) C5,C10 =  $2\mu$ F2 MKT au pas de 5/7,5 mm C11 à C14,C30,C31,C38,  $C39 = 100$  nF C15 à C17, C26, C27 = 100  $\mu$ F/25 V radial  $C18, C20 = 10 nF$  $C19, C21 = 22 nF$  $C22$  à  $C25 = 470$  nF C28, C29 =  $4\mu$ 7/63 V radial C32,C33 =  $470 \mu$ F/40V radial C34 à C37 =  $22$  nF céramique C40 = 100  $\mu$ F/40V radial  $C41, C42 = 100$  nF 250 VAC classe X2 Selfs : L1 = 2 x 27 mH 0,4A/250VAC B82721-K2401-N21 (Siemens) Semi-conducteurs :  $D1 = 1N4148$ D2 = LED verte à haut rendement D3,D4 = 1N4002 B1 = B80C1500 (carré)  $T1 = BC547B$ T2 = BC550C T3 = BC560C IC1,IC2 = LT1115CN8 (Linear Technology) IC3,IC4 = LT1028CN8 (Linear Technology)  $IC5 = 7815$  $IC6 = 7915$ Divers : JP1,JP2 = embase mâle à 2 contacts + cavalier \* K1,K2 = embase Cinch encartable (MonacorT-709G par exemple) K3,K4 = jack 3,5 mm stéréo encartable (Conrad :nr. 73 28 93-55 par exemple) K5,K6 = embase à 1 rangée de 8 contacts \* K7 = bornier encartable à 2 contacts au pas de 7,5 mm S1 = interrupteur unipolaire Re1 = relais V23042-A2005-B101 24V/2210 (Siemens) Tr1 = transformateur secteur, sec. 2 x 15 V/3VA3 (tel que, par exemple, Monacor VTR-3215)

\*cf texte

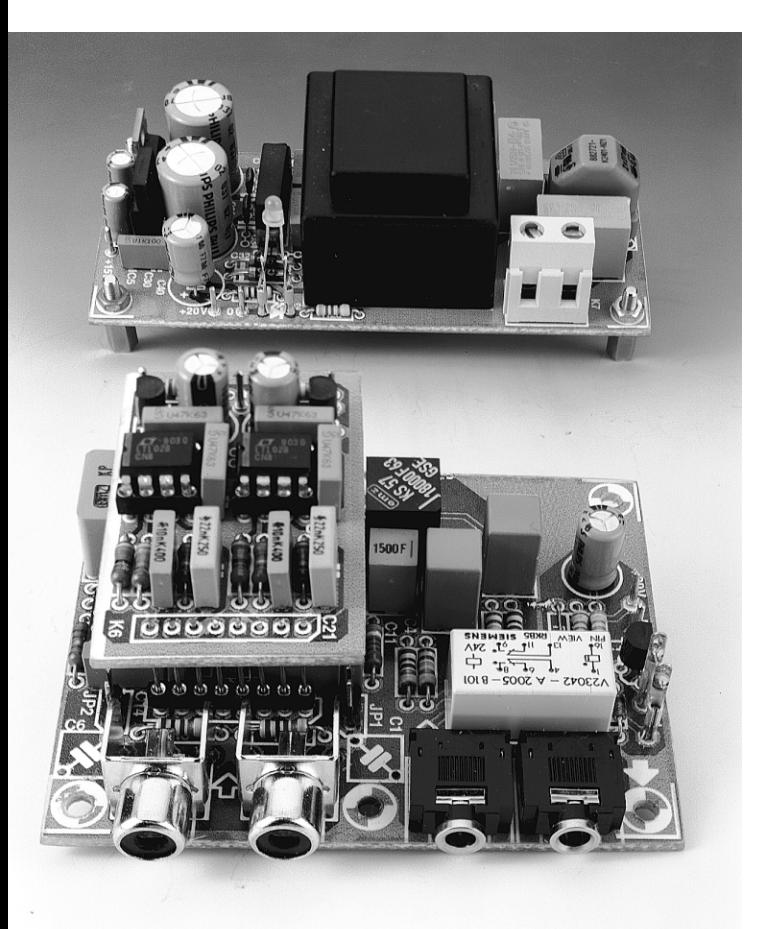

*Figure 5. Voici l'un de nos prototypes terminé, doté de la platine MC enfichable.* 

geur de bande passante qui en résulte est éliminé par l'utilisation d'amplificateurs opérationnels très rapides du type LT1028.

Les condensateurs C18 et C20 éliminent d'éventuels parasites HF incidents, C19 et C21 limitent à quelque 150 kHz la largeur de bande du préamplificateur MC. Vu l'impédance faible d'un élément MC, la valeur de C1 et C6 est bien trop faible; mais rien n'interdit de laisser ces condensateurs sur la platine. Nous avons de plus prévu, en vue d'éliminer efficacement les parasites véhiculés par la ligne d'alimentation, un filtrage additionnel de la tension d'alimentation de IC3 et IC4, dispositif prenant la forme d'une paire de gyrateurs basés sur T2 et T3.

#### **L ' ALIMENTATION**

L'alimentation reprend la recette transformateur + pont de redressement + condensateurs électrochimiques classique pris en amont d'une paire de régulateurs de tension intégrés, IC5 et IC6. On dispose à leur sortie d'une tension symétrique de + et –15 V régulés. Le 20 V requis par le relais est redressé et lissé séparément, R28 assurant un filtrage minimum. Vous aurez sans doute remarqué la présence, dans l'alimentation, d'un découplage HF plus conséquent que d'habitude. Nous l'avons

fait à dessein; en effet, vu la petitesse des tensions de signal mises en jeu, ces précautions sont plus que justifiées. Nous avons en outre prévu un filtre secteur prenant la forme d'une self de choc standard de 2 x 27 mH, L1, combinée à une paire de condensateurs de 100 nF/250 VAC, sachant qu'à proximité d'un PC la tension du secteur est loin d'être exempte de parasites. Lesdits condensateurs se doivent d'être du type classe-X2. La LED D2 sert, pour finir, d'indicateur marche/arrêt.

#### **L A**

#### **RÉALISATION**

Nous avons, cela va de soi, dessiné une platine pour ce montage. La **figure 4** en donne le dessin des pistes et la sérigraphie de l'implantation des composants. Le circuit imprimé est, à l'image du schéma, subdivisé en 3 parties que l'on pourra séparer d'un trait de scie. Dans la pratique, cette approche se justifie par le fait que l'on ne réalisera le préamplificateur MC que si on en a

besoin, et qu'il est préférable de disposer l'alimentation, en raison des champs parasites induits par le transformateur, le plus loin possible de la platine du préamplificateur.

Pour peu que l'on respecte la liste des composants et la sérigraphie de l'implantation des composants, la réalisation de ce montage ne devrait pas poser de problème majeur. Permetteznous l'une ou l'autre remarque.

La platine a été dotée d'embases Cinch, K1 et K2, sur lesquelles viendra se brancher la table de lecture. Des embases dorées éliminent tout risque d'oxydation et garantissent ainsi, à moyen et long terme, le meilleur contact. L'entrée et la sortie Ligne prennent la forme d'embases jack 3 mm classiques.

Il faudra utiliser pour C1 à C4 et C6 à C9, des condensateurs de 1% de tolérance si l'on veut disposer d'une correction RIAA précise. L'expérience nous a appris qu'il semblait problématique, actuellement, de mettre la main sur les condensateurs styroflex de 1% classiques de Siemens, raison pour laquelle nous avons utilisé, sur nos prototypes des condensateurs de chez EMZ, société qui utilise, comme diélectrique sur ses condensateurs, tout aussi bien du polystyrène que du polypropylène. Un mot au sujet du relais. Nous avons opté en toute connaissance de cause pour un modèle 24 V sachant qu'il consomme moins de courant qu'un relais 12 V et que partant le ronflement résiduel qu'il produit exerce une influence bien moindre sur le préamplificateur. Notre relais nécessite 18 V au minimum pour être activé, de sorte que les 20 V dont nous disposons conviennent parfaitement. On pourra, en cas d'utilisation d'un autre type de relais, en jouant sur la valeur de R18, ajuster le courant d'activation à une valeur moindre. Si vous utilisez le relais donné dans la liste des composants vous pouvez remplacer R18, devenue superflue, par un pont de câblage.

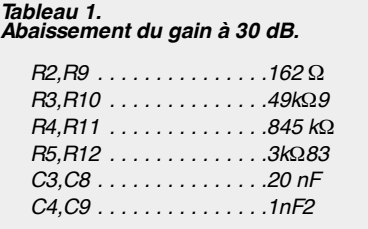

Le **tableau 1** donne les composants dont il faudra modifier la valeur au cas où le niveau Ligne de votre carte-son serait trop important. Normalement cela ne devrait pas être nécessaire.

Un mot pour terminer au sujet de la platine enfichable du préamplificateur MC. Nous avons prévu sur la platine , à son intention, un connecteur, K5, qui est en fait la moitié d'un support de circuit intégré à 8 contacts tulipe. On pourra doter la platine du préamplificateur MC de la version mâle à broches longues correspondante, mais rien n'interdit non plus d'utiliser 8 morceaux de queues de résistance de 15 mm de long et de 0,8 mm environ de diamètre. La photographie de la **figure 5** montre le résultat de l'opération. Les lignes d'alimentation de la mini-platine MC ne passent pas par le connecteur K5, mais prennent la forme de 3 picots distincts implantés sur le côté « pistes » de la platine, ceci en vue d'isoler les courants d'alimentation des très faibles signaux d'entrée.

#### **B LINDAGE**

Nous avons évoqué plus haut la nécessité d'éliminer les signaux parasites. Nous ne vous apprenons rien en vous disant, doux euphémisme, que l'intérieur d'un PC et son environnement immédiat sont loin d'être des endroits exempts de parasites. Il est donc recommandé de placer le préamplificateur à l'intérieur d'un boîtier métallique assurant un bon blindage.

(990048)

# **générateur de marqueurs HF**

## *calibre les récepteurs, leurs cadrans et les générateurs de signaux*

Tous ceux qui passent leur temps à la réalisation de récepteurs radio et autres équipements connexes, auront, un jour ou l'autre, ressenti le besoin de disposer d'un moyen permettant de réaliser un cadran calibré avec précision. La possibilité de syntoniser aveuglément sur une fréquence particulière est un avantage incontestable dans la recherche d'une station faible et augmente indiscutablement le plaisir de disposer d'un récepteur, quel qu'il soit.

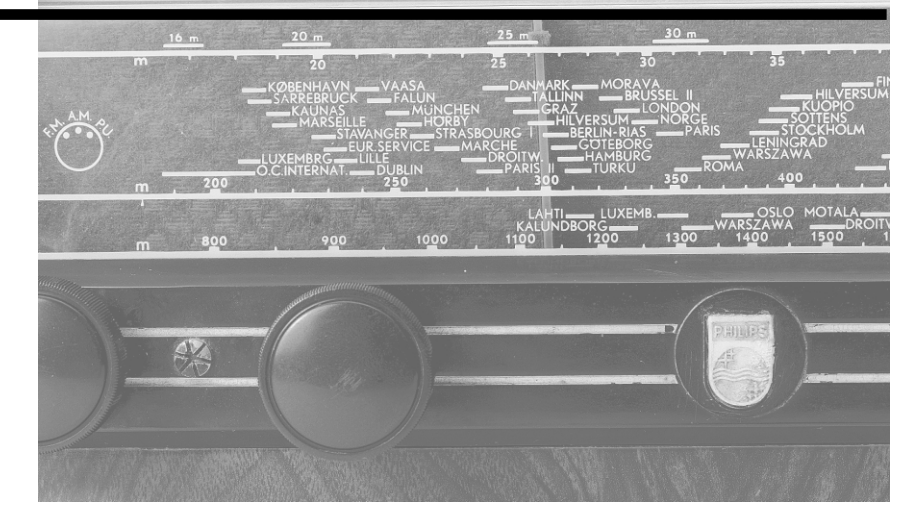

Le calibrateur décrit ici utilise un quartz pour déterminer et garder constante la fréquence de l'oscillateur générateur des signaux marqueurs. Les anciens instruments de ce genre comportaient souvent 2 quartz, taillés pour résoner, le premier à 1 MHz, le second à 100 kHz, les fondamentales et les harmoniques de ces fréquences servant à la calibration des récepteurs et des instruments de test jusqu'à de l'ordre de 30 MHz. Le développement du circuit intégré, la naissance de circuits de comptage tant binaire que décimal en particulier, permirent de se contenter d'un seul quartz uniquement, taillé pour résoner à une fréquence plus élevée (de 2 ou 4 MHz bien souvent), fréquence divisée ensuite en vue de fournir les marqueurs pour les Grandes et Petites Ondes (G.O. et P.O.) et pour une subdivision fine du cadran.

Il peut s'avérer difficile, lorsque l'on tente de calibrer le cadran d'un récepteur Ondes Courtes, d'identifier une harmonique spécifique d'une fondamentale de 1 MHz. En cas d'utilisation d'un quartz 4 MHz, cette identification est plus facile encore que l'on risque de ne plus très bien savoir où l'on en est lorsque la calibration monte dans les « hautes sphères » du spectre HF. Pour éviter ce genre de confusion, l'instrument que nous vous proposons a été basé sur un quartz de 8 MHz. Ses harmoniques de 16, 24 et 32 MHz permettent de définir des marqueurs indélébiles et parfaitement identifiables sur l'ensemble des bandes HF; il est en outre, comparativement, facile de calibrer vers le haut ou vers le bas à partir de ces points en s'aidant de signaux de fréquence plus faible obtenus par division de la fondamentale du quartz.

La plupart des « tailleurs de quartz » ne prévoient pas de possibilité de modulation du signal. Les récepteurs haut de gamme dotés d'un oscillateur de fréquence de battement (BFO = *Beat Frequency Oscillator*) peuvent produire une tonalité audible à partir d'une porteuse non modulée, mais les super-hétérodynes de nos chaumières ne donneront pas d'indication auditive que l'on a réalisé la syntonisation sur le signal marqueur. Ironiquement, ce sont tout juste ces auditeurs, eux qui essaient d'utiliser à fond leurs récepteurs plus simples, qui ont le plus grand besoin d'améliorer la précision de syntonisation. C'est pourquoi nous avons pris des dispositions pour une modulation optimale des signaux de marqueurs.

Projet : Raymond Haigh

#### **L 'ÉLECTRONIQUE**

La **figure 1** vous propose le schéma complet de ce montage. Il est fait appel à des circuits intégrés CMOS peu coûteux classiques. Un quartz 8 MHz courant définit la fréquence d'oscillation de base avec un degré de précision et de stabilité important.

IC5 intègre 4 portes NON-OU (NOR) à 2 entrées. L'interconnexion des 2 entrées de chacune des portes nous donne 4 étages d'amplification inverseurs. L'un d'entre eux, celui basé sur IC5a, fait office d'oscillateur HF; sa fréquence est déterminée par le quartz X1. Ici, le quartz présente, à la fréquence de travail, une réactance inductive et entre en résonance avec les condensateurs de charge C1 et C2. C2 est un ajustable de sorte qu'il est possible, en s'aidant d'une référence externe, de régler la fréquence d'oscillation à 8 MHz très exactement. Une contre-réaction en tension continue négative introduite par R1 stabilise les conditions de fonctionnement de cet étage, IC5b en tamponnant la sortie.

IC5c et IC5d sont montées en oscillateur RC, les valeurs données à R5/R6 et C5 fixent la fréquence d'oscillation aux alentours de 1 kHz. On utilise ce signal audio pour moduler la sortie HF du générateur de marqueurs.

Le signal de sortie tamponné de l'oscillateur est appliqué à l'entrée d'horloge de IC1, une double bascule bistable. Ce circuit laisse passer une impulsion sur 2, ce qui se traduit en fait par une division par 2 de la fréquence de l'oscillateur à quartz. Le marqueur de 4 MHz disponible à la broche 1 qui en résulte est appliqué à la seconde entrée d'horloge et le signal de 2 MHz résultant est disponible en broche 13. Ce même processus se reproduit au niveau de IC2 en vue de générer les marqueurs de

1 MHz et de 500 kHz. Le signal de 1 MHz est appliqué à l'entrée d'horloge de IC3a, un double compteur décimal. Le premier étage

de ce circuit divise le 1 MHz par 10, ce qui nous donne un signal de 100 kHz, signal appliqué à son tour au second étage d'où il sort, après une nouvelle division par 10, sous la forme d'un marqueur de 10 kHz.

Les marqueurs de 50 et de 25 kHz sont intéressants lors de la calibration des cadrans d'un récepteur travaillant sur l'ensemble de la gamme HF; pour en disposer, le signal de 100 kHz disponible en sortie de IC3a est appliqué à un autre double bistable, IC4.

Le transistor T1 sert de modulateur. De par sa configuration en émetteur-suiveur, sa base présente, pour le signal entrant en provenance des diviseurs, une impédance relativement élevée. La sélection du marqueur se fait par le biais du rotacteur S2. La résistance

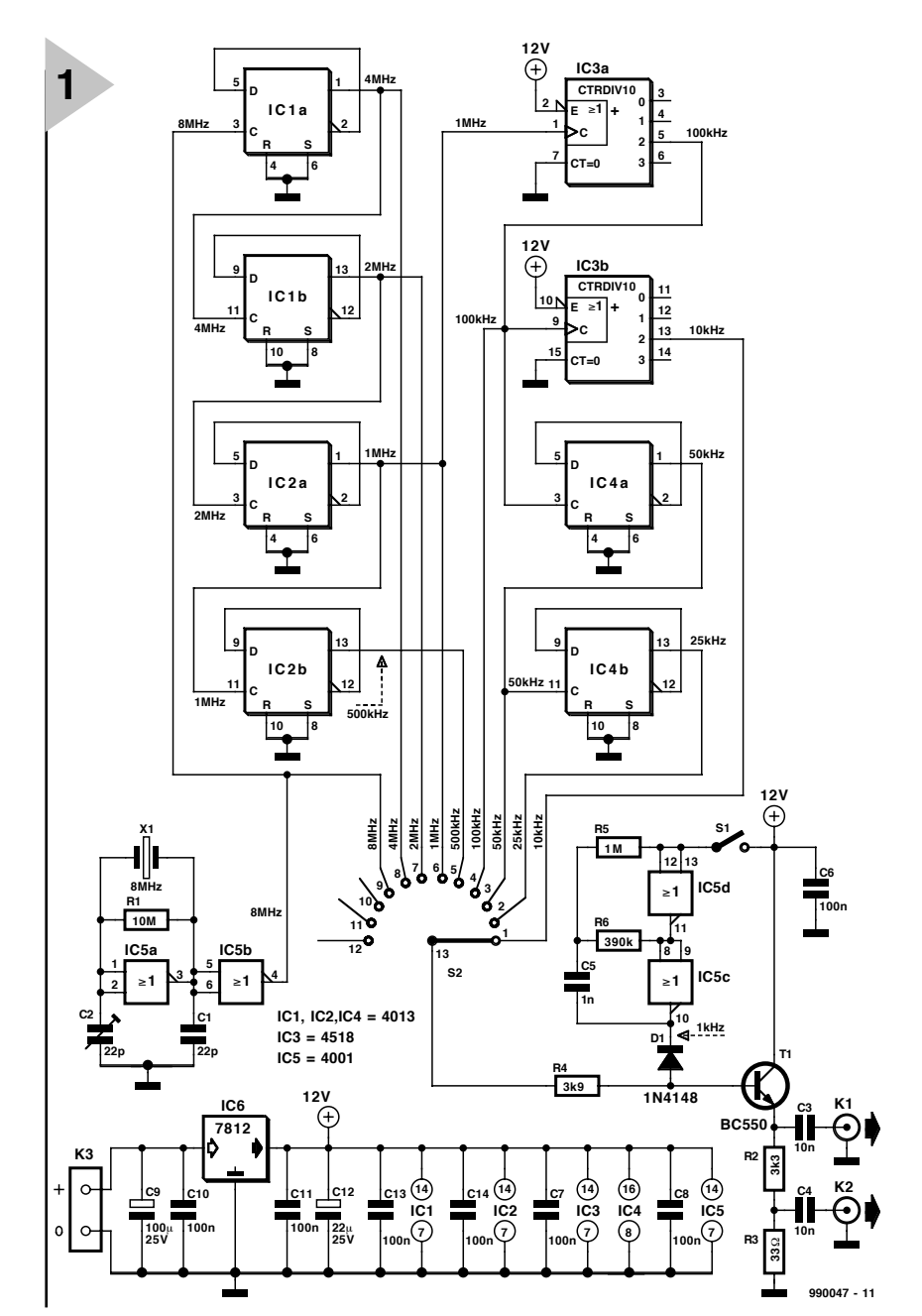

#### *Figure 1. Schéma du générateur de marqueurs HF.*

d'émetteur R2/R3 crée une sortie à faible impédance. L'embase

K2 fournit un niveau de sortie relativement faible (de 20 à 50 mV) plus sûr, ceci pour un couplage direct plutôt qu'inductif aux entrées de récepteur. L'interrupteur S1 met l'oscillateur de 1 kHz en fonction lorsque l'on a besoin d'une sortie modulée.

Dans le cas des composants CMOS le temps de propagation (le temps nécessaire à une sortie pour basculer, en réponse à un changement d'état de l'entrée) dépend, de façon notable, du niveau de la tension d'alimentation. IC5 et IC1, placés en début de la chaîne de diviseurs, travaillent très près de leur fréquence d'horloge maximale, de sorte que la tension d'alimentation minimale garantissant un fonctionnement correct est de 12 V.

Bien que les oscillateurs à quartz soient

réputés pour leur stabilité, un changement de la tension d'alimentation de l'amplificateur peut se traduire par une dérive, légère bien souvent, de leur fréquence de travail. Une bonne régulation de la tension d'alimentation ne peut qu'améliorer les performances de ce montage. La tension est, pour cette raison, dérivée d'une paire de piles compactes de 9 V mises en série et qui, partant, fournissent une tension nominale de 18 V ramenée aux 12 V requis par le biais de IC6. Le condensateur de découplage C12 bloque tout bruit électrique généré par le régulateur dans le rail de masse.

Le drain de courant atteint, dans le cas de piles neuves, de l'ordre de 35 mA, intensité qui tombe à quelque 25 mA en fin de vie utile de celles-ci. Bien qu'il ne s'agisse pas d'un courant excessif pour de telles piles, nous avons prévu, vu que ce type d'instrument sert sou-

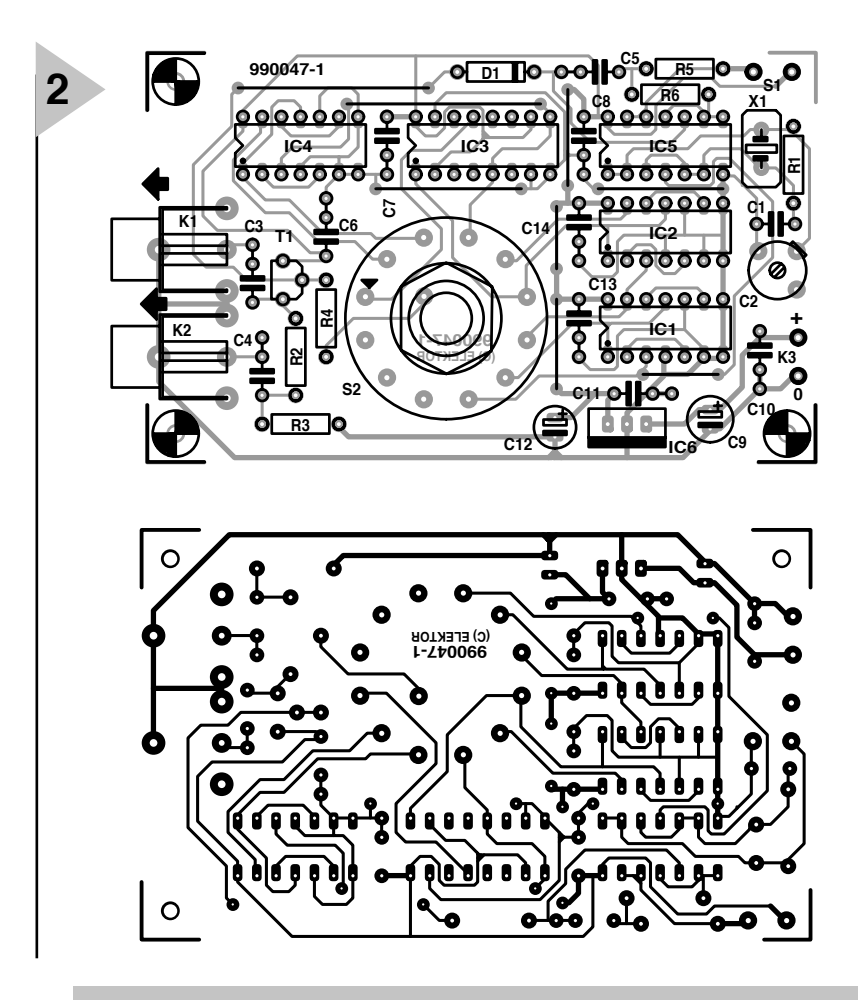

*Figure 2. Dessin des pistes et sérigraphie de la platine de ce montage à réaliser par vos propres moyens.*

#### *Figure 3. Platine terminée avant sa mise en coffret.*

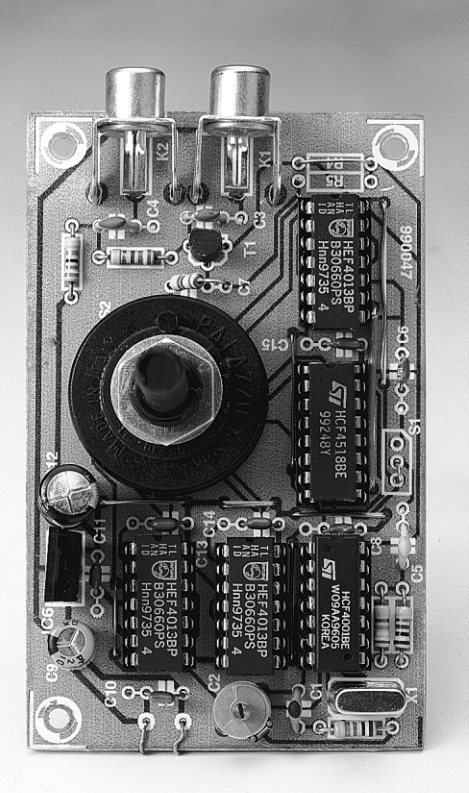

vent pendant de longues périodes, une embase-jack pour une alimentation depuis une alimentation de laboratoire ou à l'aide d'un adaptateur secteur bon marché (12 V continus).

#### **L A RÉALIS ATION**

Tous les composants, exception faite de l'interrupteur S1, prennent place sur la platine. La **figure 2** vous en propose le dessin des pistes et la sérigraphie de l'implantation des composants. Ces informations devraient vous suffire pour fabriquer votre propre circuit imprimé.

Bien que les circuits intégrés CMOS soient dotés de diodes de protection contre l'électricité statique, prenez les précautions d'usage lors de leur manipulation. Ne jamais insérer ou extraire un circuit intégré tant que le montage est sous tension, ni même, dans ces conditions, travailler sur la platine.

L'utilisation de supports permet une substitution rapide, un test facile (il n'est jamais exclu que ce type de composant soit défectueux à l'achat) et une diminution des risques d'endommagement lors de l'installation.

Comparez votre travail à notre prototype de la photo en **figure 3**.

#### **L ES ES SAIS**

Il est bon de vérifier le fonctionnement

#### **Liste des composants**

Résistances :  $R1 = 10 M\Omega$ R2 = 3kΩ3  $R3 = 33 \Omega$  $R4 = 3k\Omega9$  $RS = 1 MQ$  $R6 = 390 k\Omega$ Condensateurs :  $C1 = 22 pF$  $C2 = a$ justable 22 pF  $C3.C4 = 10 nF$  $C5 = 1$  nF C6 à C8,C10,C11,C13,C14 = 100 nF C9 =  $100 \mu$ F/25 V radial C12 =  $22 \mu$ F/25 V radial Semi-conducteurs :  $D1 = 1N4148$  $T1 = BCG50$ IC1,IC2,IC4 = 4013  $IC3 = HCF4518BEY$  $IC5 = 4001$  $IC6 = 7812$ Divers :  $X1 =$  quartz 8 MHz K1,K2 = embase Cinch en équerre encartable S1 = interrupteur marche/arrêt S2 = commutateur rotatif 1 circuit/12 positions encartable K3 = paire de picots de soudage

du montage avant que l'ensemble ne soit implanté dans son boîtier.

On commencera par s'assurer de l'absence de mauvaises soudures et de court-circuits. Vérifiez la polarité des circuits intégrés et des autres semiconducteurs, celle du régulateur IC6 en particulier. Son inversion pourrait se traduire par l'application de la totalité de la tension d'alimentation aux bornes des circuits CMOS.

Connecter le montage au set de piles compactes ou à une alimentation de laboratoire. La consommation de courant à une tension d'alimentation de 18 V appliquée au régulateur devrait être de l'ordre de 35 mA. On vérifiera que la sortie du régulateur fournit bien 12 V.

On utilisera, si tant est que l'on en ait un à sa disposition, un fréquencemètre ou un oscilloscope pour vérifier les différentes fréquences ponctuelles. On se servira sinon, pour s'assurer du bon fonctionnement du montage, d'un récepteur radio (nous verrons un peu plus loin comment injecter le signal dans un récepteur).

#### **É TALONNAGE ET MODE D 'EMPLOI**

Si l'on dispose d'un fréquencemètre précis, on injecte le marqueur 8 MHz (modulation coupée) et on joue sur C2 pour « amener » le quartz à sa fréquence d'oscillation exacte.

Si l'on doit utiliser un récepteur radio

pour étalonner le calibrateur, on le calera sur une station adéquate, Deutsche Welle, une station allemande d'une puissance de 500 kW travaillant à 6 MHz par exemple. On injecte dans le récepteur la fréquence de marqueur ponctuelle la plus élevée possible et on joue sur C2 pour trouver le point de battement zéro de la transmission. Au fur et à mesure que les 2 fréquences se rapprochent, la hauteur du signal de battement audible émis par le récepteur va décroître pour devenir un scintillement basse-fréquence qui cesse (battement zéro) lorsque l'harmonique de la fréquence du marqueur correspond exactement la fréquence de la station d'émission. Il faudra bien entendu utiliser le marqueur de 1 MHz dans le cas de stations travaillant à des fréquences impaires, mais le marqueur de 2 MHz convient à merveille dans le cas de la station allemande évoquée plus haut (6 MHz).

On pourra utiliser un conducteur blindé de faible longueur connecté à l'embase K2 pour relier la sortie du générateur de marqueurs à l'équipement que l'on veut calibrer, mais dans la plupart des cas, un morceau de conducteur flexible connecté sur K1 et placé à proximité de l'entrée antenne du récepteur devrait suffire pour obtenir une injection de signal faible. On veillera à toujours limiter les niveaux d'injection au minimum pour réduire le plus possible, au coeur du récepteur, les réponses intempestives. On notera que les super-hétérodynes génèrent différentes images du signal reçu, la plus gênante d'entre elles se situant au double de la fréquence intermédiaire (FI) du récepteur par rapport à la fréquence de la station.

Si votre récepteur est du type récepteur de communications (*tranceiver*), mettez son BFO en fonction et recherchez le battement zéro avec des marqueurs non modulés. Cette technique peut également être utilisée pour la calibration de récepteurs à réaction (*regenerative receiver*) à condition d'avancer la réaction ou la commande de multiplicateur Q jusqu'à ce que le récepteur entre tout juste en oscillation. Si le récepteur en question est une station de base super-hétérodyne ou un récepteur TRF (*Tuned Radio Frequency*) sans régéneration, il faudra moduler les signaux de marqueurs pour obtenir un signal audible.

Les harmoniques de tous les mar-

queurs grimpent jusque dans le spectre HF; on évitera toute confusion en utilisant la fréquence de marqueur la plus élevée possible en début de processus de calibration : on commencera, par exemple, par injecter le marqueur 1 MHz en Petites Ondes (la bande ne monte pas assez loin pour englober son harmonique à 2 MHz), et on passera aux marqueur 4 ou 8 MHz lorsque la calibration progresse vers et dans le domaines des Ondes Courtes.

Une fois ces points de repère placés, on pourra s'en écarter en utilisant un marqueur de fréquence plus faible. Celui de 100 kHz devrait convenir en Petites Ondes, on passera ensuite au 50 puis au 25 kHz en vue de continuer la subdivision du cadran. On pourra, si le cadran en question est très étalé, injecter, en vue de définir une calibration plus précise, un signal de 10 kHz au lieu de celui de 25 kHz.

Le calibrateur pourra servir, bien entendu, à définir avec précision le point de syntonisation d'un récepteur doté d'un cadran très approximatif ou mal étalonné lorsque l'on voudra s'accorder sur la fréquence d'une station particulière.

## HISTOIRE DE L'ÉLECTRONIQUE (6)

*1848 marque le début de l'époque de réalisation de liaisons télégraphiques « tous azimuts ». Puisque l'on disposait de ce nouveau moyen de communication, autant le mettre à contribution. Partout dans le monde on travaillait dur dans ce domaine. Après d'innombrables liaisons terrestres, on établit, en 1850, la première liaison par câble sous-marin. Cette liaison ne survécut qu'un seul jour, mais, en 1851, on posa un câble plus gros de sorte que l'on disposait enfin d'une liaison utilisable entre la France et l'Angleterre. En 1857, la première liaison intercontinentale entre la Sardaigne et l'Afrique était une réalité. Les poses de*

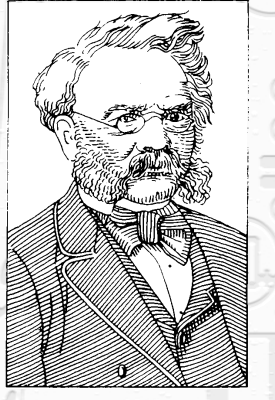

*Werner von Siemens (1816...1892)*

*câbles sous-marins ne firent ensuite que s'accélérer et les liaisons « grande distance » se suivirent à toute vitesse, d'Irlande vers le Canada, de Londres à Calcuta et de l'île allemande de Borkum à New-York. Le fait le plus marquant fut la pose d'une liaison entre Vancouver et Brisbane via les Iles Fidji; sa longueur, pas moins de 14 500 km.*

*Heureusement que certains pensaient à autre chose qu'au télégraphe. En 1854, le chimiste irlandais John Tyndall démontra que l'on pouvait utiliser un jet d'eau pour véhiculer de la lumière sans qu'il n'y ait de rayonnement latéral. Ce ne fut que dans les années 60 de ce siècle que l'on appliqua ce phénomène pour le transport de lumière par câble optique (fibre de verre). En 1856, Werner Siemens construisit une petite dynamo à aimant permanent à commande manuelle et en 1860, l'inventeur anglais Josef Swan présenta la première ampoule vraiment utilisable dotée d'un filament de carbone. On doit également une fière chandelle au physicien français Raimond Plante. Ce fut en effet lui qui découvrit l'accumulateur au plomb, notre future batterie. Son prototype avait la forme d'un bac*

*en verre rempli d'acide sulfurique dilué dans lequel plongeaient 2 plaques de plomb. En 1860 on n'avait pas encore d'idée bien cristallisée quant à l'utilité de cette « pile rechargeable ».*

*L'Écossais James Maxwell est sans doute à compter parmi les personnages marquants de cette époque. Sa théorie de champ publiée en 1864 reste, même de nos jours, la base de l'approche mathématique de l'électromagnétisme. En 1875 il publia son fameux ouvrage « A treatise on electricity and magnetism », où il aborde les phénomènes de l'électricité, du magnétisme et de la lumière depuis un angle commun. La théorie de Maxwell prouve qu'un conducteur électrique se met, dans certaines conditions, à fonctionner comme un radiateur électromagnétique, ce qui impliquait une possibilité de transfert d'informations sans fil. Après avoir réalisé sa petite dynamo en 1866, Werner Siemens fabriqua la dynamo-série, découverte capitale pour l'électrotechnique, on le verra plus tard, vu que l'on disposait, à partir de cet instant et à grande échelle, de l'énergie nécessaire à l'alimentation de toutes sortes de nouvelles découvertes. Peu après le différent entre les partisans et les adversaires du courant continu et du courant alterna-*

*tif, pour une utilisation courante, fut tranché en faveur des partisans de l'alternatif, ce qui se traduisit par un développement rapide des dynamos pour ces 2 types de courants. Les ouvriers manuels furent remplacés de plus en plus souvent par des machines entraînées par moteurs électriques. Il fallut cependant attendre jusqu'en 1881 pour voir entrer en fonction, en Angleterre, la première centrale électrique. Le générateur de courant alternatif, fabriqué par Siemens & Halske, qu'elle abritait avait une puissance de 746 kW.* (995054)

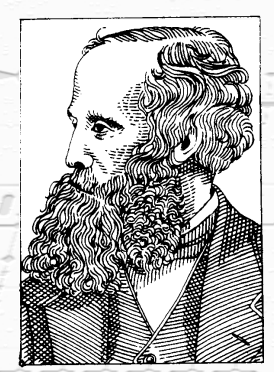

*James Clerck Maxwell (1831-1879)*

**APPLIKATOR**

APPLIKATOR est une rubrique servant à la description de composants intéressants récents et de leurs applications; par conséquent, leur disponibilité n'est pas garantie. Le contenu de cette rubrique est basé sur les informations fournies par les fabricants et les importateurs, ne reposant pas nécessairement sur les expériences pratiques de la Rédaction.

## **TDA8552**

## *un amplificateur stéréo en CI à commande de volume numérique*

*Philips* l'a fait tout petit pour l'adapter particulièrement aux systèmes audio personnels, comme les blocs-notes électroniques, les jeux, les instruments de musique et autres applications qui se satisfont d'une puissance de  $2 \times 1.4$  W sur  $8 \Omega$ .

Le TDA8552 fonctionne sous une tension de 3,3 V ou 5 V, contient un amplificateur stéréo ainsi qu'un réglage de volume numérique d'une dynamique de 80 dB. La commande peut se faire par deux touches extérieures ou un inverseur à bascule. Une fonction de répétition automatique s'occupe de modifier le réglage de puissance en continu aussi longtemps que l'une des touches est enfoncée.

Autres fonctions internes offertes : le TDA8552 détecte lui-même le branchement d'un casque et coupe d'initiative les haut-parleurs. Très appréciée aussi, sa gestion d'énergie, puisqu'il dispose d'un mode de veille particulièrement économe, avec une consommation réduite à  $1 \mu$ A ! Il est en outre très bien protégé contre l'invasion de parasites à haute fréquence.

Dans le cadre des utilisations prévues, l'amplificateur miniature fournit d'excellentes prestations.  $\lambda$  0,5 W, la distorsion reste sous 0,1 %, l'atténuation du bruit dépasse les 50 dB et les transitoires de commutation sont tout simplement inaudibles. Résistance au court-circuit en sortie, sécurité intégrée contre la décharge électrostatique et surveillance de la température garantissent un haut niveau de fiabilité. La compatibilité électromagnétique (*EMC*), à savoir l'absence d'interférence, dans un sens comme dans l'autre, avec l'environnement, a fait l'objet de soins tels, lors de la conception, qu'il n'y a pratiquement pas à craindre l'influence de parasites, même sans blindage externe.

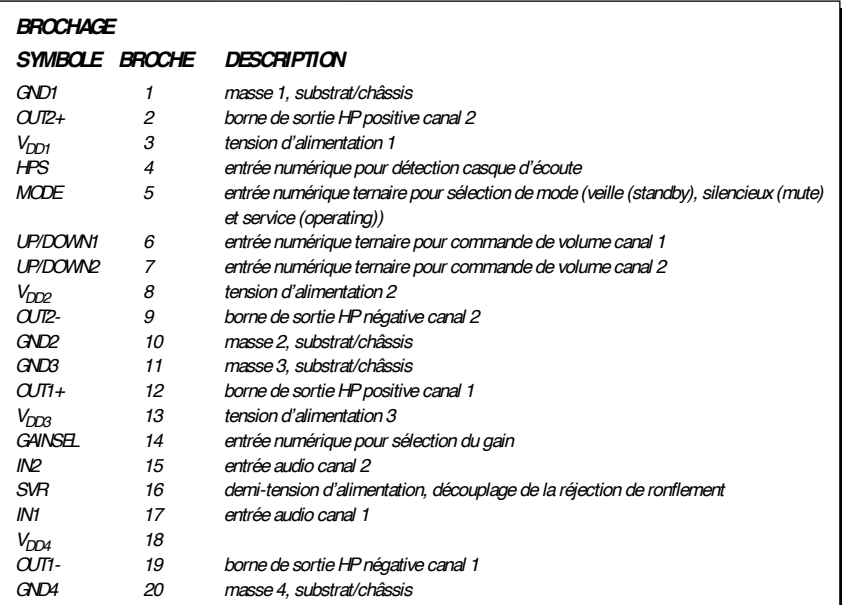

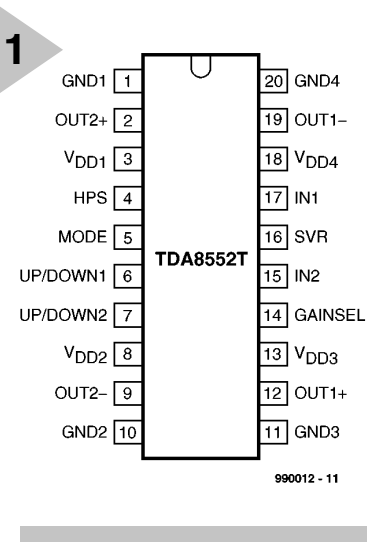

*Figure 1. Le brochage des TDA8552T et TDA8552TS.*

#### **L 'INTÉRIEUR**

Le TDA5882 est disponible en deux exécutions CMS, le petit boîtier SOT163-1 et sa version « comprimée » SOT266-1. La première se voit adjoindre un « T » en suffixe de l'immatriculation, la seconde porte un « TS ». Les deux boîtiers comptent 20 broches, comme on le découvre à la **figure 1**. Dans le cas du SOT163-1, les broches de masse 1, 10, 11 et 20 sont reliées mécaniquement à la grille de connexion et électriquement au substrat. Prévoir à leur intention, sur la platine, une surface de cuivre adaptée permet de diminuer la résistance thermique d'ensemble.

Pour se faire une idée du fonctionnement du circuit intégré, la **figure 2** reproduit le schéma interne ainsi que les composants extérieurs nécessaires. À ce stade, le mieux est d'envisager à tour de rôle chaque partie du montage.

#### **L ' AMPLIFICATEUR FINAL**

Fort logiquement, compte tenu de la tension d'alimentation, nous avons affaire à un montage en pont basé sur deux étages complémentaires en CMOS, du type maître-esclave. La tension de déchet sur les transistors MOS ne fait qu'un volt, si bien que pour une

alimentation sous 5 V et une impédance de haut-parleur de 8 Ω, la puissance de sortie atteint encore 1,4 W. Le gain se règle, à 20 ou 30 dB, par la broche 14.

#### *L'amplificateur de tension*

Le bloc référencé « *gain selection* » permet d'adapter, selon l'application envisagée, le facteur d'amplification, à 20 ou 30 dB. Dans le premier cas, la broche 14 est à la masse, sinon, à la tension positive. Il n'est pas recommandé d'effectuer ce réglage en période de fonctionnement, à cause du bruit qu'il peut occasionner.

#### *L'atténuateur d'entrée*

Le bloc « *volume control* » constitue un atténuateur d'entrée numérique dont le domaine s'étend de 0 dB à 80 dB. Il s'échelonne sur 64 pas de réglage, commandés par la broche *up/down*. Comme chaque canal dispose de son propre atténuateur, la balance stéréophonique s'ajuste aisément.

#### *Le réglage de volume*

Ce sont les broches *up/down* qui président au réglage de puissance. À l'état flottant, rien ne change. Des impulsions

négatives font baisser le volume, les positives l'augmentent, chacune d'un saut de 1,25 dB.

Le schéma classique fait appel à un poussoir double, relié à la masse et au plus. Lors de la mise en marche, le réglage se positionne systématiquement à –40 dB, par souci de protéger les oreilles de l'auditeur autant que les haut-parleurs.

#### *Répétition automatique*

Si l'une des touches de réglage de volume reste enfoncée pour une période t<sub>wait</sub>, le circuit intégré se met à produire des impulsions correspondantes à une fréquence de 1/t<sub>repeat</sub>. Les constantes de temps dépendent d'un oscillateur RC interne dont la précision fait  $\pm$  10 %.

#### *Le volume en veille*

Dès que le mode silencieux ou celui de veille est activé, l'atténuateur d'entrée se bloque où il était, pour autant que la tension de la broche  $V_{DD}$  ne tombe pas sous le minimum. La consommation de courant descend alors à  $1 \mu$ A. Le

*Figure 2. Le schéma interne du circuit intégré en application normale et les composants externes souhaitables.*

réglage n'est même pas influencé par un changement de piles, à condition de disposer d'un condensateur élec-

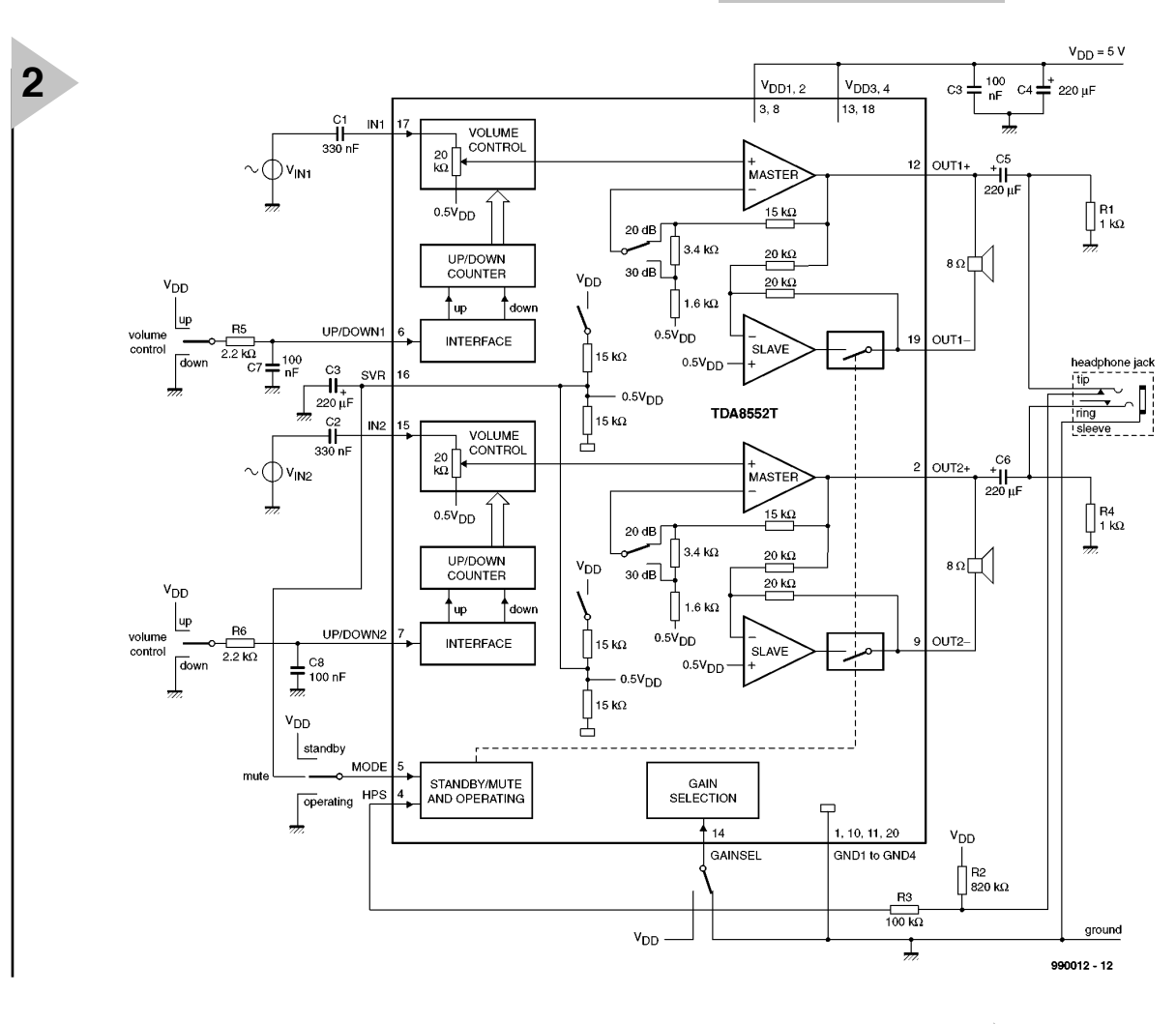

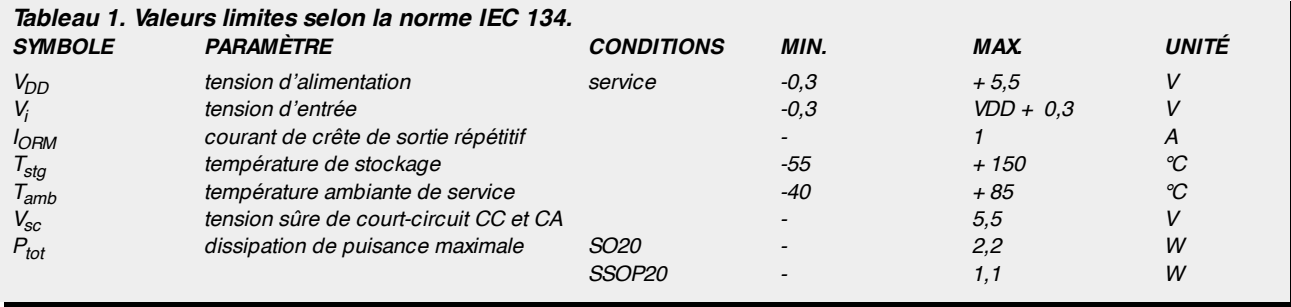

trolytique de capacité suffisante.

#### *Sélection de mode*

Le circuit intégré se trouve en mode de veille aussi longtemps que la tension de la broche 5 reste comprise entre  $V_{DD}$  et  $V_{DD}$ –0,5 V. Si elle descend sous 0,5 V, l'amplificateur fonctionne normalement et pour une tension entre 1 V et V<sub>DD</sub>-1 V, l'amplificateur passe en silencieux.

Le silencieux sert surtout aux brèves interruptions du signal de sortie, avec maintien du réglage de volume. Mais il rend service également au cours de la charge du condensateur d'entrée. Il suffit pour cela de maintenir la broche de *mode* à la moitié de la tension d'alimentation ou d'attendre une centaine de millisecondes (patience !) avant d'envoyer la première impulsion *up*.

#### *Détection du casque*

Comme on le voit à la figure 2, on peut brancher le casque à travers un condensateur de couplage. Si la broche 4, marquée HPS, est raccordée

comme sur le dessin, on dispose d'un système de détection de la présence d'écouteurs (*headphone sense*). En leur absence, le niveau sur la broche 4 reste bas et pour toute tension inférieure à  $V_{DD}$ –1 V, les haut-parleurs sont normalement en service. C'est pareil si le broche 4 reste en l'air. Si vous introduisez la fiche d'un casque, la broche HPS passe à la tension d'alimentation. Le circuit intégré commute alors d'une configuration en pont vers une sortie directe, ce qui entraîne chaque amplificateur *slave*, l'esclave, en mode de veille. Les sorties *out1* et *out2* deviennent flottantes et les signaux à destination des haut-parleurs subissent une atténuation de l'ordre de 80 dB.

Un des avantages du présent système, c'est que le courant des haut-parleurs n'a plus à traverser les contacts de l'interrupteur dont le jack est pourvu et le risque de perte s'en trouve éliminé. Autre avantage, le courant de repos baisse notablement dès que le casque est raccordé.

#### **S UR LE TERRAIN**

Pour terminer, encore quelques données pratiques. Le **tableau 1** fournit les grandeurs limites relatives au TDA8552, tandis que le **tableau 2** en résume les caractéristiques principales, relevées pour une tension d'alimentation de 5 V, une température ambiante de 25 °C, une impédance de charge de 8 Ω et une fréquence de 1 kHz, sauf indication contraire.

Pour qui souhaite mener ses propres expériences avec le circuit intégré, *Philips* a étudié une platine double face d'essai, basée sur le montage de la figure 2. On peut bien sûr en trouver le dessin dans les fiches de caractéristiques, mais aussi comme document .pdf sur le site Internet

*http://www.semiconductors.philips.com*. 990012-I

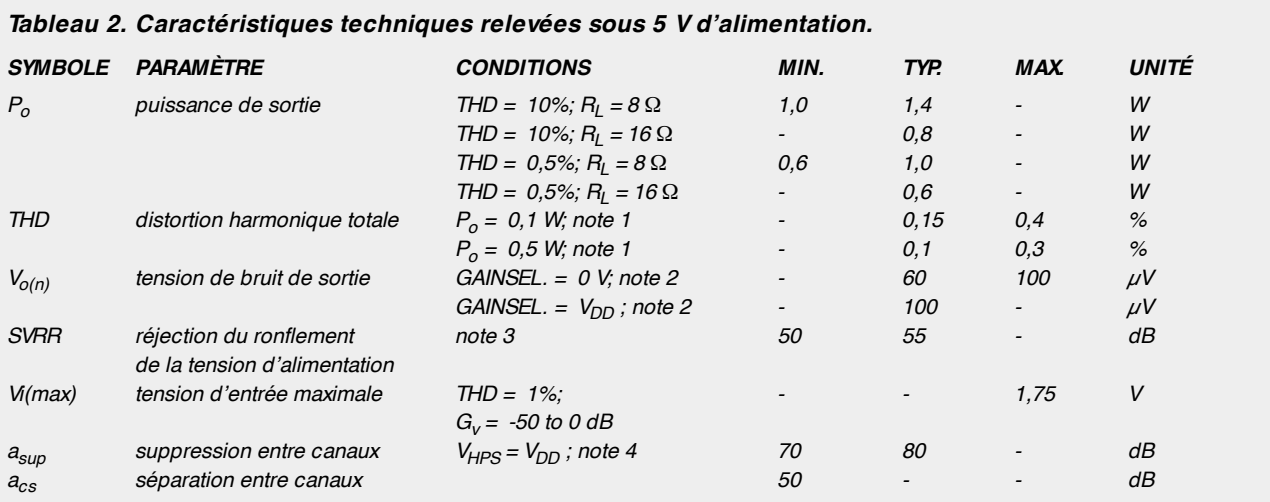

*Notes*

*1. Commande de volume tournée à fond.* 

*2. La tension de sortie de bruit est mesurée à la sortie sur une bande de fréquences allant de 20 Hz à 20 kHz (non pondéré), Rsource = 0* Ω*.* 

*3. La réjection de la tension de ronflement est mesurée à la sortie avec une impédance de source de Rsource = 0* Ω *à la sortie. La tension de ronflement est une onde sinusoïdale d'une fréquence de 1 kHz et d'une amplitude de 100 mV (RMS) appliquée au rail d'alimentation positif, la broche de sélection de gain est au niveau bas (LOW = 0 V).*

*4. La diaphonie est mesurée à la sortie avec une impédance de source de Rsource = 0* Ω *à l'entrée et à une fréquence de 1 kHz. Le niveau de sortie du canal asymétrique en (OUT+ ) est fixé à 1 V (RMS).*

#### **AT90S2313**

#### **Circuits intégrés**

**Microcontrôleurs**

**AT90S2313**<br>
Circuits intégrés<br>
Microcontrôleurs<br>
Top à PD0. Les tampons de sortie du port D peuvent<br>
rétaine 20 mA<br>
Ullisées en retrines, les broches du port PD pourront, si<br>
delse sort forcées au niveau bas en externe,

de données adressent le fichier Registre, la mémoire d'E/S et la SRAM de données. Les 96 premiers emplacements concernant le Registre et les E/S, les 128 adresses suivantes la SRAM de données.

Il existe 5 modes d'adressage de la mémoire de données, à savoir *Direct*, *Indirect with Displacement*, *Indirect*, *Indirect with Pre-Decrement et Indirect with Post-Increment*. Au niveau du fichier de registres, les registres R26 à R31 constituent les registres du pointeur d'adressage indirect. L'adressage direct peut accéder à la totalité de l'espace de mémoire de données.

Le mode *Indirect with Displacement* peut accéder à 63 emplacements d'adresse à compter de l'adresse de base définie dans les registres Y et Z. En cas d'utilisation des modes *Register indirect addres-*

 $$1E$  $\overline{\mathbf{S}}$ Registe  $522$ SSE S<sub>5F</sub> SDF

**Begister File** 

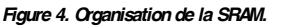

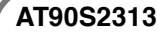

**Circuits intégrés**

#### **AT90S2313**

Microcontrôleur 8 bits AVR® avec 2 Koctets de Flash ISP (*In-System Programmable*)

**► Architecture RISC AVR<sup>®</sup> - Hautes Performances et** 

**➡ 118 instructions puissantes exécutées pour la plupart** 

– Endurance : 1 000 cycles écriture/effacement

– Interface SPI sérielle pour chargement de program-

#### **Fabricant :**

**Caractéristiques techniques :**

Faible Consommation

➥ 128 octets d'EEPROM

en un seul cycle d'horloge **► 2 Koctets de mémoire Flash ISP** 

– Endurance : 100 000 cycles écriture/effacement </u> 128 octets de RAM iterne **➡ 32 registres à usage général de** 

➥ 15 lignes d'E/S programmables

**► Fonctionnement 100% statique** – 0 à 10 MHz, 4,0 à 6,0 V – 0 à 4 MHz, 2,7 à 6,0 V **► Puissance de traitement pouvant** atteindre 10 MIPS à 10 MHz

avec prédiviseur séparé **➡ 1 temporisateur/compteur à** 

modes Compare et Capture

➥ Sources d'interruption externe et

➥ Temporisateur chien de garde programmable avec oscillateur

➥ Comparateur analogique sur la

➥ Modes veille et désactivé pour réduction de la consommation ➥ Verrou de programmation pour

Atmel Site Internet : *www.atmel.com*

me

8 bits

 $\rightarrow$  VCC: 2.7 à 6.0 V

**► UART full duplex** 

10 bits

interne

embarqué

puce

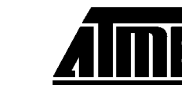

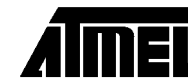

#### ➥ Composant DIL à 20 broches **Exemple d'application**

protection du programme

Wave File Player, Elektor février 1999

#### **Description**

Le AT90S2313 est un microcontrôleur 8 bits en technologie CMOS reposant sur une architecture RISC AVR® améliorée. De par l'exécution d'instructions puissantes en un unique cycle d'horloge, le AT90S2313 atteint des performances proches de 1 MIPs (*Million Instructions Per Second*) par MHz, ce qui permet au développeur de trouver un compromis optimal entre la consommation de courant et la vitesse d'exécution.

Le noyau AVR combine un set d'instructions riche avec 32 registres à usage général. Tous les 32 registres sont en connexion directe avec l'ALU (*Arithmetic Logic Unit*), permettant l'accès à 2 registres distincts au cours d'une

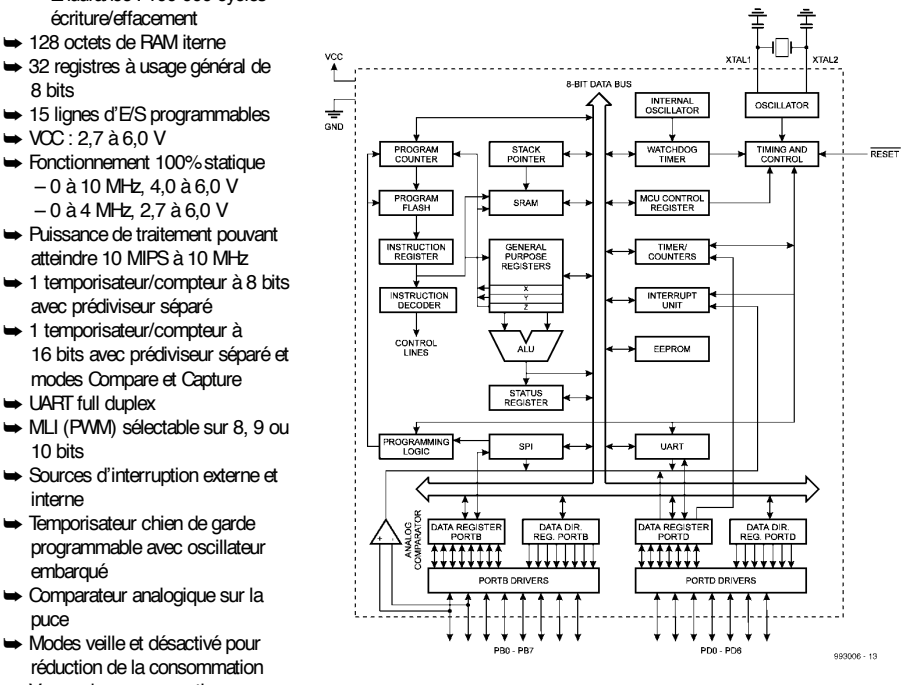

*Figure 1. Structure interne du AT90S2313.*

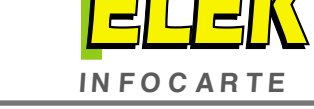

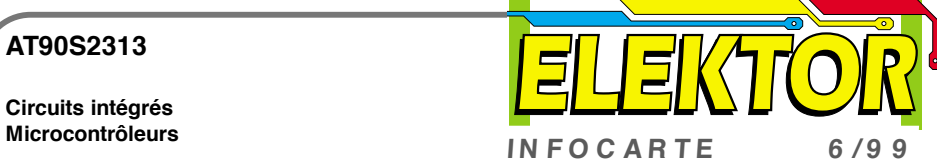

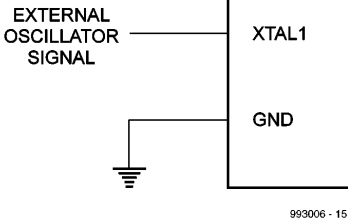

 $\Xi$ 

**NC** 

#### *Figure 3. Configuration dans le cas d'une horloge externe.*

**IN FOC ARTE 6 /9 9**

XTAL<sub>2</sub>

*sing with automatic pre-decrement and post-increment*, les registres d'adresse X, Y et Z sont utilisés pour la décrémentation et l'incrémentation. Les 32 registres à usage général, les 64 registres d'E/S et les 128 octets de SRAM de données du AT90S2313 sont tous adressables directement par le biais de ces différents modes d'adressage.

Data Address Coar

#### **AT90S2313**

#### **Circuits intégrés Microcontrôleurs**

*System Programmable*), de 128 octets d'EEPROM, de 128 octets de SRAM, de 15 lignes d'E/S à usage général, de 32 registres à usage général, de temporisateurs/compteurs flexibles connaissant un mode de comparaison, d'interruptions tant internes qu'externes, d'un UART sériel programmable, d'un temporisateur chien de garde (*watchdog*) programmable à oscillateur interne, d'un port SPI sériel pour télédéchargement en mémoire Flash et de 2 modes d'économie d'énergie pilotables par soft. Le mode « Idle » arrête la CPU tout en continuant de faire fonctionner la SRAM, les temporisateurs/compteurs, le port SPI et le système d'interruptions. Le mode « Power down » sauvegarde le contenu du registre mais bloque l'oscillateur, mettant hors-service le reste des fonctions du circuit jusqu'à la prochaine interruption ou une remise à zéro hard.

La caractéristique ISP de la mémoire Flash permet une reprogrammation de la mémoire de programme in situ par le biais d'une interface sériel SPI ou un programmateur de mémoire non volatile conventionnel. Cette combinaison de CPU 8 bits « enhanced RISC» et de mémoire Flash ISP fait du AT90S2313 d'Atmel un microcontrôleur puissant qui permet de trouver une solution étonnamment flexible et bon marché à de nombreuses applications de commande enfouies (*embedded*).

Le AT90S2313 AVR est appuyé par toute une panoplie de programmes et de systèmes de développement au nombre desquels il faut citer des compilateurs C, des macro-assembleurs, des débogueurs/simulateurs de programme, des émulateur en circuit sans oublier des kits d'évaluation.

#### **Description des broches**

**VCC** Broche de la tension d'alimentation.

**GND** Broche de la masse.

**Port B (PB7 à PB0)** Le port B est un port d'E/S bidirectionnel à 8 bits. Les

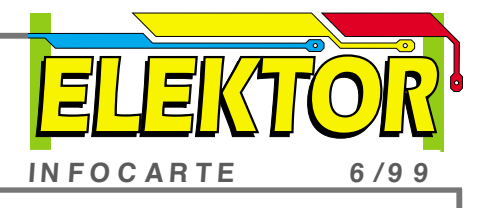

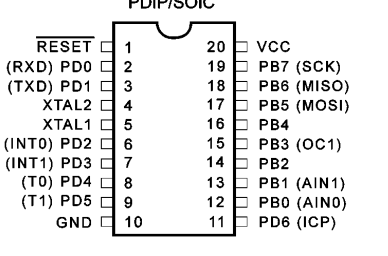

#### *Brochage*

broches de port peuvent mettre à disposition des résistances-talon internes (au choix individuellement pour chacun des bits). PB0 et PB1 servent également, respectivement, d'entrée positive (AIN0) et négative (AIN1) pour le comparateur analogique intégré sur la puce. Les tampons de sortie du port B peuvent drainer jusqu'à 20 mA et partant peuvent attaquer directement des afficheurs à LED. Lorsque l'on utilise les broches PB0 à PB7 en entrées et qu'elles sont forcées au niveau bas en externe, elles pourront fournir du courant si l'on a activé les résistances de forçage au niveau haut (*pull up*) internes. Le port B sert également aux fonctions de différentes caractéristiques spécifiques du AT90S2313 (cf. la fiche de caractéristiques complète en page 38).

#### **Port D (PD6 à PD0)**

Le port D possède 7 broches d'E/S bidirectionnelles à résistance de forçage au niveau haut (*pull up*) interne,

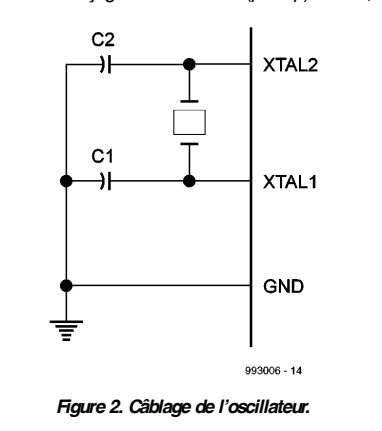

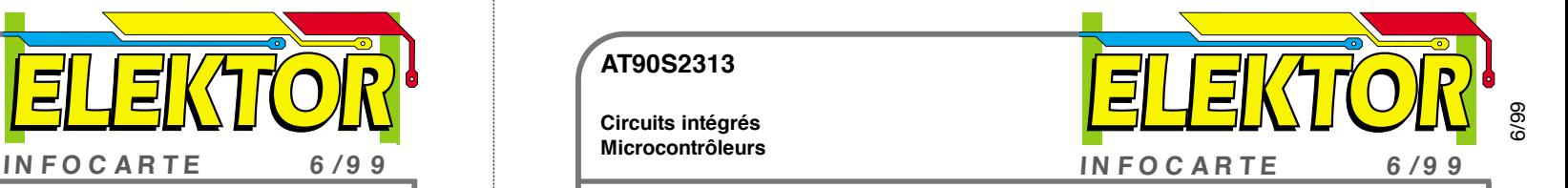

#### **Mémoire d'E/S**

Le tableau ci-dessous donne la cartographie de l'espace d'E/S du AT90S2313.

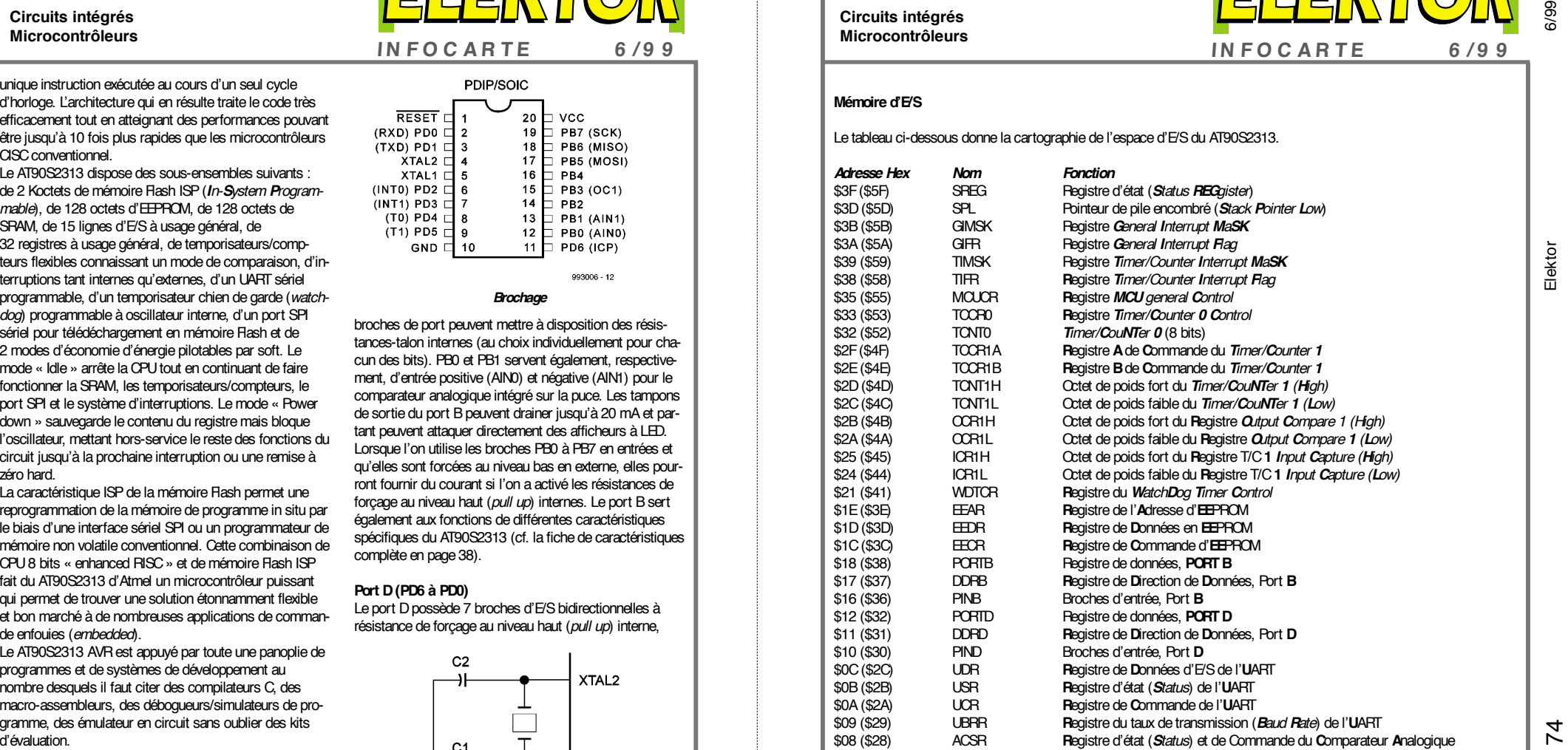

Toutes les E/S et tous les périphériques du AT90S2313 sont placés dans le domaine de mémoire des E/S. L'accès aux différents emplacements d'E/S se fait par les instructions IN et OUT pour le transfert de données entre les 32 registres à usage général et le domaine des E/S. Les registres d'E/S situés dans la plage d'adresses allant de \$00 à \$1F sont accessibles au niveau du bit par le biais des instructions SBI et CBI.

On peut, au niveau desdits registres, tester la valeur de chacun de ces bits à l'aide des instructions SBIS et SBIC. On se référera, pour de plus amples informations à ce sujet, au chapitre consacré au set d'instructions.

Il faut, en cas d'utilisation des instructions spécifiques aux Entreées/Sorties, IN OUT, SBIS et SBIC, utiliser les adresses d'E/S \$00 à \$3F. Si l'on adresse les registres d'E/S en tant que SRAM il faudra ajouter la valeur \$20 à ladite adresse. Toutes les adresses de registres d'E/S sont données ci-dessus, l'adresse de SRAM se trouvant elle entre parenthèses.